1. Java program to find the roots of a quadratic equation *দ্বিঘাত সমীকরণের মূল নির্ণয়ের প্রোগ্রাম লেখ।* 

```
অথবা \mathrm{ax}^2\text{+bx}+c=0 সমীকরণের মূল নির্ণয়ের প্রোগ্রাম লিখ।
```

```
import java.util.Scanner;
public class RootsOfQuadraticEquation {
   public static void main(String args[]){
      double secondRoot = \theta, firstRoot = \theta;
      Scanner sc = new Scanner(System.in);System.out.println("Enter the value of a ::");
      double a = sc.nextDouble();System.out.println("Enter the value of b ::");
      double b = sc.nextDouble();System.out.println("Enter the value of c ::");
      double c = sc.nextDouble():double determinant = (b*b) - (4* a * c);
      double sqrt = Math.sqrt(determinant);
      if (determinant > 0)firstRoot = (-b + sqrt)/(2*a);secondRoot = (-b - sqrt)/(2*a);System.out.println("Roots are :: "+ firstRoot +" and "+secondRoot);
      }else if(determinant == 0){
         System.out.println("Root is :: "+(-b + sqrt)/(2^*a));
      ł
   ł
```

```
2. Java Program To Find Prime Numbers Between 1 to n Numbers
    ১ থেকে ১০০ পর্যন্ত সংখ্যাগুলোর মাঝে মৌলিক সংখ্যা গুলো বের করার প্রোগ্রাম লিখ।
    অথবা মৌলিক সংখ্যা বের করার পাইথন প্রোগ্রাম লিখ।
```

```
import java.util.Scanner;
class Prime
€
public static void main(String arg[])
    ſ
   int i, count;
               System.out.print("Enter n value : ");
    Scanner sc=new Scanner(System.in);
    int n=sc.nextInt();
               System.out.println("Prime numbers between 1 to "+n+" are ");
    for(int j=2; j<=n; j++)₹.
    count=0:
    for(i=1;i<=j;i++)\{if(jXi==0)€
            count++;
       }
    ₹.
    if(count==2)System.out.print(j+" ");
    ₿
  \rightarrow}
```
3. Sum of two numbers using Scanner দুটি সংখ্যার যোগফর বের করার প্রোগ্রাম

```
import java.util.Scanner;
public class AddTwoNumbers2 {
    public static void main(String[] args) {
        int num1, num2, sum;
        Scanner sc = new Scanner(System.in);
        System.out.println("Enter First Number: ");
        num1 = sc.nextInt();System.out.println("Enter Second Number: ");
        num2 = sc.nextInt();sc.close();
        sum = num1 + num2;System.out.println("Sum of these numbers: "+sum);
    }
}
```
4. Java Program to calculate area and circumference of circle বজের পরিধি এবং ক্ষেত্রফল নির্ণয়ের প্রোগ্রাম লেখ।

```
class CircleDemo2
€
   public static void main(String args[])
   \left\{ \right.int radius = 3;double area = Math.PI * (radius * radius);System.out.println("The area of circle is: " + area);
      double circumference= Math.PI * 2*radius;
      System.out.println( "The circumference of the circle is:"+circumference) ;
   }
Þ
```
5. Java Program to Check Whether a Number is Even or Odd / Using Built-in Packages জোর বিজোর সংখ্যা নির্ণয়ের প্রোগ্রাম লেখ।

জাভার Built-in প্যাকেজ ব্যবহার করে জাভা প্রোগ্রাম লিখ ।

```
import java.util.Scanner;
public class EvenOdd {
   public static void main(String[] args) {
        Scanner reader = new Scanner(System.in);
        System.out.print("Enter a number: ");
        int num = reader.nextInt();if(num % 2 == 0)
            System.out.println(num + " is even");
        else
            System.out.println(num + " is odd");
   }
ł
```
6. java program to find factorial of a given number using recursion Recursive Function ব্যবহার করে Factorial এর মান নির্ণয়ের প্রোগ্রাম লেখ। *A\_ev dvskb e¨envi K‡i d¨v‡±vwiqvj Gi gvb wbY©‡qi †cÖvMÖvg wjL|* কথবা কোন সংখ্যার Factorial value নির্ণয়ের প্রোগ্রাম লেখ।

```
class FactorialDemo2{
   public static void main(String args[]){
      int factorial = fact(4);
      System.out.println("Factorial of 4 is: "+factorial);
   \mathcal{P}static int fact(int n)
   ₹
       int output;
       if(n==1){
         return 1;
       Y
       //Recursion: Function calling itself!!
       output = fact(n-1)*n;return output;
   \mathcal{Y}₹
```
7. Display Fibonacci Series Using for Loop

 $\frac{1}{2}$ ফিবোনাক্কি সংখ্যা বের করার প্রোগ্রাম লেখ।

 $f$ or Loop ব্যবহার করে Fibonacci সিরিজের এর মান নির্ণয়ের প্রোগ্রাম লেখ।

```
class Main {
  public static void main(String[] args) {
    int n = 10, firstTerm = 0, secondTerm = 1;
    System.out.println("Fibonacci Series till " + n + " terms:");
    for (int i = 1; i <= n; ++i) {
      System.out.print(firstTerm + ", ");
      // compute the next term
      int nextTerm = firstTerm + secondTerm;
      firstTerm = secondTerm;
      secondTerm = nextTerm:
   Ą.
  ¥
ł
```
8. Sum of Natural Numbers using for loop  $(1 + 2 + 3 + ... + n)$ 1 + 2 + 3 + ... + n *wmwi‡Ri †hvMdj †ei Kivi †cªvMÖvg †jL|*

```
public class SumNatural {
    public static void main(String[] args) {
        int num = 100, sum = 0;
        for(int i = 1; i \le m num; +i)
        Ŧ.
             // sum = sum + i;
             sum + = i;
        ¥
        System.out.println("Sum = " + sum);
   \mathcal{F}ł
```
9. Method Overloading ব্যবহার করে জাভা প্রোগ্রাম লিখ ।

```
class MethodOverloading {
    private static void display(int a){
        System.out.println("Arguments: " + a);
    \mathbf{E}private static void display(int a, int b){
        System.out.println("Arguments: " + a + " and " + b);
    \mathbf{r}public static void main(String[] args) {
        display(1);display(1, 4);
    \mathcal{F}
```
10. Constructor / Parameterized constructor / Object and Class ব্যবহার করে জাভা প্রোগ্রাম লিখ ।

```
public class Main {
  int x:
  public Main(int y) {
    x = y;P
  public static void main(String[] args) {
    Main myObj = new Main(5);System.out.println(myObj.x);
  \}ł
// Outputs 5
```
11. Constructor Overloading / Copy Constructor / Object and Class ব্যবহার করে জাভা প্রোগ্রাম লিখ।

```
class JavaExample{
   String web;
   JavaExample(String w){
        web = w;\mathcal{E}/* This is the Copy Constructor, it
    * copies the values of one object
    * to the another object (the object
    * that invokes this constructor)
    *JavaExample(JavaExample je){
        web = je.web;<sup>}</sup>
   void disp()System.out.println("Website: "+web);
   <sup>}</sup>
   public static void main(String args[]){
        JavaExample obj1 = new JavaExample("BeginnersBook");
        /* Passing the object as an argument to the constructor
         * This will invoke the copy constructor
         * /
        JavaExample obj2 = new JavaExample(obj1);obj1.disp();
        obj2.disp();
   €
ł
```
12. Single Inheritance / Super Class and Sub Class / Base class and Derived class / Object and Class ব্যবহার করে জাভা প্রোগ্রাম লিখ ।

```
class Animal{
void eat(){System.out.println("eating...");}
\}class Dog extends Animal{
void bark(){System.out.println("barking...");}
\mathcal{F}class TestInheritance{
public static void main(String args[]){
Dog d=new Dog();
d.bark();
d.eat();\mathcal{Y}
```
#### Output:

```
barking...
eating...
```
13. Multilevel Inheritance / Super Class and Sub Class / Base class and Derived class ব্যবহার করে জাভা প্রোগ্রাম লিখ ।

```
class Animal{
void eat(){System.out.println("eating...");}
\mathcal{E}class Dog extends Animal{
void bark(){System.out.println("barking...");}
\mathcal{E}class BabyDog extends Dog{
void weep(){System.out.println("weeping...");}
\mathcal{E}class TestInheritance2{
public static void main(String args[]){
BabyDog d = new BabyDog();
d.weep();
d.bark();
d.eat();\mathcal{H}
```
14. Hierarchical Inheritance / Super Class and Sub Class / Base class and Derived class ব্যবহার করে জাভা প্রোগ্রাম লিখ ।

```
class Animal{
void eat(){System.out.println("eating...");}
\mathcal{F}class Dog extends Animal{
void bark(){System.out.println("barking...");}
\mathcal{F}class Cat extends Animal{
void meow(){System.out.println("meowing...");}
\mathcal{E}class TestInheritance3{
public static void main(String args[]){
Cat c=new Cat();
c.meow();
c.eat();//c.bark();//C.T.Error
\mathcal{H}
```
15. method overriding ব্যবহার করে জাভা প্রোগ্রাম লিখ।

}

```
//Creating a parent class.
class Vehicle{
 //defining a method
 void run(){System.out.println("Vehicle is running");}
ł
//Creating a child class
class Bike2 extends Vehicle{
 //defining the same method as in the parent class
 void run(){System.out.println("Bike is running safely");}
 public static void main(String args[]){
 Bike2 obj = new Bike2();//creating object
 obj.run();//calling method
 \}
```
16. Polymorphism / Hierarchical Inheritance ব্যবহার করে জাভা প্রোগ্রাম লিখ।

```
class Animal{
void eat(){System.out.println("eating...");}
\mathcal{E}class Dog extends Animal{
void eat(){System.out.println("eating bread...");}
₹
class Cat extends Animal{
void eat(){System.out.println("eating rat...");}
\mathcal{F}class Lion extends Animal{
void eat(){System.out.println("eating meat...");}
\mathcal{E}class TestPolymorphism3{
public static void main(String[] args){
Animal a:
a = new Dog();
a.eat();a = new Cat();
a.eat()a=new Lion();
a.eat();\mathcal{H}
```
 $17.$  Interfaces ব্যবহার করে জাভা প্রোগ্রাম লিখ ।

```
interface printable{
void print();
\mathcal{F}class A6 implements printable{
public void print(){System.out.println("Hello");}
public static void main(String args[]){
A6 obj = new A6();
obj.print();
\}\mathbf{\}}
```

```
18. Multiple Interfaces ব্যবহার করে জাভা প্রোগ্রাম লিখ ।
```

```
interface FirstInterface {
   public void myMethod(); // interface method
 Y
 interface SecondInterface {
   public void myOtherMethod(); // interface method
 Y
class DemoClass implements FirstInterface, SecondInterface {
   public void myMethod() {
     System.out.println("Some text..");
   P
   public void myOtherMethod() {
     System.out.println("Some other text...");
   P
 ł
 class Main {
   public static void main(String[] args) {
     DemoClass myObj = new DemoClass();myObj.myMethod();
     myObj.myOtherMethod();
   ł
 ł
```
19. Abstract Classes and Methods ব্যবহার করে জাভা প্রোগ্রাম লিখ।

```
// Abstract class
abstract class Animal {
  // Abstract method (does not have a body)
 public abstract void animalSound();
  // Regular method
  public void sleep() {
    System.out.println("Zzz");
  P
ł
// Subclass (inherit from Animal)
class Pig extends Animal {
public void animalSound() {
    // The body of animalSound() is provided here
    System.out.println("The pig says: wee wee");
  ł
ł
class Main \{public static void main(String[] args) {
    Pig myPig = new Pig(); // Create a Pig object
    myPig.animalSound();
    myPig.sleep();
  P
ł
```
20. User-defined Packages ব্যবহার করে জাভা প্রোগ্রাম লিখ ।

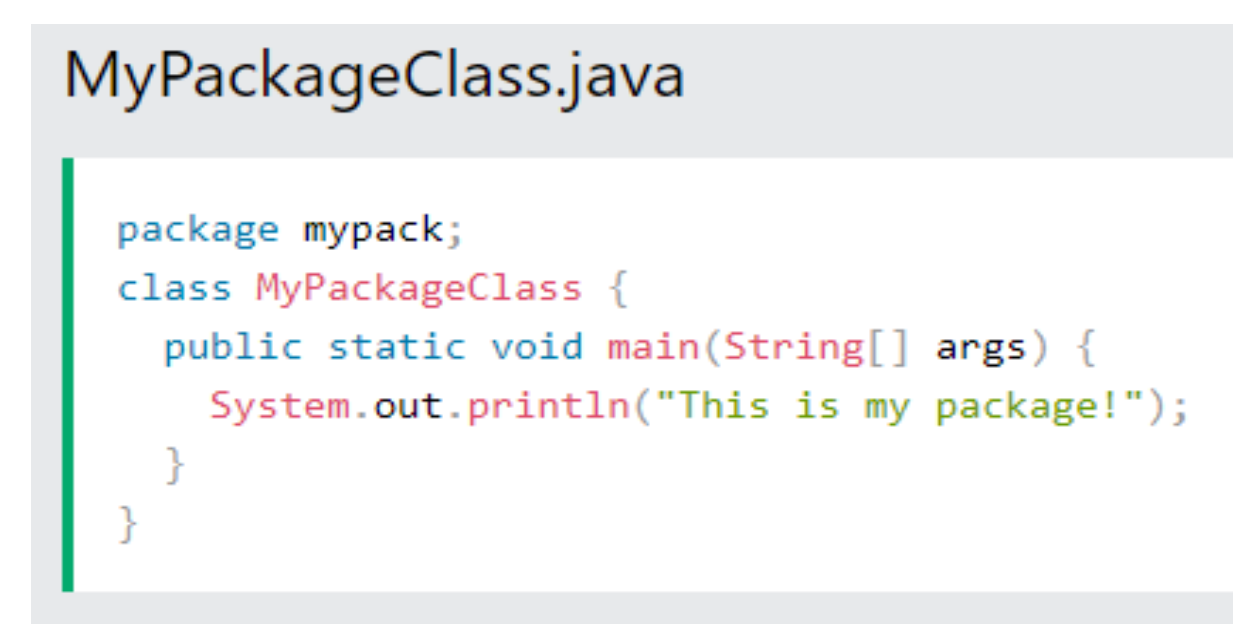

21. Thread ব্যবহার করে জাভা প্রোগ্রাম লিখ ।

```
class Multi extends Thread{
public void run(){
System.out.println("thread is running...");
\mathbf{r}public static void main(String args[]){
Multi t1 = new Multi();
t1.start();
R
\mathbf{I}
```
Output: thread is running...

22. MultiThread ব্যবহার করে জাভা প্রোগ্রাম লিখ ।

```
package multithread;
 class A extends Thread
 t.
public void run () {
 for (int i=1; i<=5; i=i+2) {
System.out.println("Inside Thread A:i="+i);
\mathcal{F}System.out.println("Exit from A");
\rightarrow\mathcal{F}class B extends Thread
 \left\{ \right.public void run () {
for (int i=1; i<=5; i=i+2) {
System.out.println("Inside Thread B:i="+i);
\rightarrowSystem.out.println("Exit from B");
\rightarrow3
public class Multithread {
     public static void main(String[] args) {
          A thi=new A();
          B th2=new B();
          th1.start();
          th2.start();
     \mathcal{F}ł
```
## **Lesson: Basics of Programming**

### August 8, 2021

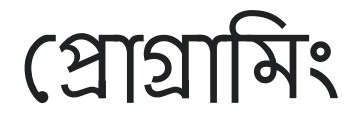

কম্পিউটার দ্বারা কোন সমস্যা সমাধানে ব্যবহৃত নির্দেশ সমূহের সমষ্টি হচ্ছে প্রোগ্রাম।

কম্পিউটার প্রোগ্রাম হচ্ছে কম্পিউটারের জন্য তৈরীকৃত নির্দেশমালা। কম্পিউটার এই নির্দেশগুলোই নিৰ্বাহ বা সম্পাদনা করে।

কম্পিউটার প্রোগ্রাম হল নির্দেশাবলীর একটি সংগ্রহ, যা একটি নির্দিষ্ট কাজ সম্পাদনের জন্য কম্পিউটার দ্বারা নির্বাহ করা হয়।

প্রোগ্রামিং বলতে কোন সমস্যা সমাধানের উদ্দেশ্যে পর্যায়ক্রমে নির্দেশাবলি সাজানোর কৌশলকে বুঝায়।

কম্পিউটার গ্রোগ্রামিং হচ্ছে কতগুলো নির্দেশনা যেটি কম্পিউটারকে বলে কি করতে হবে।

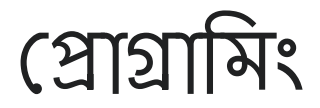

- $\bullet$   $\;$  (প্রাগ্রাম এক বা একের অধিক লাইন দ্বারা গঠিত।
- কম্পিউটার প্রোগ্রামারগন প্রোগ্রাম লিখে থাকেন।
- ĺপ্রাগ্রাম ĺলখা হয় ĺপ্রাগ্রািমং ভাষায়।

# প্রোগ্রামিং কেন দরকার

## ĺপ্রাগ্রািমং ল্যাংগুেয়জ

প্রোগ্রামিং ভাষা (programming language) হচ্ছে এক ধরনের কৃত্রিম ভাষা (artificial language)

যা কোন যন্ত্রের, বিশেষ করে কম্পিউটারের আচরণ নিয়ন্ত্রণ করার জন্য ব্যবহার করা হয়। প্রোগ্রাম

রচনা করার সময় প্রোগ্রামারকে ঐ নির্দিষ্ট প্রোগ্রামিং ভাষার সিনট্যাক্স বা ব্যাকরণ মেনে চলতে হয়।

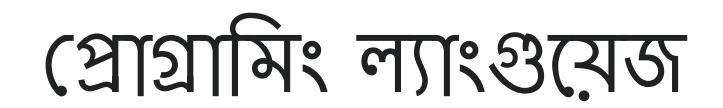

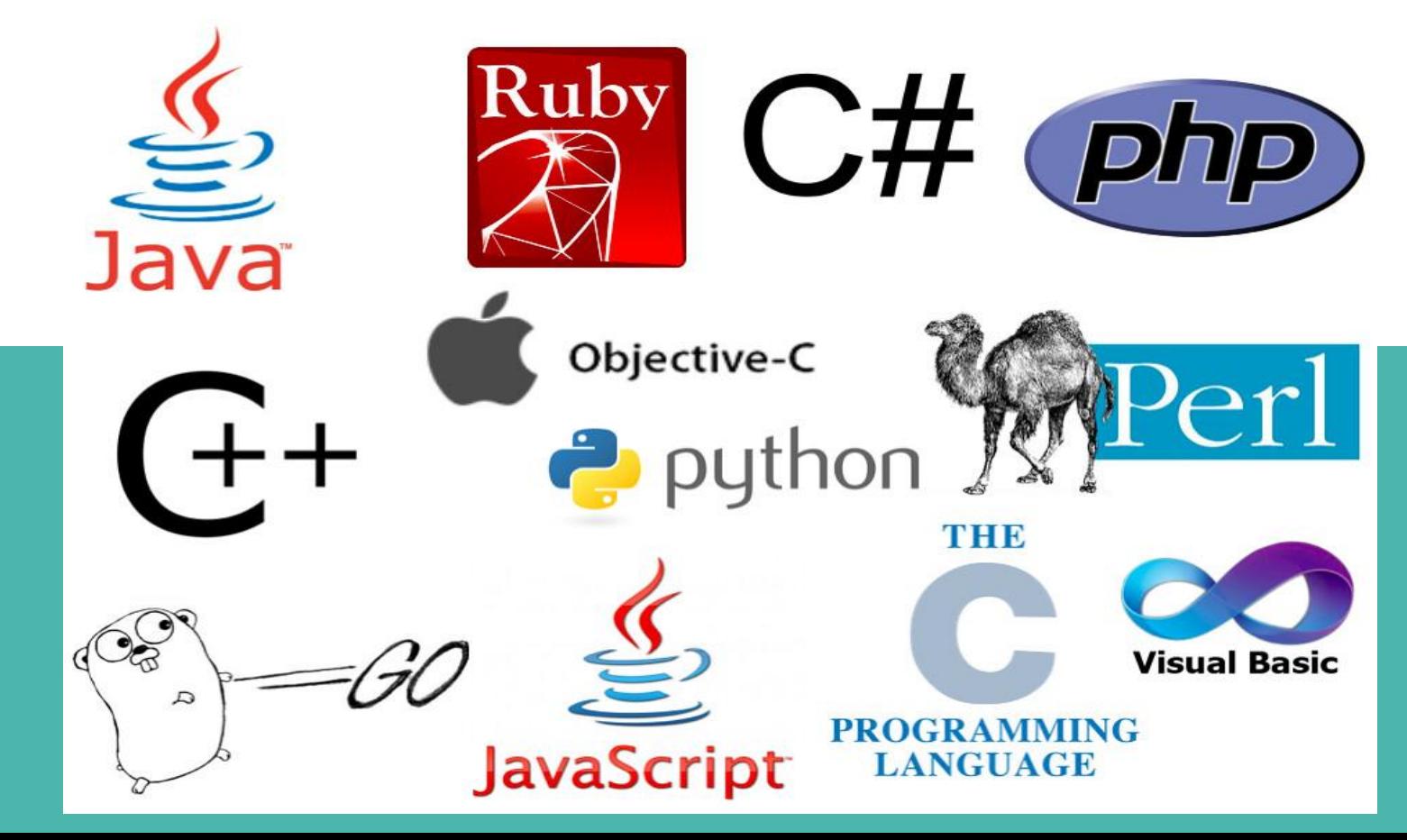

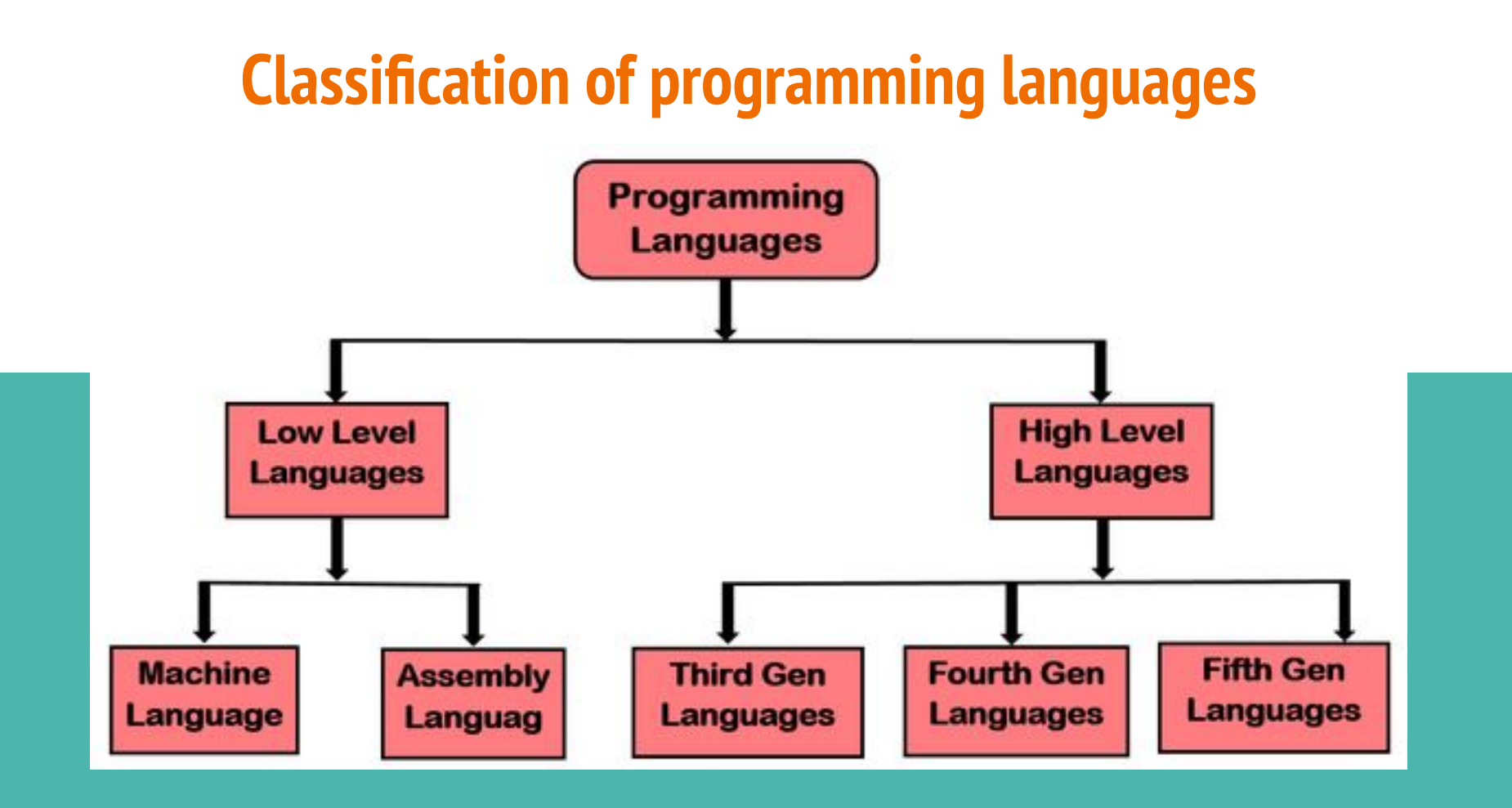

## **Hierarchy of computer programming languages**

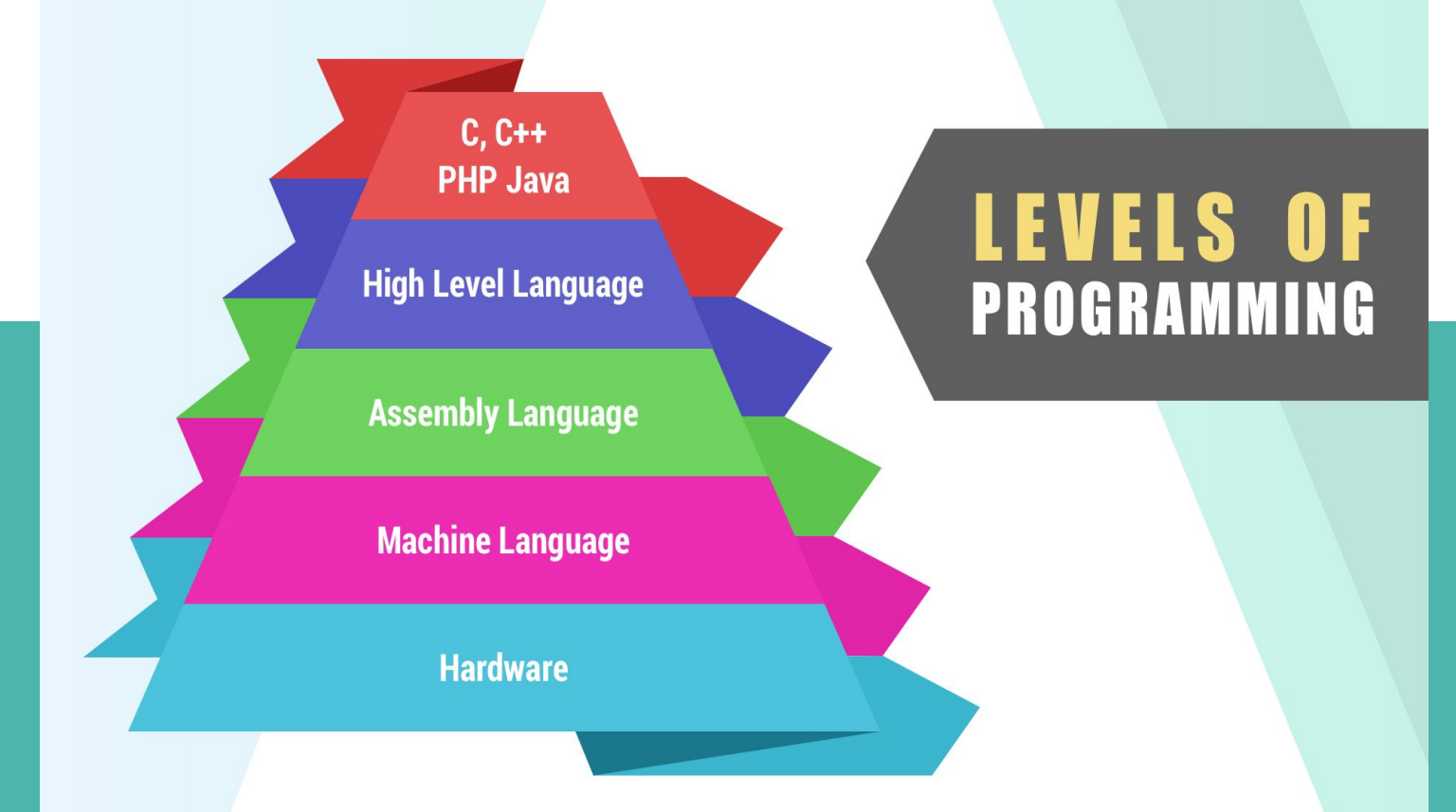

# **Hierarchy of computer programming languages**

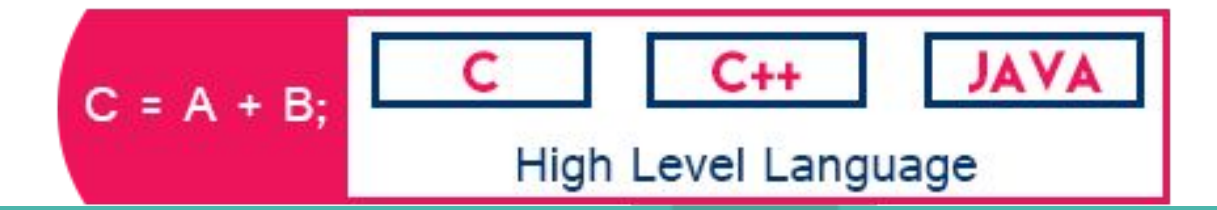

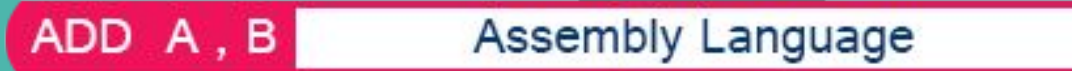

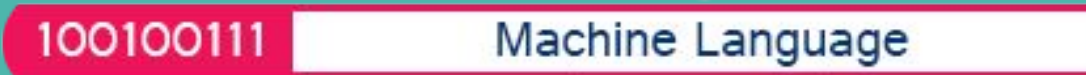

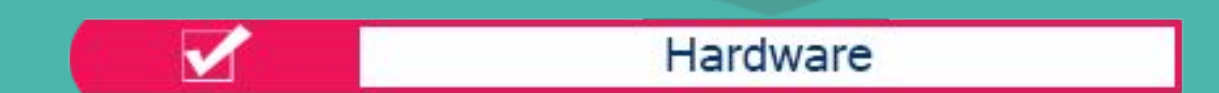

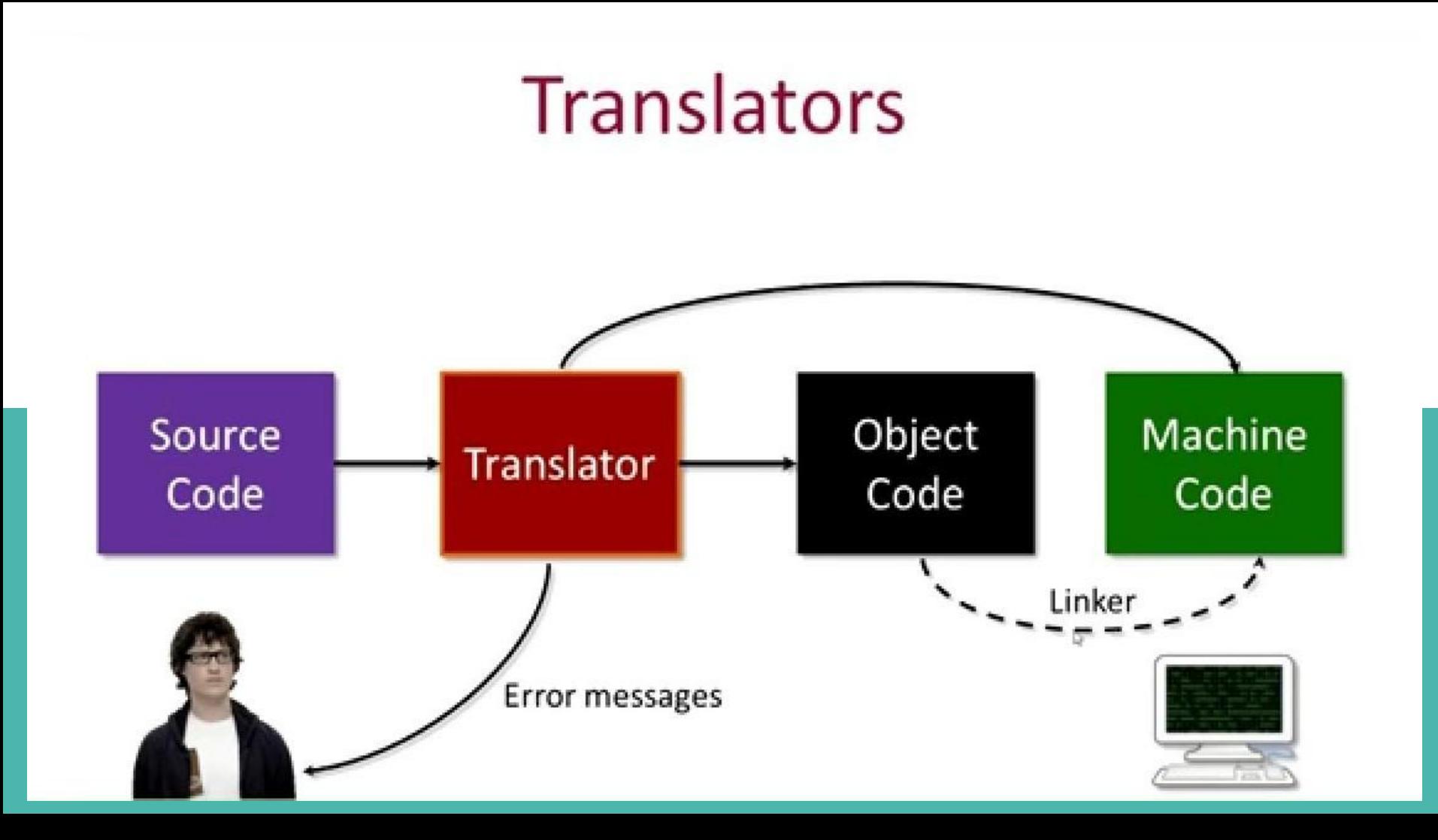

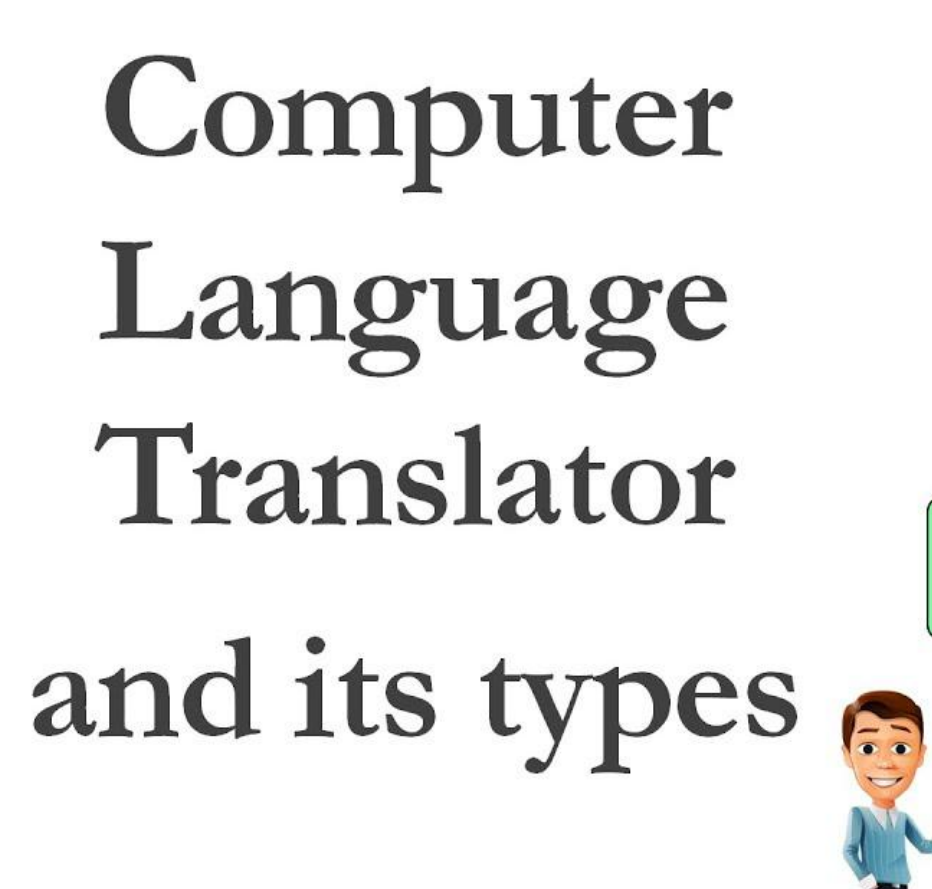

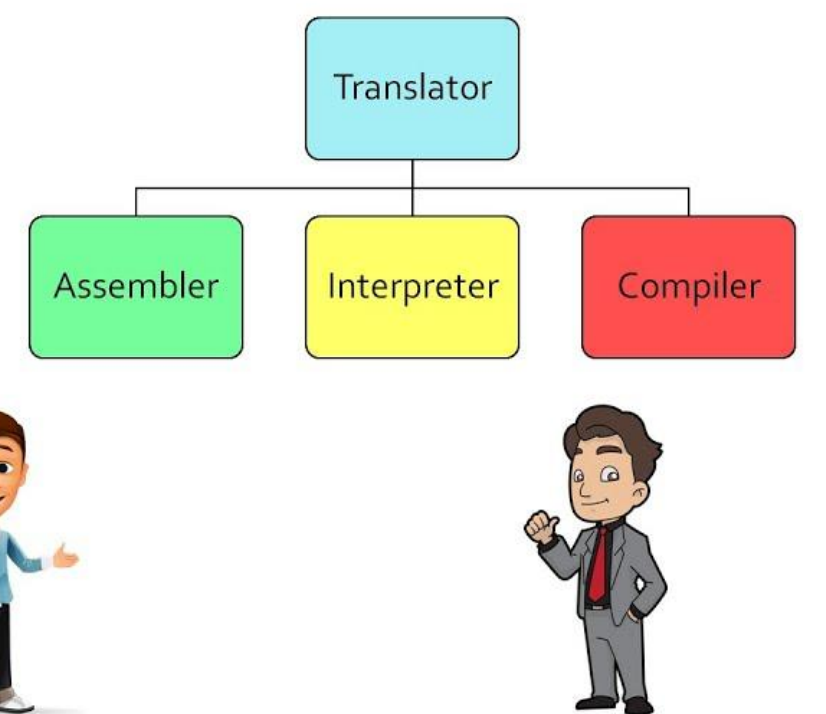

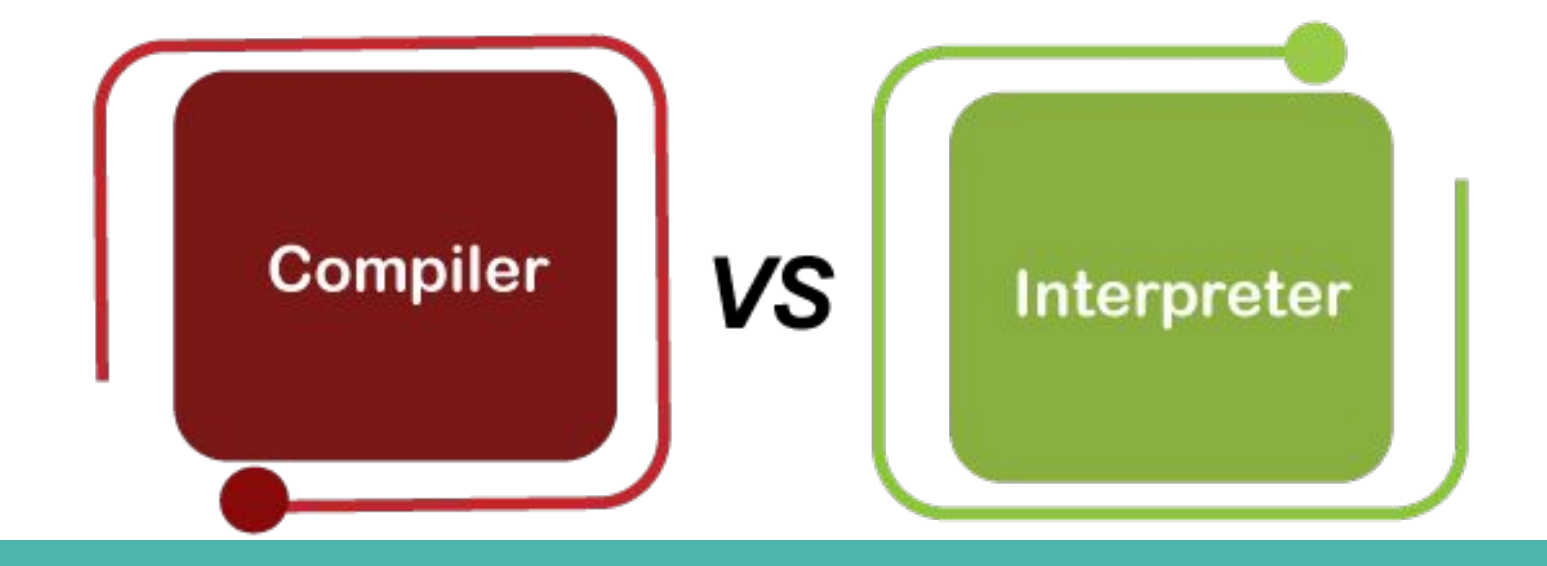

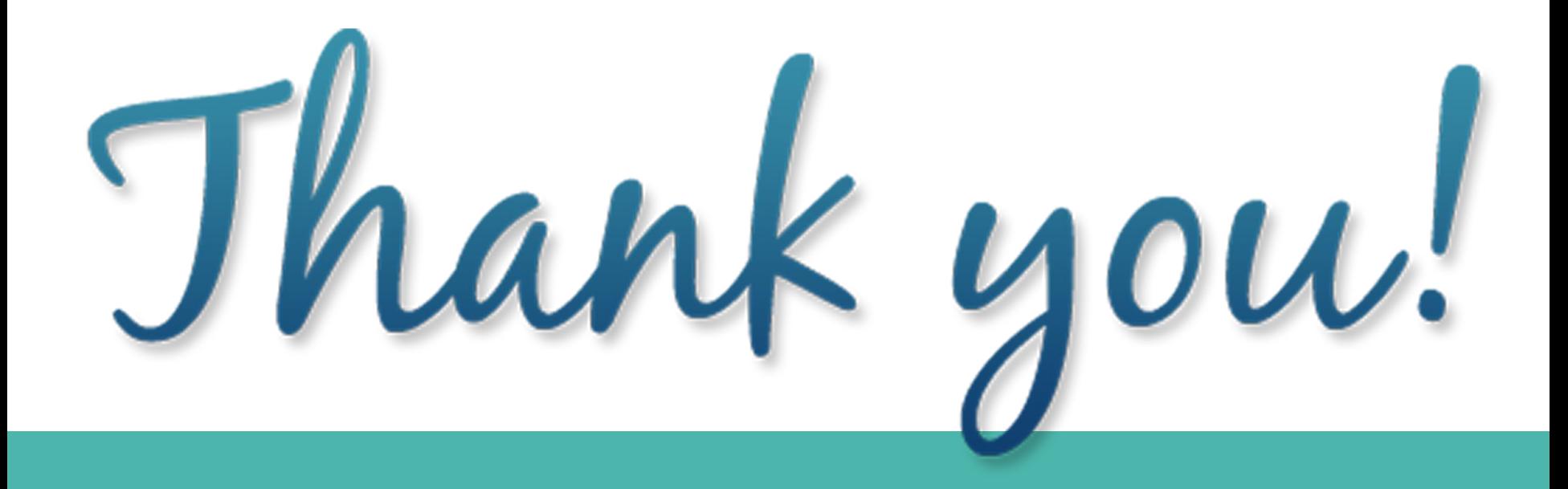

# **Concept of object oriented programming (OOP)**

## **Objective**

### **Understand the concept of object oriented programming (OOP)**

- Procedure Oriented Programming (POP)
- Drawbacks of traditional programming
- Object Oriented Programming (OOP)
- OOP languages
- Benefits of OOP
- Application of OOP

### **Procedure Oriented Programming (POP)**

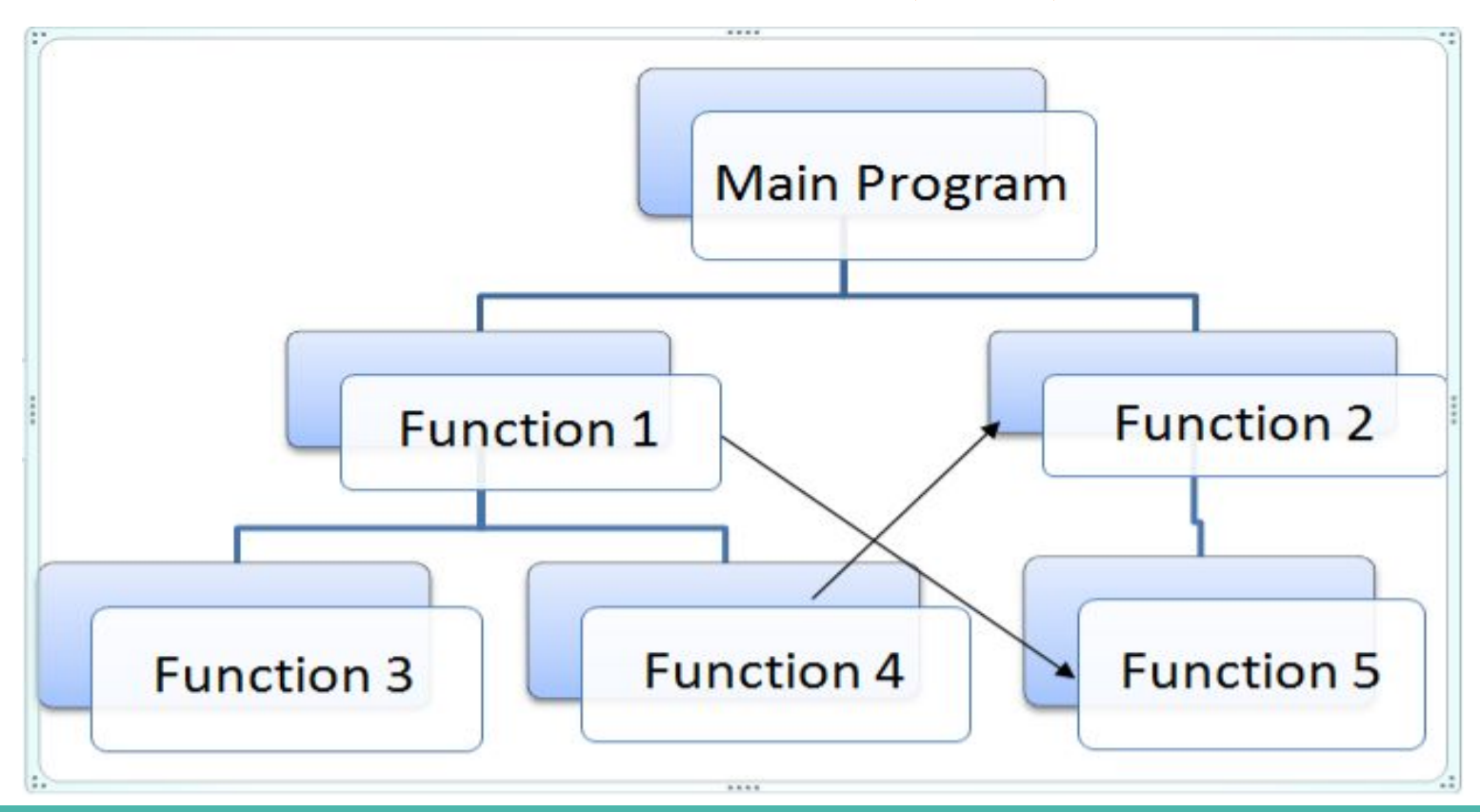

### **Drawbacks of traditional programming**

- বড় সমস্যা সমাধানের জন্য উপযুক্ত নয়
- একটি প্রোগ্রাম অনেক ফাংশনে বিভক্ত হয়ে থাকে
- গুরুত্বপূর্ণ ডেটা ভেরিয়েবলকে Global হিসেবে ঘোষণা করা হয়
- প্রয়োজনে যে কোন সময় প্রোগ্রামে অতিরিক্ত ডাটা বা ফাংশন যোগ করা যায় না
- বড় বড় প্রোগ্রামের ক্ষেত্রে কোন ফাংশন এর জন্য কোন ডাটা ব্যবহৃত হচ্ছে তা Identify করা জটিল।

### **Object Oriented Programming (OOP)**

### **Procedural Oriented** Programming

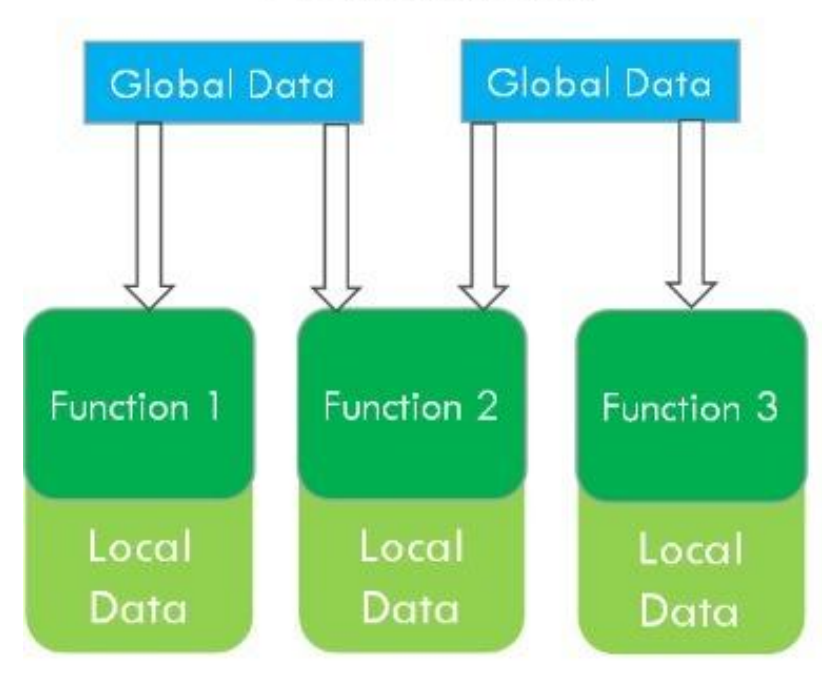

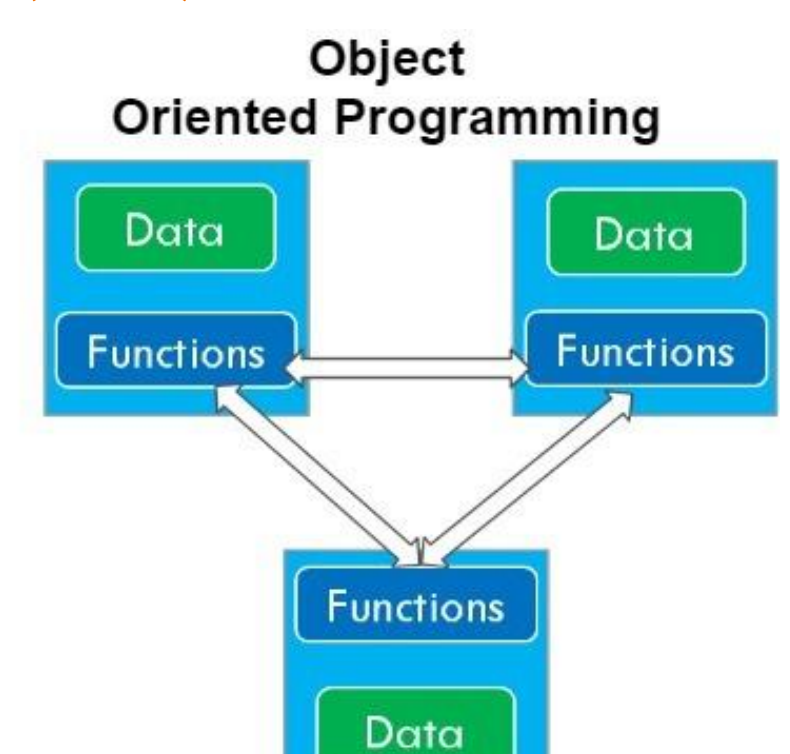
### **Terms used in OOP/OOP Concepts**

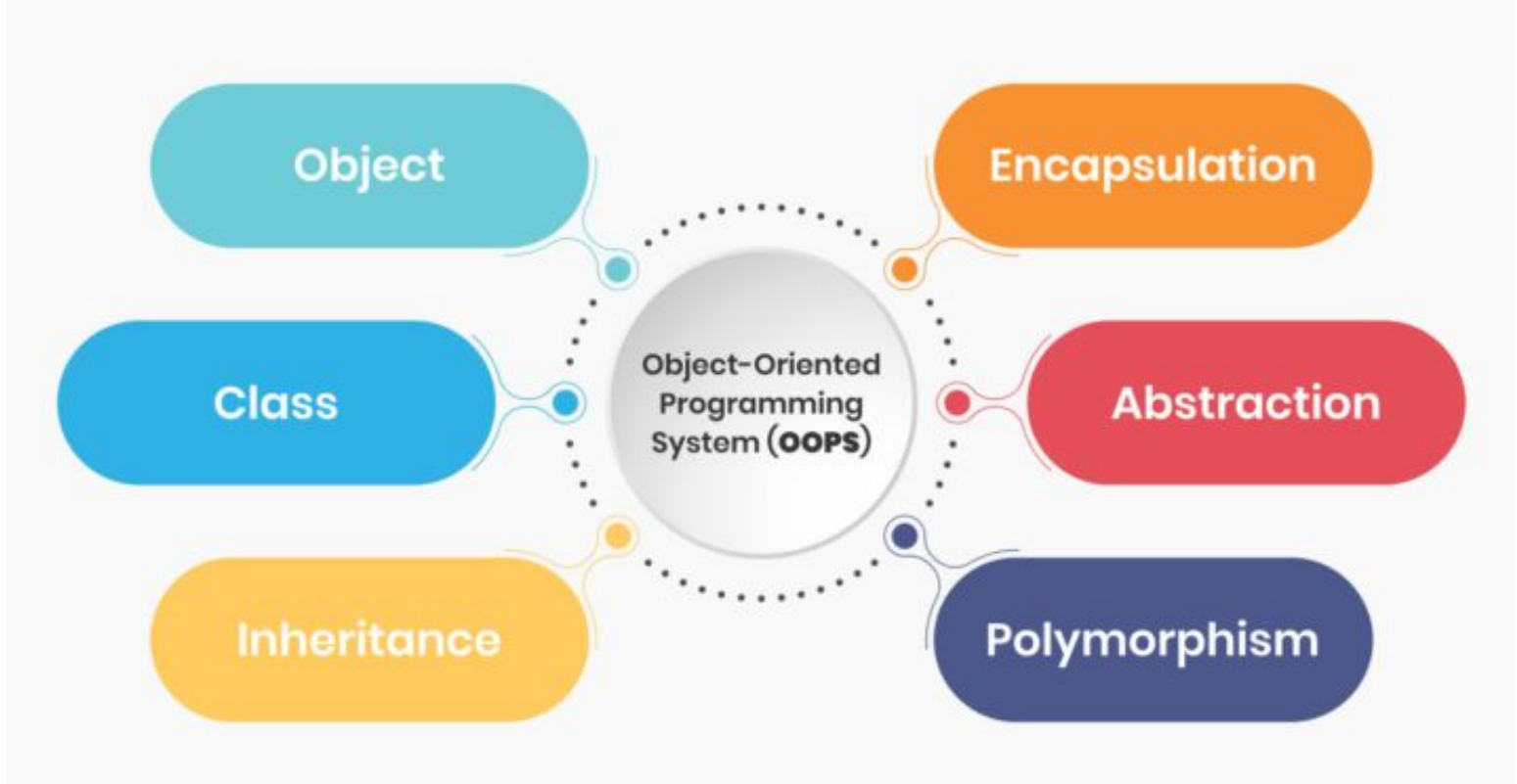

# **Popular Object-Oriented Programming Languages**

- Java
- Python
- $\bullet$   $C++$
- Ruby
- C#

## **Benefits of OOP**

- পুনর্ব্যবহারযোগ্যতা (Reusability)
- রক্ষণােবক্ষণ (Maintenance)
- নিরাপত্তা (Security)
- $\bullet$  সহজ সমস্যা সমাধান (Easy)

# **Application of OOP**

- $\rightarrow$  ক্লামেন্ট-সার্ভার সিস্টেম
- $\rightarrow$  অবজেক্ট-ওরিযেন্টেড ডেটাবেস
- $\rightarrow$  নিয়েল টাইম সিস্টেম ডিজাইন
- $\rightarrow$  সিমুলেশন এবং মডেলিং সিস্টেম
- $\rightarrow$  হাইপারটেক্সট এবং হাইপারমিডিয়া
- $\rightarrow$  িনিউরাল নেটওয়ার্কিং এবং প্যারালাল প্রোগ্রামিং
- $\rightarrow$  অফিস অটোমেশন সিস্টেম (ইমেইল, ওয়ার্ড প্রসেসিং)

# **Understand the features of Java**

66651

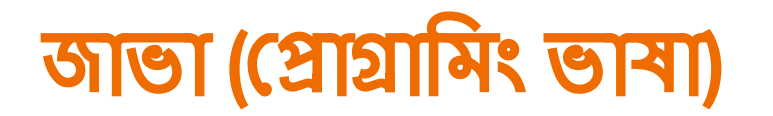

জাভা একটি প্রোগ্রামিং ভাষা। সান মাইক্রোসিস্টেম ৯০এর দশকের গোডার দিকে জাভা ডিজাইন করার পরে এটি অতি দ্রুত বিশ্বের সবচেয়ে জনপ্রিয় প্রোগ্রামিং ভাষার একটিতে পরিণত হয়।

জাভা'র এই জনপ্রিয়তার মুল কারণ এর বহনযোগ্যতা (portability), নিরাপত্তা, এবং অবজেক্ট ওরিয়েন্টেড প্রোগ্রামিং ও ওয়েব গ্রোগ্রামিং এর প্রতি পরিপূর্ণ সাপোর্ট।

জাভা একটি উচ্চ স্তরের, শক্তিশালী, বস্তু ভিত্তিক এবং নিরাপদ গ্রোগ্রামিং ভাষা।

১৯৯৫ সালে সান মাইক্রোসিস্টেমস জাভা-১.০ প্রকাশ করেন।

জেমস গসলিং জাভার জনক হিসেবে পরিচিত।

জাভার আগে এর নাম ছিল ওক (Oak)।

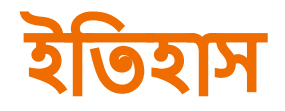

James Gosling, Mike Sheridan, এবং Patrick Naughton ১৯৯১ সালের জুনে জাভা ল্যাঙ্গুয়েজ প্রোজেক্ট শুরু করেন। প্রাথমিকদিকে জাভা ল্যাঙ্গুয়েজকে "ওক"(Oak) বলা হত। জেমস গসলিং এর অফিসের বাহিরের ওক গাছের সাথে মিল রেখে এই নাম রাখা হয়। এরপর এর নাম রাখা হয় "গ্রীন"। ভারপর একদিন তাঁরা একটি কফিশপে বসে আড্ডা দিচ্ছিলেন, ঐ তথনই কফির কাপটি দেখে ধোঁয়াতোলা কফির কাপের সাথে মিল রেখে লােগাে তৈরি এবং এর নাম পরিবর্তন করে "জাভা" নামকরণের পরিকল্পনা করলেন। ১৯৯৫ সালে সান মাইক্রোসিস্টেমস জাভা-১.০ প্রকাশ করেন। তাদের মূলনীতি ছিল "একবার লিখুন, যে কোনো জায়গায় চালান (Write Once, Run Anywhere or WORA)"।

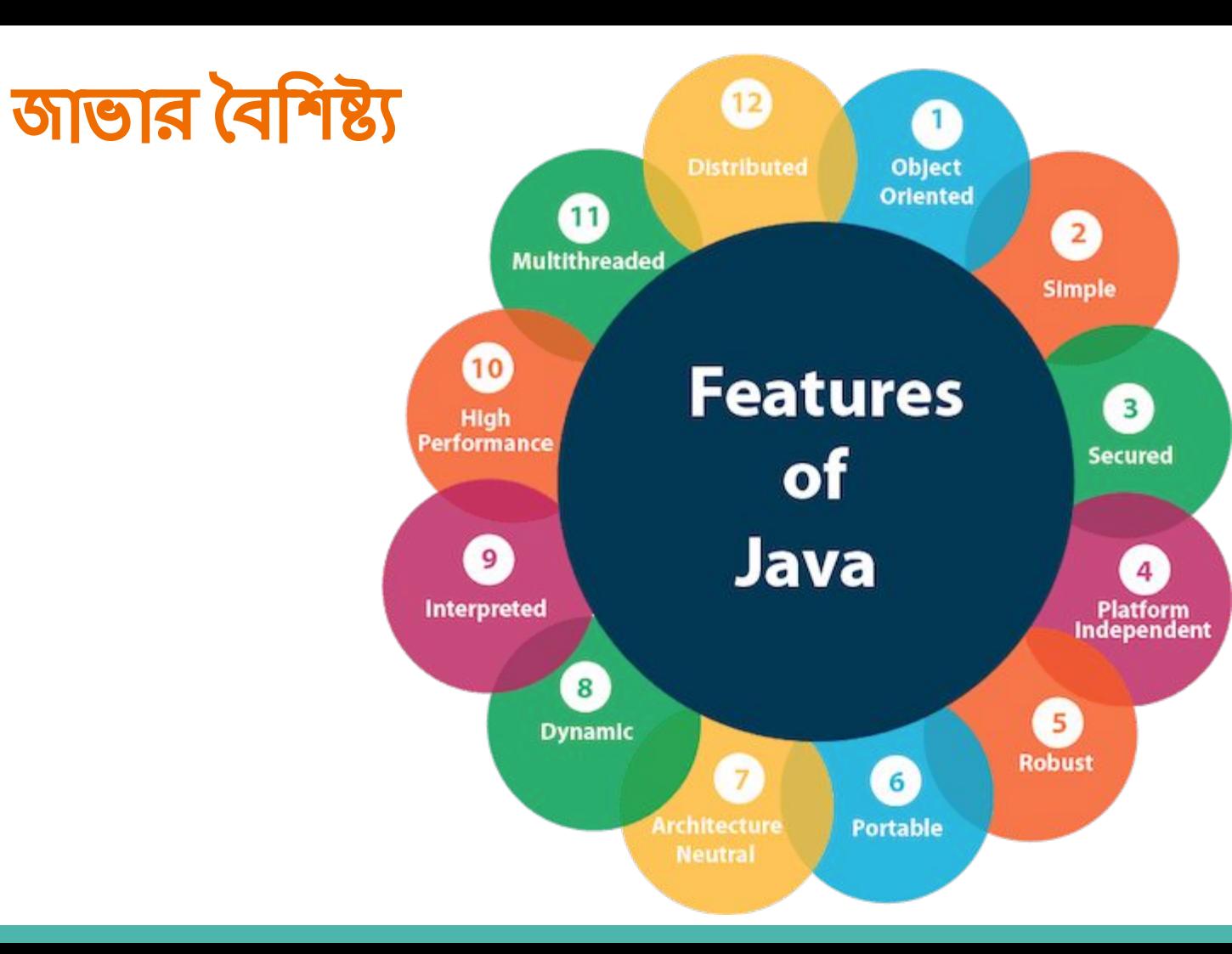

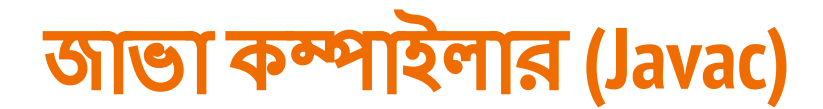

Javac কম্পাইলার, জাভা প্রোগ্রামকে ইনপুট হিসাবে (.java ফাইল ধারণকারী সোর্স কোড) নেয় এবং উক্ত গ্রোগ্রামকে মেশিন কোডে অনুবাদ বা রূপান্তর করে (যা বাইট কোড বা .class ফাইলকে নির্দেশ করে)।

# জাভা ভাৰুয়াল মেশি**ন (JVM)**

- জাভা ভার্চুয়াল মেশিন (JVM) একটি ভার্চুয়াল মেশিন যা প্রকৃত মেশিনে (আপনার কম্পিউটারে) থাকে । JVM এর মেশিন ভাষা হল বাইট কোড।
- কম্পাইলার দ্বারা উৎপন্ন বাইট কোডকে JVM সংকলন (execute) করে এবং আউটপুট প্রদান করে।  $JVM$  এর কারণেরই মূলত **জাভা প্ল্যাটফর্ম হতে স্বাধীন।**

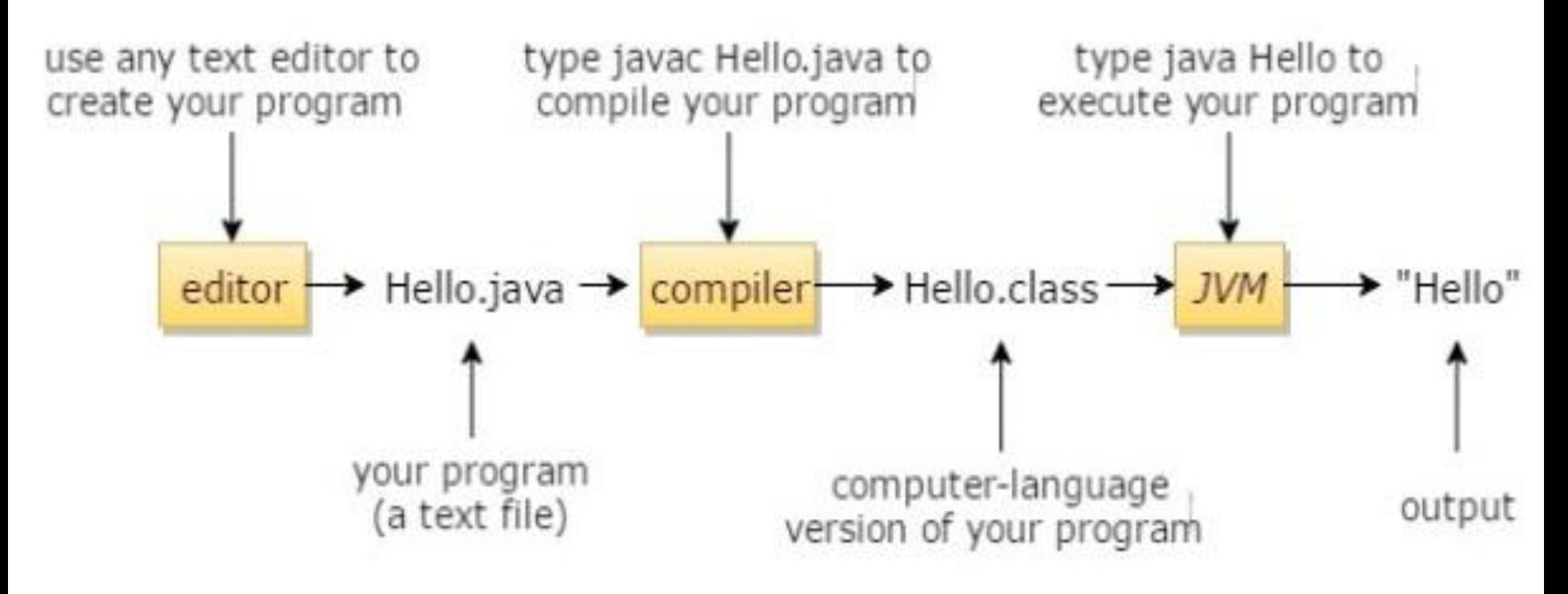

Editing, compiling and executing.

# **Hello World Program**

class Simple{

}

}

public static void main(String args[]){

System.out.println("Hello Java");

# **Java Runtime Environment (JRE)**

JRE একটি environment যাতে জাভা ভাৰ্চুয়াল মেশিন রান করে।

JRE তে জাভা ভার্চুয়াল মেশিন (JVM), ক্লাস লাইব্রেরি এবং অন্যান্য ফাইল রয়েছে।

কিন্তু এতে কম্পাইলার এবং ডিবাগার ইত্যাদি ডেভেলপমেন্ট টুলস নাই।

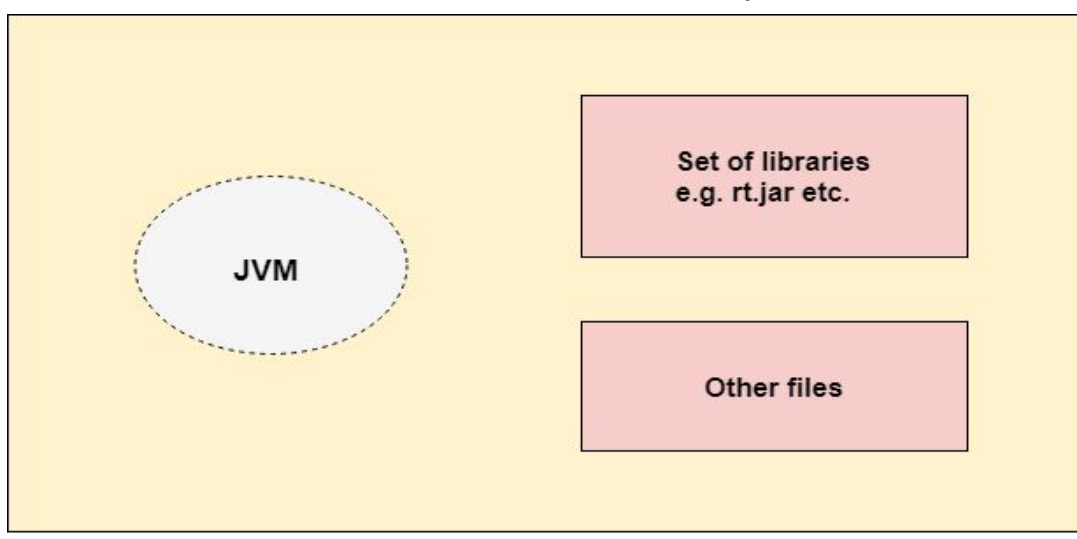

# **Java Development Kit (JDK)**

JDK হল JRE এর একটি সুপারেসট।

এতে JRE এর সবকিছু (জাভা ভার্চুয়াল মেশিন (JVM), ক্লাস লাইব্রেরি) সহ কম্পাইলার, ডিবাগার ইত্যাদি ডেভেলপমেন্ট টুলসও রয়েছে।

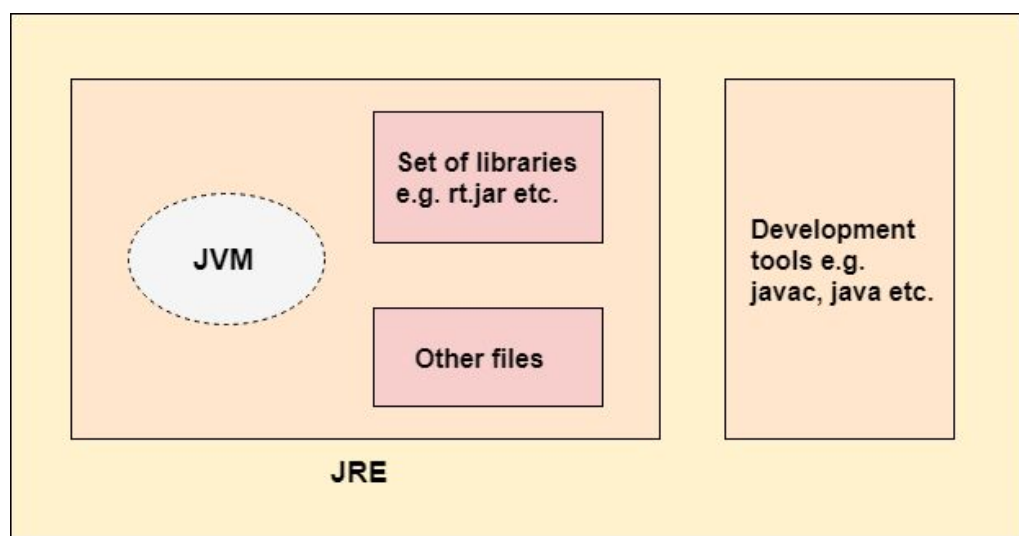

# **Integrated Development Environment (IDE)**

অ্যাপ্লিকেশন তৈরির সফটওয়্যার যা সাধারণ ডেভেলপার টুলগুলিকে একক গ্রাফিক্যাল ইউজার ইন্টারফেসে (GUI) সংযুক্ত করে।

- **Eclipse**  $\bullet$
- **NetBeans**  $\bullet$
- **IntelliJ IDEA**  $\bullet$

### **Home Task**

- Applications of Java.
- Difference between c++ and java

# **How to Install Java Software**

# **Understand the features of Java**

66651

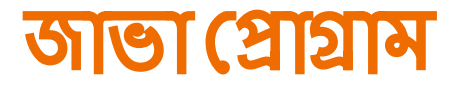

//HelloWorld ক্লাস শুরু public class HelloWorld { public static void main(String[] args){ System.out.println("Hello World!");  $\frac{1}{\sqrt{m}}$  (মথড শেষ }//HelloWorld ক্লাস ĺশষ

# আইেডিন্টিফায়ার **(Identifiers)**

ক্লাস,অবজেক্ট, প্যাকেজ, ভেরিয়েবল, কনস্ট্যান্ট, মেথড ইত্যাদিকে শনাক্ত করার জন্য যে নাম বা শব্দ ব্যবহার করা হয়

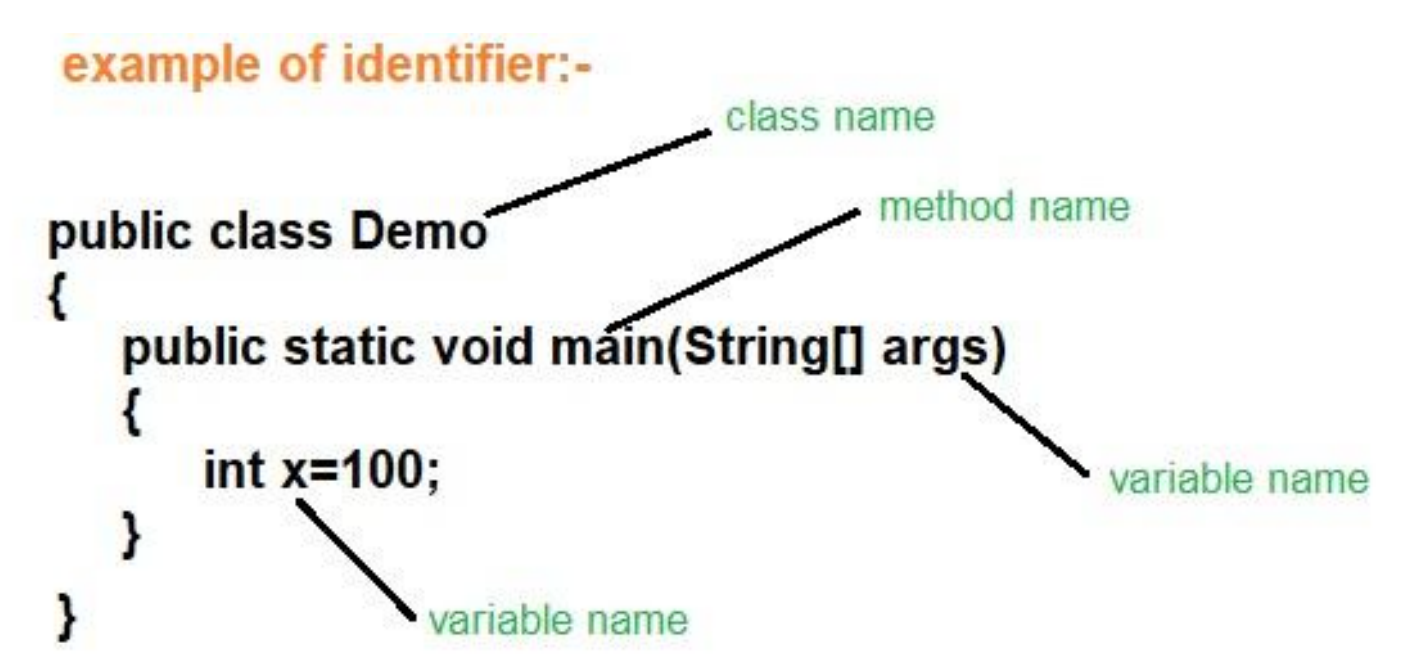

# আইডেন্টিফামার নামকরনের নিমমাবলী

• ছোট হাতের অক্ষর(a to z), বড হাতের অক্ষর(A to Z), ডিজিট(0 to 9) এবং আন্ডারস্কোর (\_) অথবা

ডলার চিহ্ন (\$) এর সমন্বয়ে আইডেন্টিফায়ার গঠিত হতে পারে।

- (যমন- mySatt, var 1, testvariable, \$testvariable  $\bigcirc$
- আইডেন্টিফাযার ডিজিট দিযে শুরু হতে পারবে না।
	- $\circ$  যেমন- 4 satt you বৈধ নয়। কিন্তু satt 4 you বৈধ।
- আইডেন্টিফায়ার যেকোনো দৈর্ঘ্যের হতে পারে।
- $\bullet$  (কস-সেনসিটিভ(case-sensitive)
	- ্মেমন- MyVariable এবং myVariable একই রকম না।  $\circ$

# আইডেন্টিফায়ার নামকরনের নিয়মাবলী

- কিওয়ার্ডকে আইডেন্টিফায়ার হিসাবে ব্যবহার করা যাবে না।
	- (यमनः int, float, double  $\circ$
- ডলার সাইন এবং আন্ডার স্ক্রর ছাড়া বিশেষ প্রতীক যেমন- !, @, #, \$, % ইত্যাদি ব্যবহার করতে পারবো না
	- সেমনঃ &num, #num  $\circ$
- আইডেন্টিফায়ার-এর জন্য সর্বদা অর্থপূর্ণ নাম ব্যবহার করুন।
	- যেমনঃ a= 25 বৈধ(valid) আইডেন্টিফায়ার হলেও age= 25 লিথলে থুব সহজেই বুঝা যায়
- আইডেন্টিফায়ার এর মাঝে ফাকা রাখা যাবে না।
	- (যমনঃ num ber, num two  $\Omega$
- নিউমারিক সংখ্যা দিয়ে শুরু করা যাবেনা।
	- (যমনঃ 1num, 2num, 3num  $\circ$

# **Valid Identifiers**

- \_variablename
- \_3variable
- \$testvariable
- VariableTest
- variabletest
- o this is a variable name
- MAX VALUE
- o sum of array

# **Invalid Identifiers**

- 2num
- &sum
- $\circ$  [@s](https://www.techtunes.io/techtuner/s/)
- int #numbertwo
- num two
- $\circ$  exa + + ple
- o sum & difference
- variable-2

#### **Class**

- ❖ Start with the uppercase letter.
- ❖ Noun such as Color, Button, System, Student etc.
- ❖ Use appropriate words
- ❖ Example: -

```
public class Employee 
{ 
     //code 
}
```
#### **Interface**

- ❖ Start with the uppercase letter.
- ❖ Adjective such as Runnable, Remote, ActionListener etc
- ❖ Use appropriate words
- ❖ Example: -

```
interface Printable
{ 
     //code 
}
```
#### Method

- ❖ Start with lowercase letter.
- ❖ Verb such as main(), print(), println().
- ❖ Multiple words, start it with a lowercase letter followed by an uppercase letter such as actionPerformed().
- ❖ Example:-

}

```
class Employee 
{ 
       //method
       void draw() 
       { 
              //code 
       }
```
#### Variable

- ❖ Start with a lowercase letter such as id, name.
- ❖ Not start with the special characters like & (ampersand), \$ (dollar), \_ (underscore).
- ❖ Multiple words, lowercase letter followed by an uppercase letter such as firstName, lastName.
- ❖ Avoid using one-character variables such as x, y, z.
- ❖ Example :-

```
class Employee 
{ 
      //variable
      int id; 
      //code 
}
```
#### Package

- ❖ Start with lowercase letter such as java, lang.
- ❖ Contains multiple words, it should be separated by dots (.) such as java.util, java.lang.
- ❖ Example :-

```
package java.lang; //package
class Employee 
{ 
     //code snippet
}
```
#### **Constant**

- ❖ Use uppercase letters such as RED, YELLOW.
- ❖ Multiple words, it should be separated by an underscore(\_) such as MAX\_PRIORITY.
- ❖ It may contain digits but not as the first letter.
- ❖ Example :-

```
class Employee 
{ 
      //constant
      static final int MIN_AGE = 18; 
      //code snippet
}
```
#### CamelCase in java

- ❖ Java follows camel-case syntax for naming the class, interface, method, and variable.
- ❖ Second word will start with uppercase letter
- ❖ Example :-

actionPerformed(), firstName, ActionEvent, ActionListener, etc.

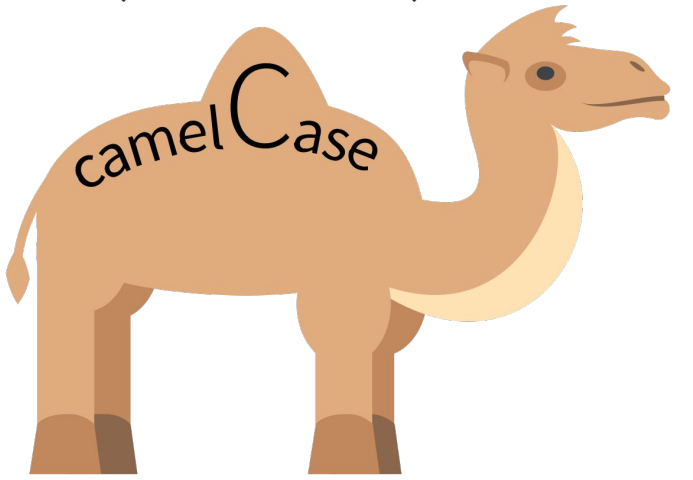

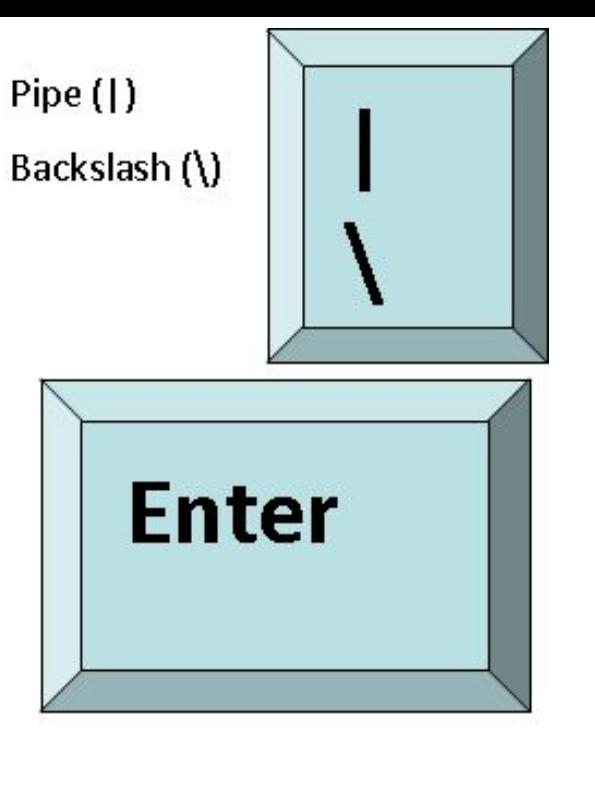

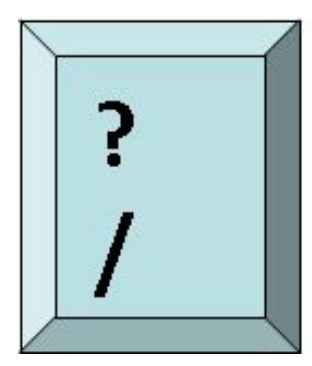

Question mark (?) Forward Slash (/)

### **Comments**

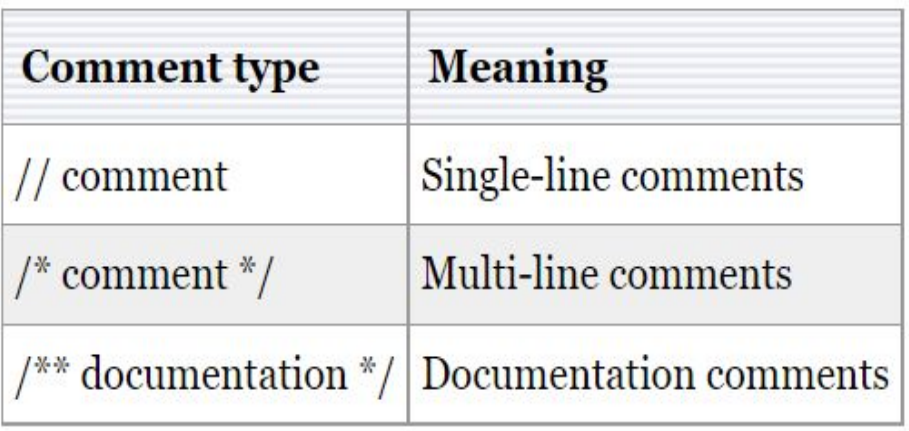

#### Multiline comments

❖ Example :-

/\* This is a example of

Multiline comments \*/.

Single line comments

❖ Example :-

//Single line comments example

### **White spaces**

- বিভিন্ন Statement এর মধ্যবর্তী থালি জায়গা  $\frac{1}{2}$
- একটি হোয়াইটস্পেস একটি স্পেস, একটি ট্যাব বা একটি নতুন লাইন হতে পারে ❖
- Example :-❖

int  $a=1$ ; int  $b = 2$ ;  $int c = 3;$ 

Public static void main(String args[])

# **Separators**

জাভা নিম্নলিখিত Separators ব্যবহার করে

- $\clubsuit$  : একটি statement শেষ করতে
- , consecutive identifiers আলাদা করতে ❖
- $\frac{1}{2}$ . সাবপ্যাকেজ এবং ক্লাস থেকে প্যাকেজের নাম আলাদা করতে
- () ফাংশন তৈরি করার সময় প্যারামিটার ধারণ করে  $\frac{1}{2}$
- ্{ } ক্লাস, মেথড তৈরি করার সময় ব্যবহৃত হয়  $\bullet$
- <u>। l array তৈরি করার সময় ব্যবহৃত হয়</u>  $\frac{1}{2}$
- ❖ Example
	- String language = "Java";  $\blacktriangleright$
	- int[] array = new int[5]  $\{1, 2, 3, 4, 5\}$ ;  $\blacktriangleright$
	- int  $a, b, c$ ;  $\blacktriangleright$

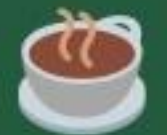

### **List of Java Keywords**

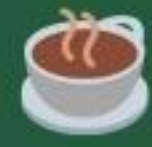

#### **Miscellaneous**

and void 1.boolean 2.byte 3.char 4. short 5.int 6.long 7.float 8. double 9. void

**Primitive Types Modifiers** 1. public 2. protected 3. private 4.abstract 5.static 6.final 7.transient 8. volatile 9. synchronized 10.native

1. class 2. interface 3.enum 4. extends 5. implements 6.package 7. throws:

**Declarations** 

 $1.$  if 2.else  $3.1<sub>IV</sub>$ 4.catch 5. finally  $6$ .do 7. while 8.for 9.continue 10.break 11.switch 12 case 13.default 14throw 15 return

**Control Flow** 

1. this 2.new 3. super 4.import 5. instance of 6.null 7.true 8.false 9. strictfp 10.assert 11. (underscore) 12.goto 13.const

#### Java Program Structure

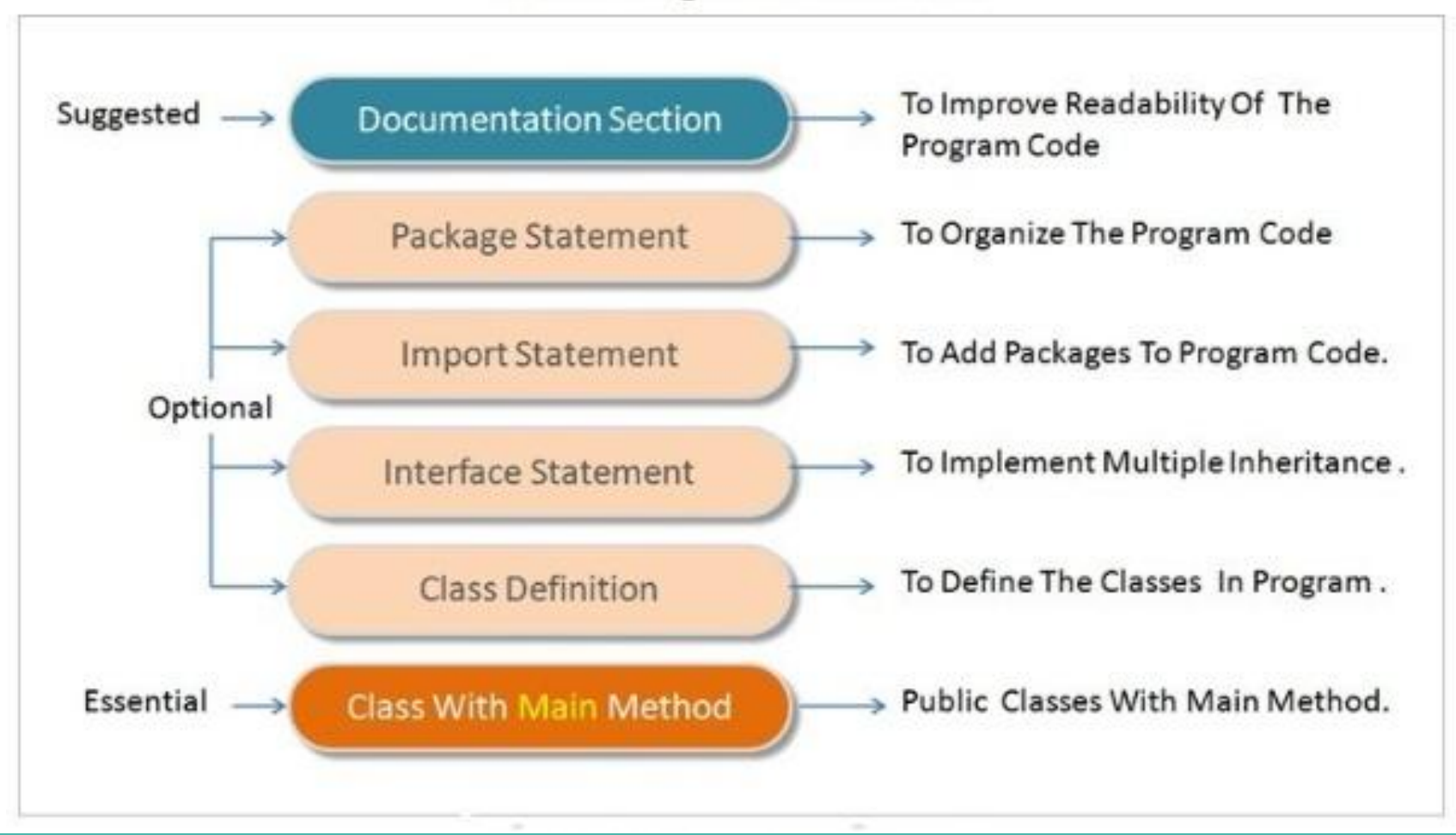
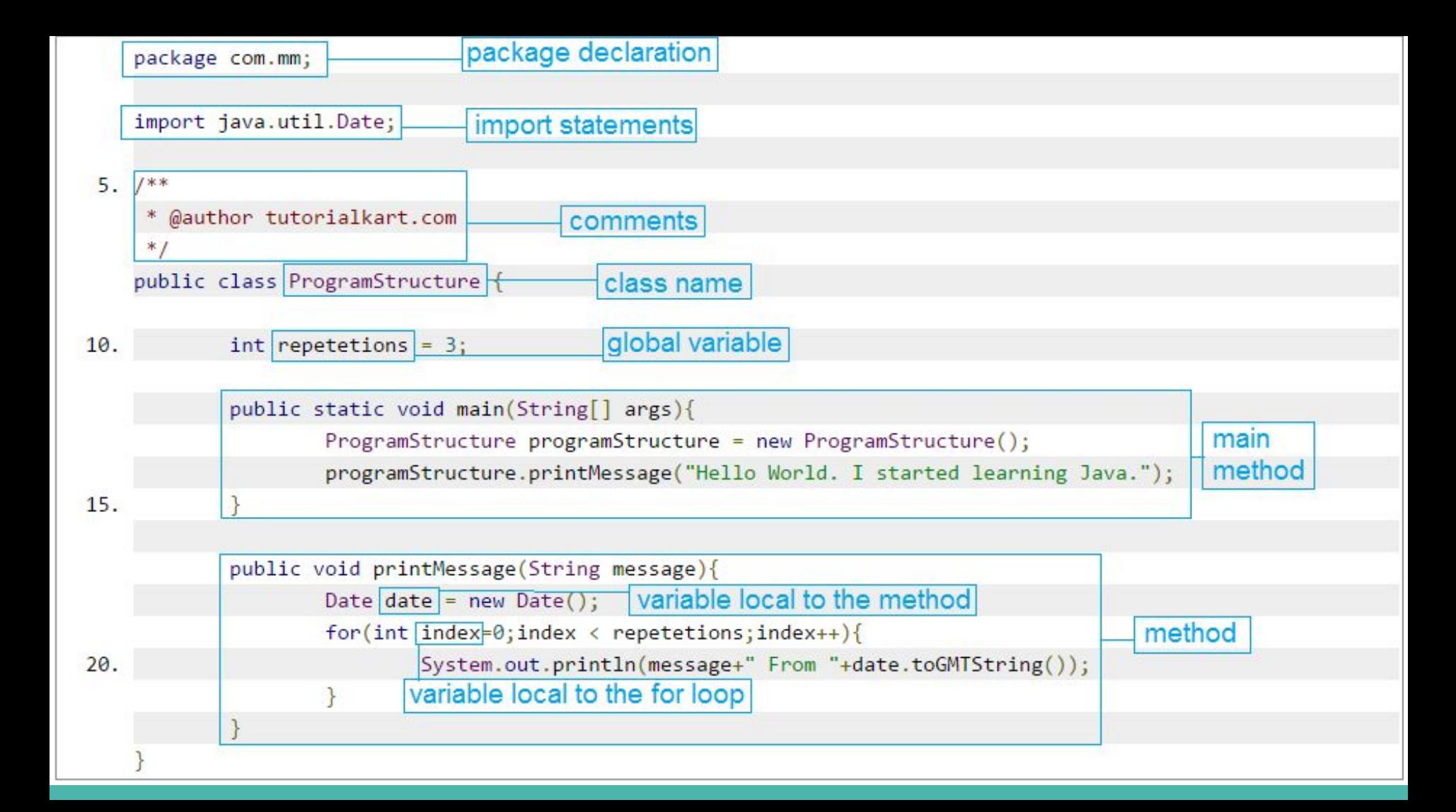

### **JAVA LITERALS OR CONSTANTS**

int  $a = 123$  456 7; int b = 23 456 56789 1; int number long  $c = 24$  56 789 12L;  $int d = 0x$  ef a b; //Hexadecimal constant Variable int  $e = 0b1011$  0111; //binary constant \* int  $f = 01234$  5678; //Octal constant float  $pp = 34$  456.12 23\_4; //floating point constar double qq = 455\_456.126\_234; //double constant

**Literals in Java** 

 $20:$ 

Literal

# **Data Types, Variables, Literals** 66651

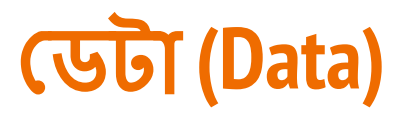

- ডাটার আভিধানিক অর্থ হল উপাত্ত
- সাধারণ অর্থে ডাটা বলতে কোন কিছুর মান (Value) অথবা দলীয় মানকে বুঝায়।
- ডেটাকে প্রক্রিয়াকরণ করে যে অর্থবহ ফলাফল পাওয়া যায় তাকে তথ্য(Information ) বলে
- কোন একজন ছাত্রের নাম, ঠিকানা, রোল নম্বর হচ্ছে উপাত্ত(DATA)।
- অন্যদিকে ছাত্রদের প্রাপ্ত নম্বরের ভিত্তিতে তৈরি ফলাফল হচ্ছে তথ্য(INFORMATION)

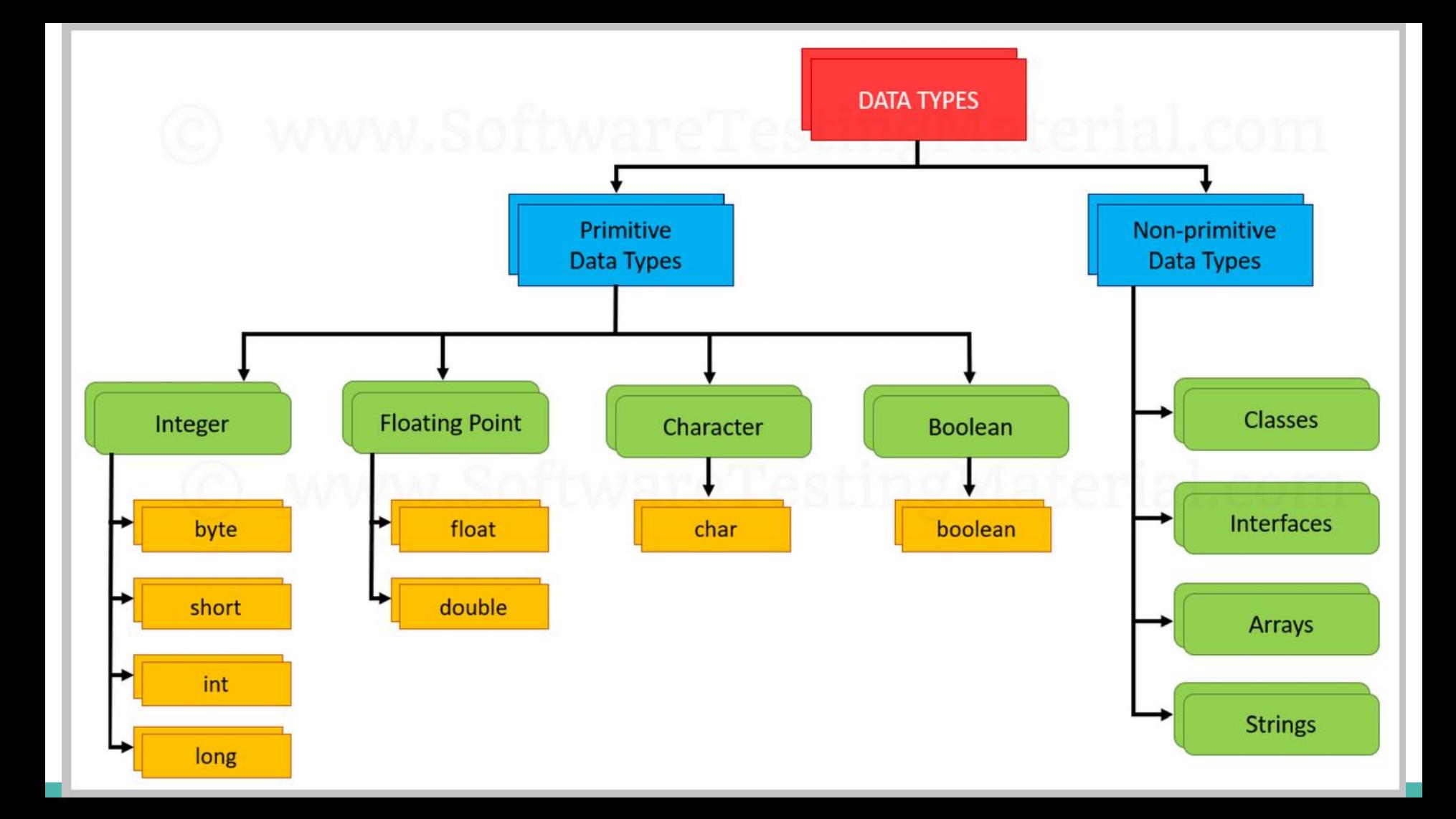

Primitive Type Keyword

**FacinalssuesO** 

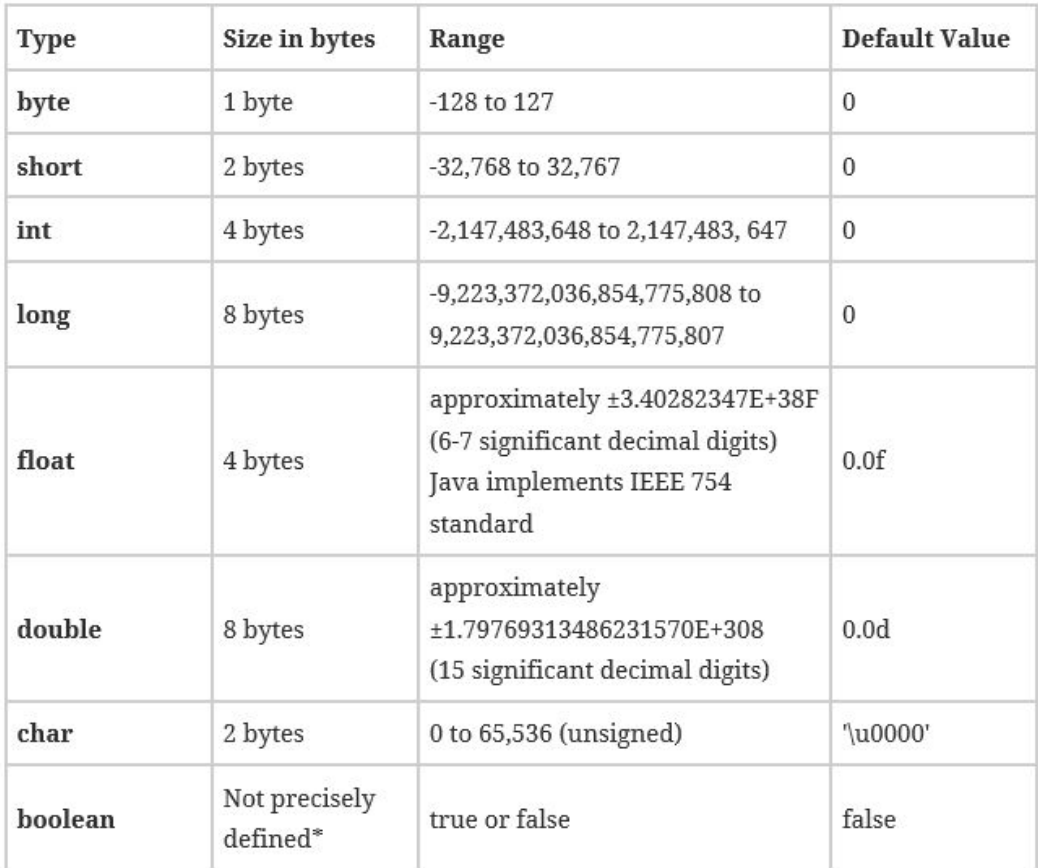

এগুলো প্রিমিটিভ ডাটা টাইপ, এর মানে হচ্ছে এগুলো অবজেক্ট নয়। এরা মেমোরিতে সরাসরি ভ্যালু রাখে।

## **Example of all primitive types:**

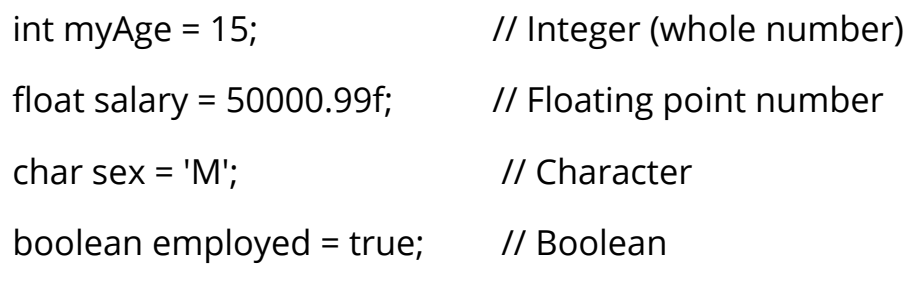

//Scientific Numbers

float  $f1 = 35e3f$ ;

double  $d1 = 12E4d$ ;

System.out.println(f1); //35000.0 System.out.println(d1); //120000.0

# **ভ্যারিয়বল (Variable)**

ভ্যারিয়বল হচ্ছে একটি নাম যা কম্পিউটারের একটি মেমোরি লোকেশান কে নির্দেশ করে

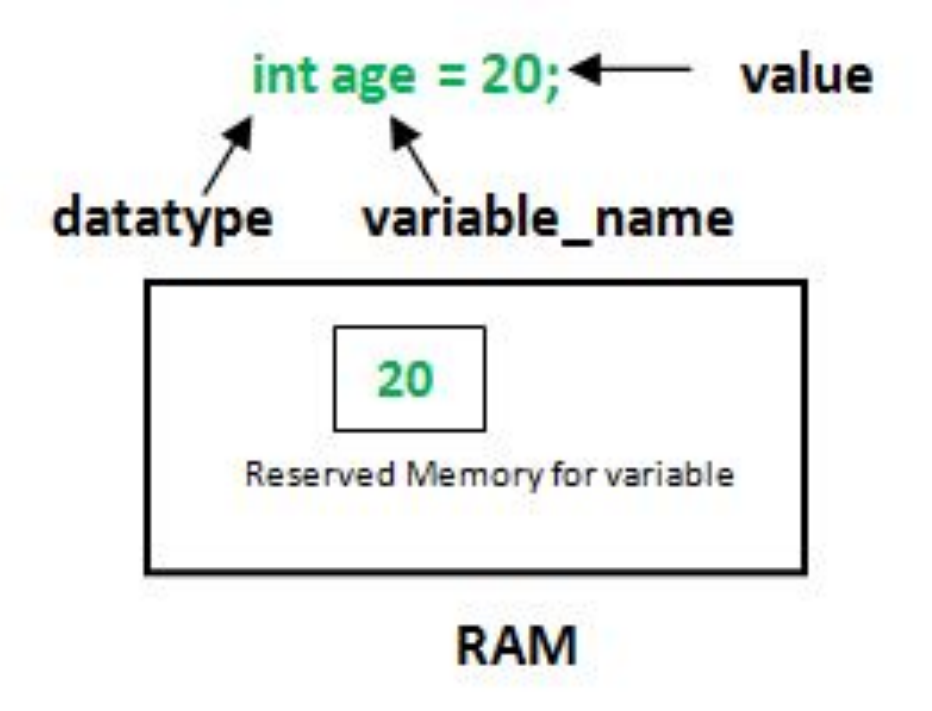

# ভ্যারিয়েবল ঘোষণা (Declare a variable in Java)

int num;

```
char ch = 'A';
```

```
int number = 100;
```
char ch;

int number;

 $ch = 'A'$ 

 $number = 100;$ 

## জাভাতে ভ্যারিয়েবল নামকরণ

ভেরিয়েবলের নামকরণে সাদা স্পেস (white spaces) থাকতে পারবে না

উদাহরণস্বরূপ: int num ber = 100; এটি অবৈধ

- $\,$  Variable নামটি বিশেষ অক্ষর যেমন \$ এবং  $\,$  দিয়ে শুরু হতে পারে ।
- জাভা কোডিং স্টান্ডার্ড অনুসারে variable এর নামটি ছােট হাতের অক্ষর দিয়ে শুরু করা উচিত

উদাহরণস্বরূপ int number;

ভেরিয়েবল এর নাম দীর্ঘ হলে একাধিক শব্দের জন্য নিম্নের ন্যায় ক্যামেল কেস ব্যবহার করতে পারেন।

ĺযমĂ- int smallNumber; int bigNumber;

জাভাতে ভ্যারিয়েবলের নামসমূহ কেস সেনসিটিভ(case sensitive)।

## জাভাতে ভেরিয়েবলের প্রকার

- ĺলাকাল ভ্যািরেয়বল(Local variable)
- স্ট্যাটিক বা ক্লাস ভ্যািরেয়বল (Static or class variable)
- ইনস্ট্যান্স ভ্যারিয়েবল (Instance variable)

```
class A{
    int data=50; //instance variable
    static int m=100; //static variable
    void method(){
        int n=90; //local variable
    }
} //end of class
```
## স্ট্যার্টিক বা ক্লাস ভ্যারিমেবল (Static or class variable)

- স্ট্যাটিক ভেরিয়েবল ক্লাস ভেরিয়েবল হিসাবেও পরিচিত
- Static ভেরিয়েবল class এর সাথে সম্পর্কিত
- class এর সমস্ত instance(object) এ বিদ্যমান থাকে তথা এটি সমস্ত instances এর জন্য কমন

### public class StaticVarExample {

public static String myClassVar="class or static variable";

```
public static void main(String args[]){
  StaticVarExample obj = new StaticVarExample();
  StaticVarExample obj2 = new StaticVarExample();
  StaticVarExample obj3 = new StaticVarExample();
```
//All three will display "class or static variable" System.out.println(obj.myClassVar); System.out.println(obj2.myClassVar); System.out.println(obj3.myClassVar);

//changing the value of static variable using obj2  $obj2.myClassVar = "Changed Text"$ ;

//All three will display "Changed Text" System.out.println(obj.myClassVar); System.out.println(obj2.myClassVar); System.out.println(obj3.myClassVar);

#### **Output:**

class or static variable class or static variable class or static variable **Changed Text Changed Text Changed Text** 

System.out.println(myClassVar);

কেবল static variable কে এইভাবে অ্যাক্সেস করা যায়। instance এবং local variable এর জন্য এই নিয়ম প্রযোজ্য নয়

# ইনস্ট্যান্স ভ্যারিমেবল (Instance variable)

- Class এর প্রতিটি instance(object) এর জন্য instance variable এর নিজস্ব অনুলিপি(copy) থাকে।  $\bullet$
- এটি স্ট্যাটিক ভেরিয়েবলের মত নয়  $\bullet$

public class InstanceVarExample { String myInstanceVar="instance variable";

```
public static void main(String args[]){
InstanceVarExample obj = new InstanceVarExample();
InstanceVarExample obj2 = new InstanceVarExample();
InstanceVarExample obj3 = new InstanceVarExample();
```
System.out.println(obj.myInstanceVar); System.out.println(obj2.myInstanceVar); System.out.println(obj3.myInstanceVar);

```
obj2.myInstanceVar = "Changed Text";
```

```
System.out.println(obj.myInstanceVar);
System.out.println(obj2.myInstanceVar);
System.out.println(obj3.myInstanceVar);
```
## Output:

instance variable instance variable instance variable instance variable **Changed Text** instance variable

## ĺলাকাল ভ্যািরেয়বল**(Local variable)**

- লোকাল ভেরিয়েবল ক্লাসের method এর মধ্যে ঘোষণা(declare) করা হয়
- এদের স্কোপ(scope) method এর মধ্যেই সীমাবদ্ধ থাকে
- method এর বাইরে এদের মান পরিবর্তন এবং অ্যাক্সেস করতে পারবেন না

```
// instance variable
public String myVar="instance variable";
public void myMethod(){
    // local variable
                                                                     Output:
     String myVar = "Inside Method";
     System.out.println(myVar);
                                                                       Calling Method
public static void main(String args[]){
   11 অবজেৰ তৈরি
                                                                       Inside Method
   VariableExample obj = new VariableExample();
                                                                       instance variable
   /* আমরা মেথড কল করে myVar এর value পরিবর্তন করবো।
   * লোকাল ভেরিয়েবলের স্কোপ method এর মধ্যে সীমাবদ্ধ থাকে তা দেখানোর
    * জন্য আমরা method কলের পরে আবার myVar প্রদর্শন করছি ।
   *System.out.println("Calling Method");
```
System.out.println(obj.myVar);

 $obj.myMethod()$ ;

public class VariableExample {

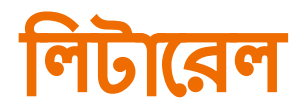

- লিটারেলস হলো এক ধরণের মান যা কোন ভেরিয়েবলে সংরক্ষণ করা হয়  $\bullet$
- জাভাতে প্রিমিটিভ টাইপ সকল ডাটাটাইপ লিটারেল সাপোর্ট করে  $\bullet$

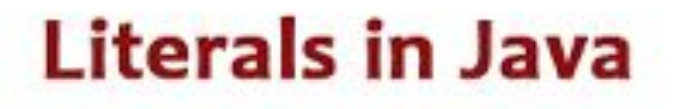

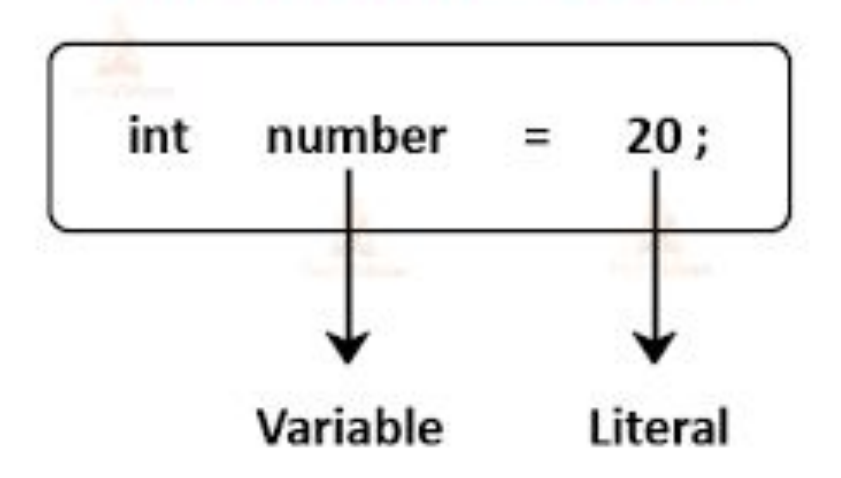

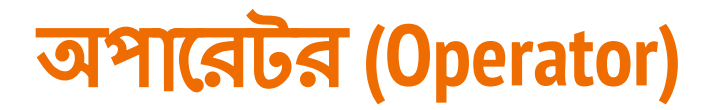

অপারেটর হলো বিশেষ ধরনের প্রতীক যা গাণিতিক এবং যৌক্তিক (logical) হিসাব-নিকাশে ব্যবহৃত হয়।

অপারেটর(+, -, \* ইত্যাদি) যে ভ্যালুকে অপারেট করে তাকে অপারেন্ড বলা হয়।

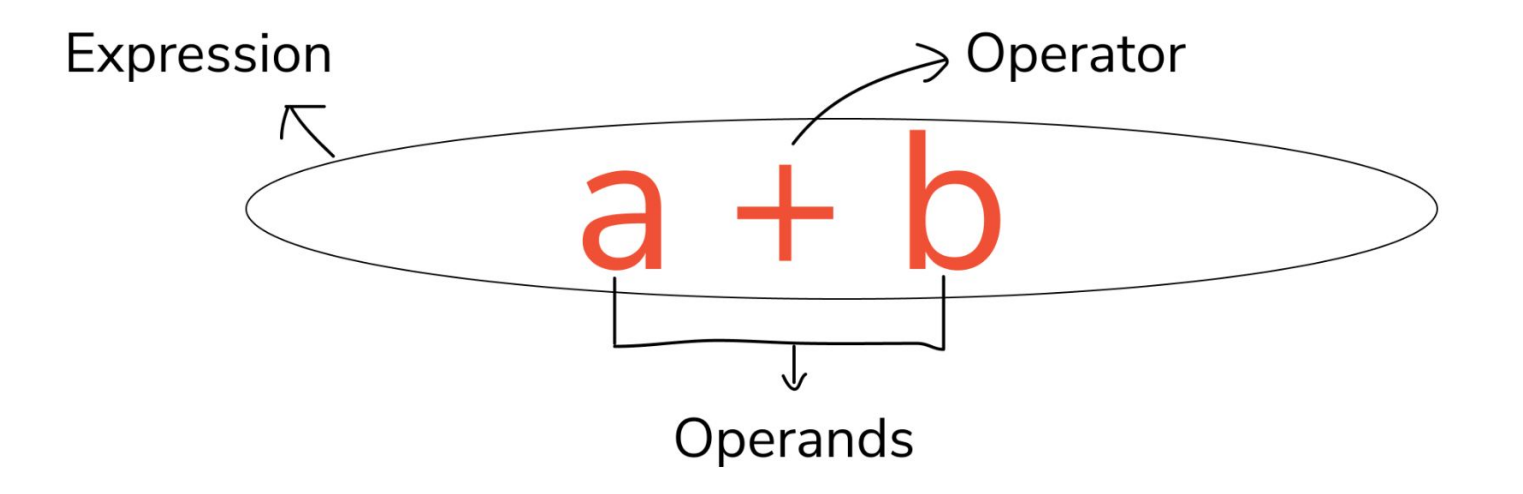

## **Arithmetic Operators**

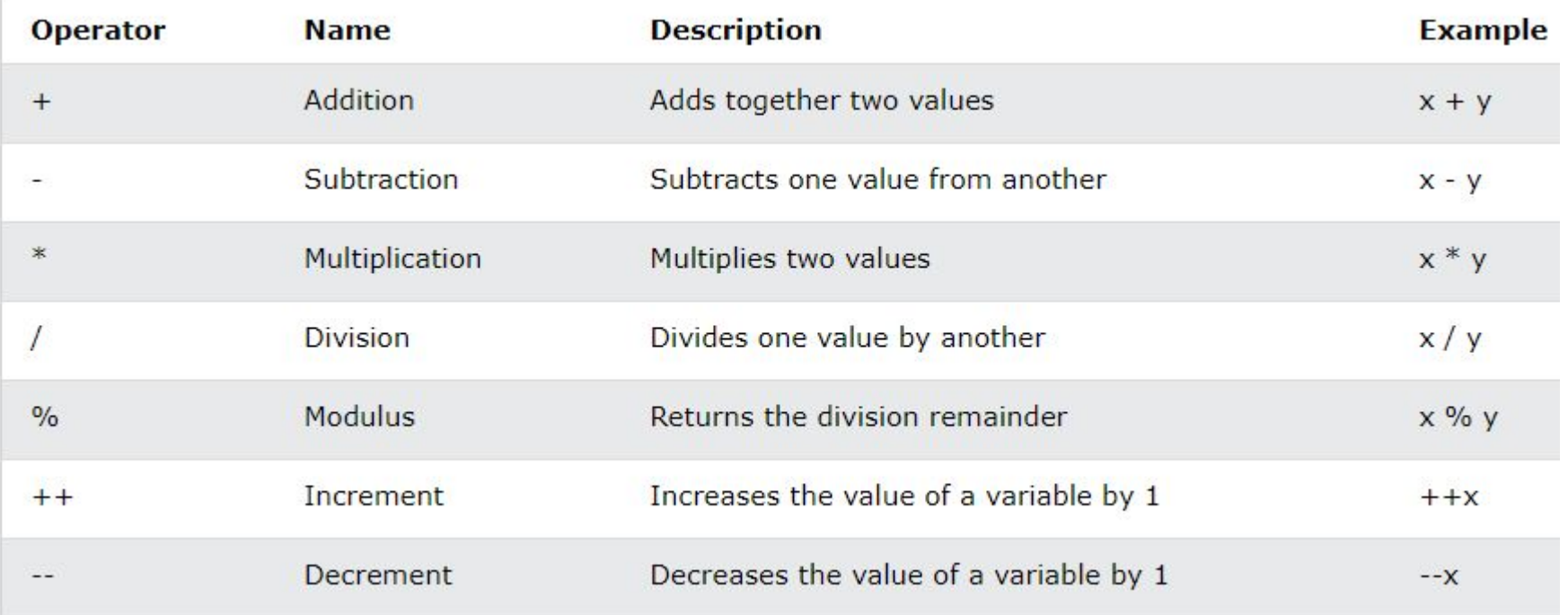

## **Arithmetic Operator Example**

**public class** OperatorExample{

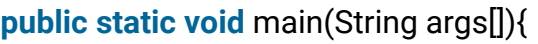

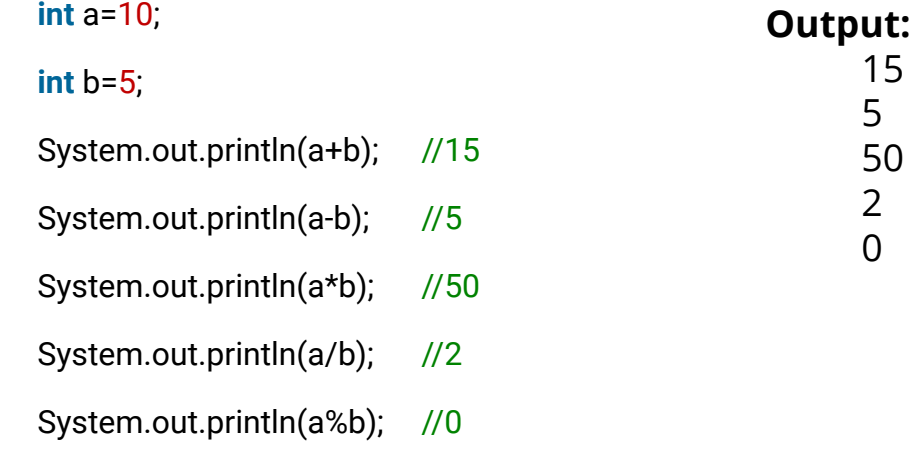

}

}

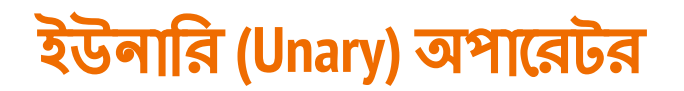

System.out.println(--x);//10

}

}

#### **public class** OperatorExample{

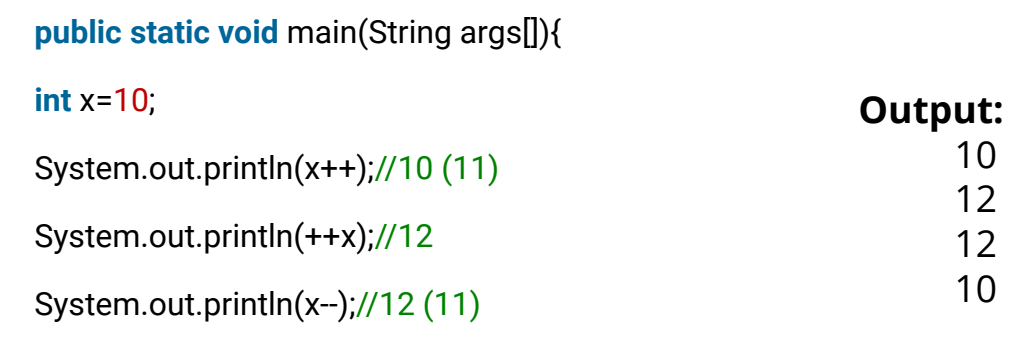

# িরেলশনাল**(Relational)** অপােরটরস

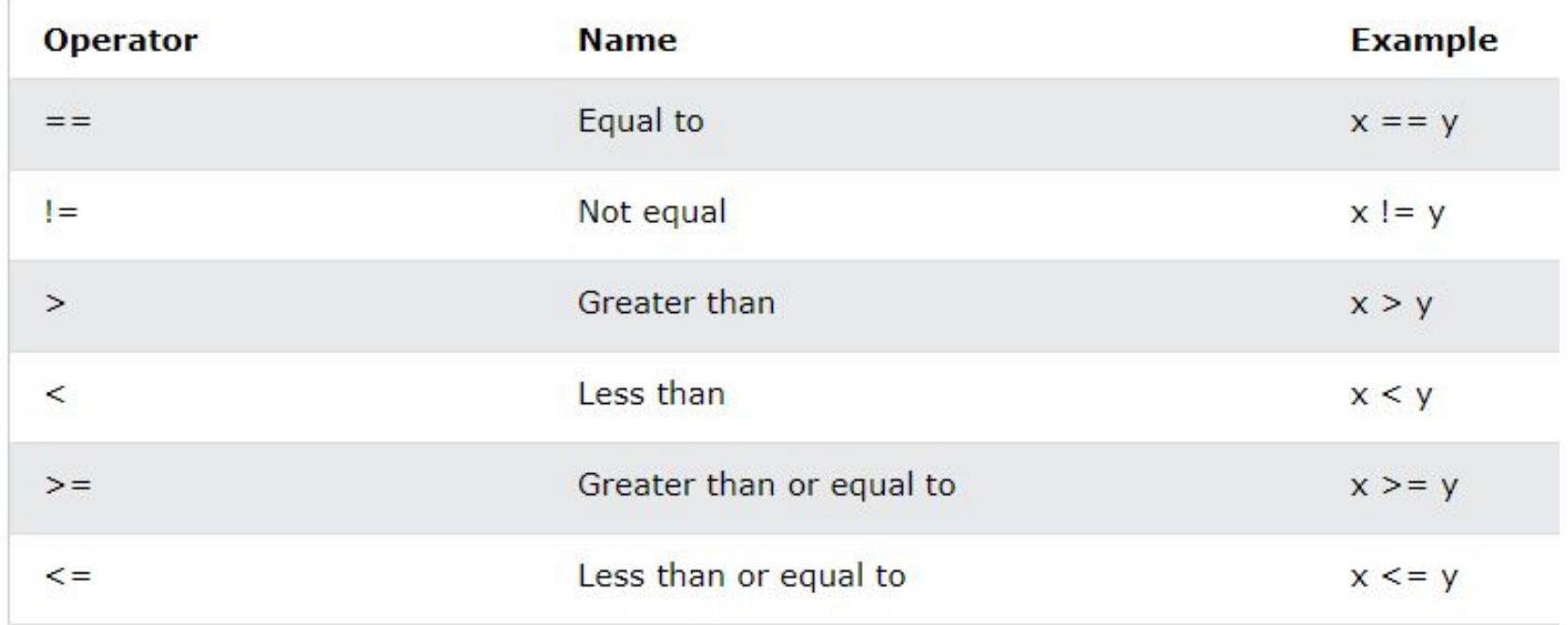

#### **Relational Operator Example**

```
class ComparisonDemo {
       public static void main(String[] args){
              int value1 = 1;
              int value2 = 2;
              if(value1 == value2)
                      System.out.println("value1 == value2");
              if(value1 != value2)
                      System.out.println("value1 != value2");
              if(value1 > value2)
                      System.out.println("value1 > value2");
              if(value1 < value2)
                      System.out.println("value1 < value2");
              if(value1 <= value2)
                      System.out.println("value1 <= value2");
       }}
```
#### **Output:**

value1 != value2 value1 < value2 value1  $\le$  value2

## **Java Logical Operators**

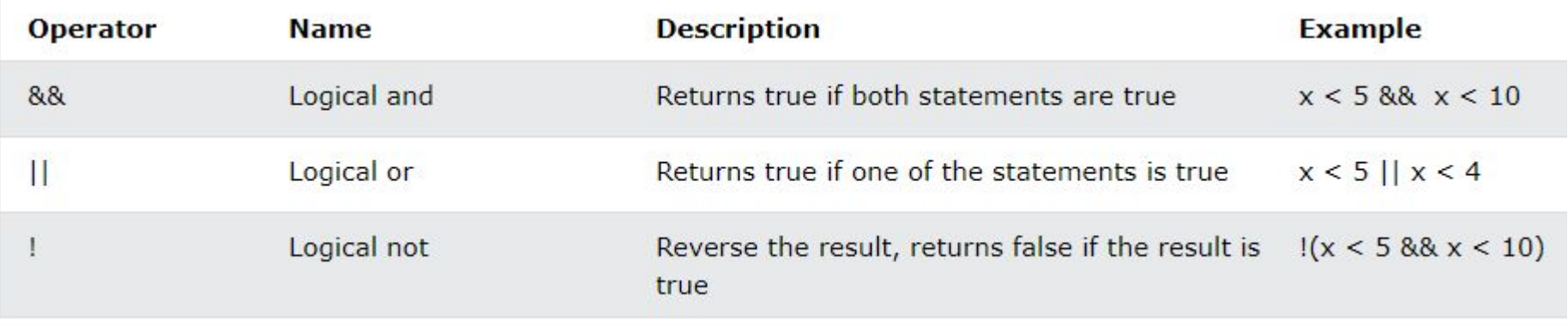

### **Logical Operator Example**

**public class LogicalOperator {**

**}**

```
public static void main(String[] args) {
   int a = 5;
   int b = 10;
   Boolean c = (a>10 && b<20 );
   System.out.println("Output of Logical AND: " + c);
   Boolean d = (a>10 || b<20);
   System.out.println("Output of Logical OR: " + d);
   System.out.println("Output of Logical NOT: " + !d); 
 }
```
#### **Output:**

Output of Logical AND: false Output of Logical OR: true Output of Logical NOT: false

## **Java Bitwise Operators**

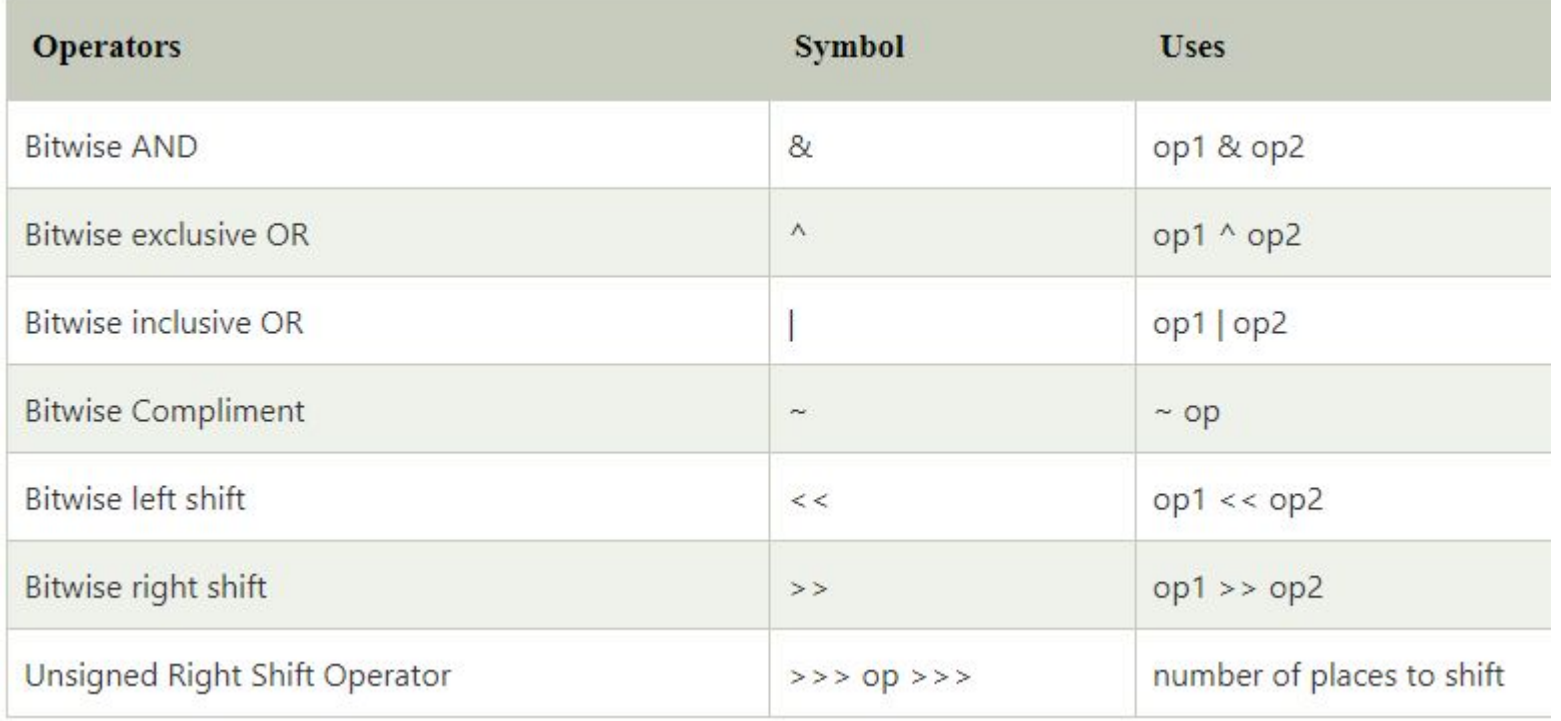

### **Bitwise And Operator Example**

{

}

**public class** BitwiseAndExample

```
public static void main(String[] args) 
{ 
       int x = 9, y = 8;
       // bitwise and 
       // 1001 & 1000 = 1000 = 8
       System.out.println("x \& y =" + (x \& y));
}
```
**Output:**  $x & y = 8$ 

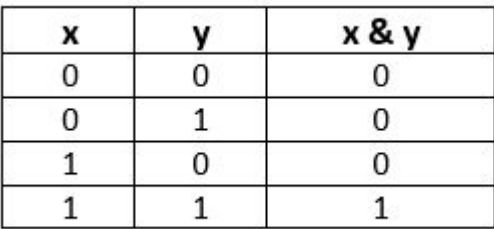

### **Bitwise exclusive OR (^) Operator Example**

```
public class BitwiseXorExample
```
}

{ **public static void** main(String[] args) { **int**  $x = 9$ ,  $y = 8$ ; // bitwise XOR  $// 1001$  ^ 1000 = 0001 = 1 System.out.println(" $x \wedge y =$ " + ( $x \wedge y$ )); }

**Output:**  $x \wedge y = 1$ 

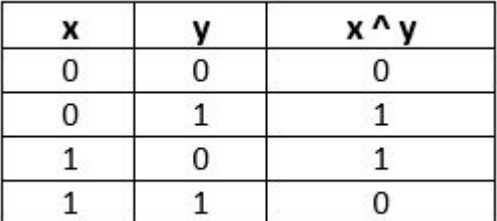

### **Bitwise inclusive OR (|) Operator Example**

**public class** BitwiseInclusiveOrExample

{

}

**public static void** main(String[] args) { **int**  $x = 9$ ,  $y = 8$ ; // bitwise inclusive OR  $// 1001 | 1000 = 1001 = 9$ System.out.println(" $x | y =$ " + ( $x | y$ )); }

**Output:**  $x \mid y = 9$ 

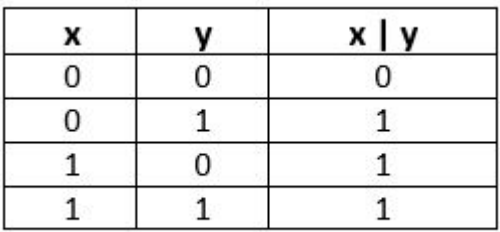

### **Bitwise Complement (~) Operator Example**

```
public class BitwiseComplimentExample
```
{

}

```
public static void main(String[] args) 
{ 
       int x = 2; 
       // bitwise compliment
       \frac{1}{2} ~0010= - (0010+1)= - (0011) = -3
       System.out.println("\simx = " + (\simx));
} 
                                                           Output:
```

```
x
                             \sim_{\mathsf{X}}\mathbf{0}1
1
                               0
```
 $-x = -3$ 

### **Bitwise Right shift**

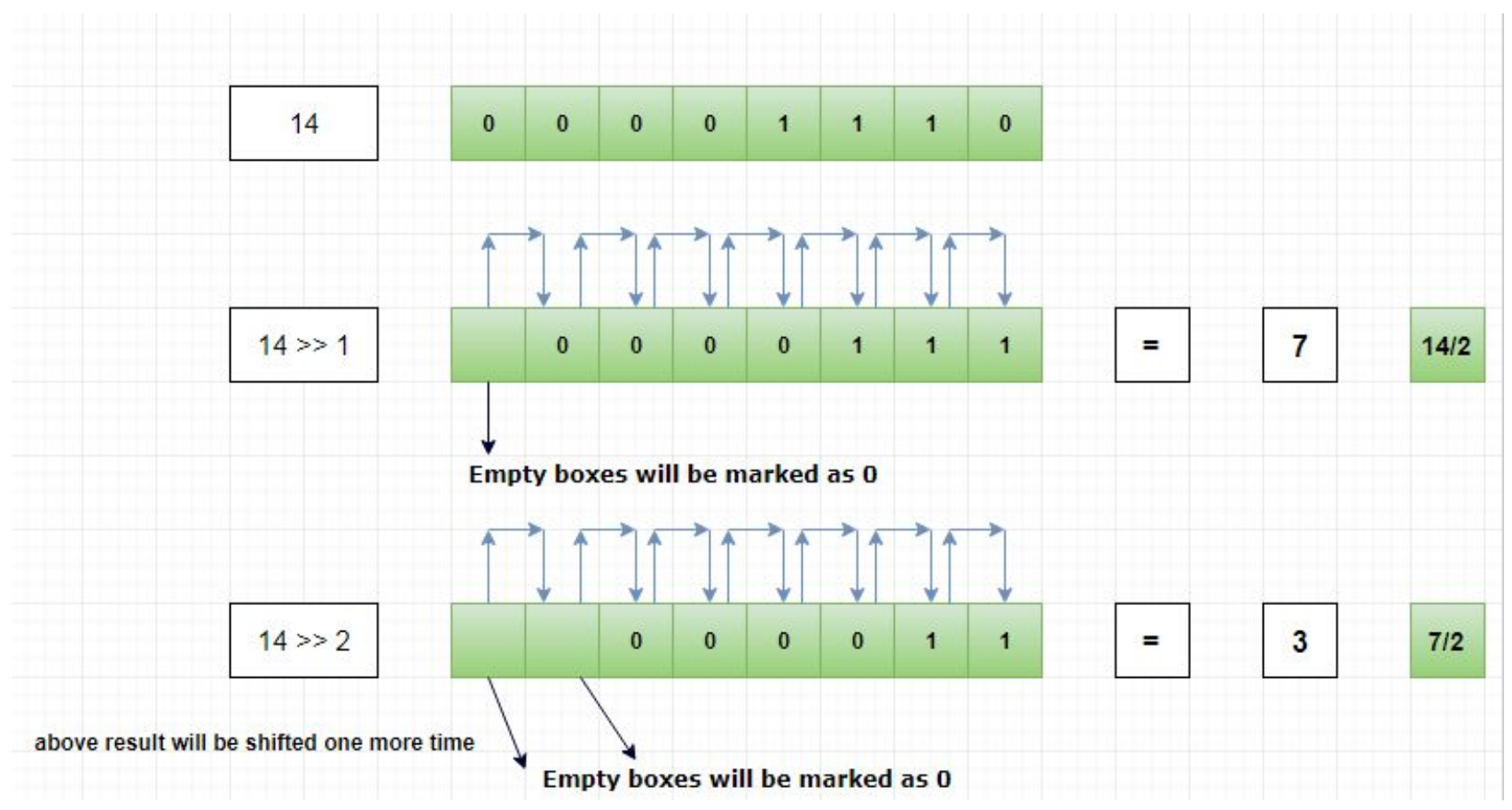

### **Right Shift Operator (>>) Operator Example**

```
public class SignedRightShiftOperatorExample 
{ 
public static void main(String args[]) 
      { 
            int x = 10; 
            System.out.println("x>>2 = " + (x >>2));
      } 
} 
                                                       Output:
                                                              x>>2 = 2Example
                                                             A=10 => 1010 (Binary)
                                                             A>>2 = 1010>>2
                                                                    = 0010 (Binary)
                                                                    = 2 (Decimal)
```
### **Bitwise Left-Shift**

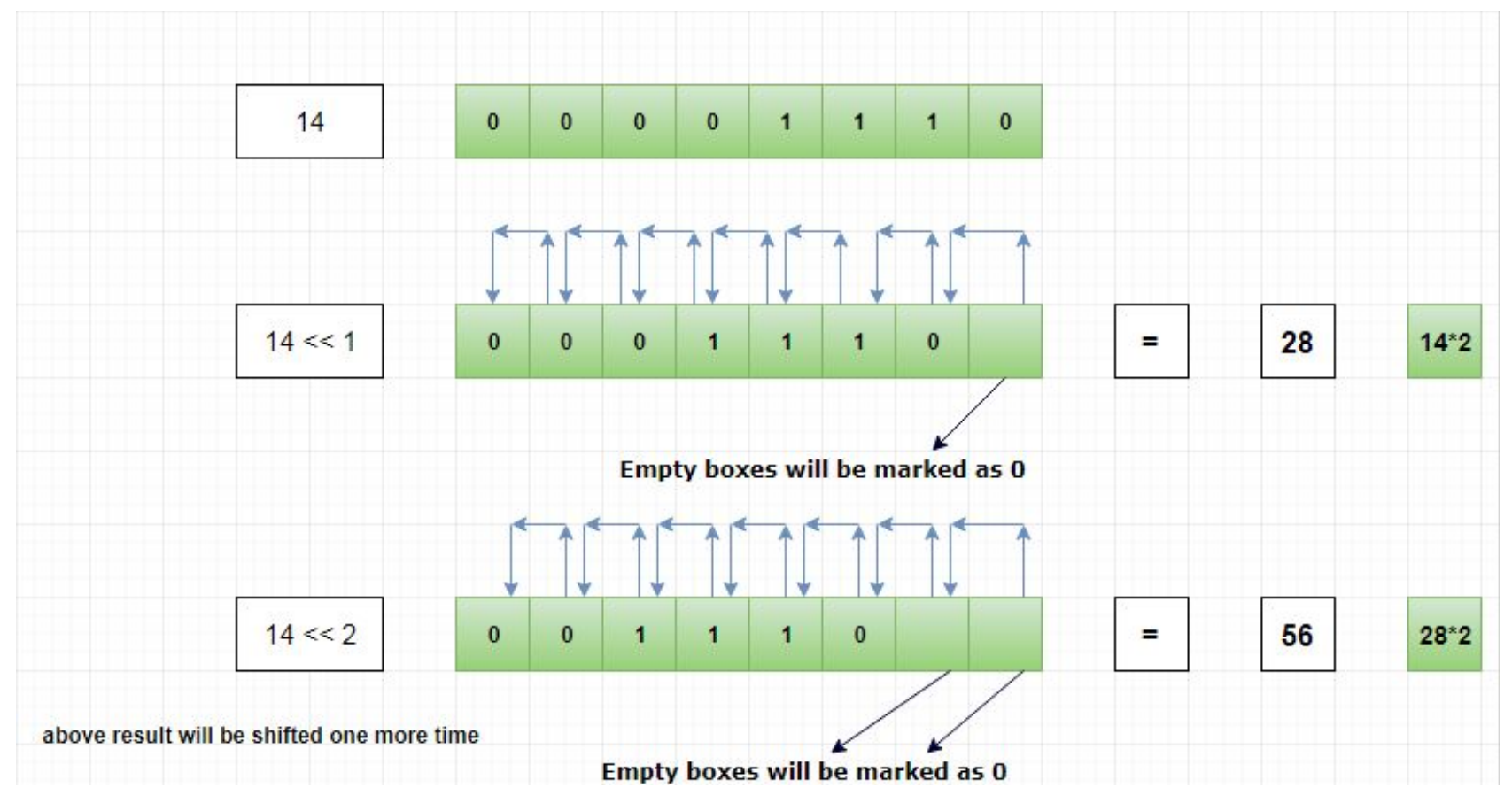

### **Left Shift Operator (<<) Operator Example**

**public class** SignedLeftShiftOperatorExample

```
public static void main(String args[])
```
**int** x = 10;

{

}

{

}

System.out.println("x<<2 = " + (x << 2));

**Output:**  $x \ll 2 = 40$ 

 $A = 10 \Rightarrow 1010$  (Binary)

Journal Dev  $A < 2 = 1010 < 2$  $= 101000$  $= 40$  (Decimal)

**Bitwise Left Shift Operator** 

### **Java AND Operator Example: Logical && and Bitwise &**

**public class** OperatorExample{

```
public static void main(String args[]){
```
**int** a=10;

**int** b=5;

**int** c=20;

System.out.println(a<br && a<c); //false && true = false System.out.println(a<br/>b & a<c); //false & true = false

}}

**Output:** false false
## **Java OR Operator Example: Logical || and Bitwise |**

**public class** OperatorExample{

}

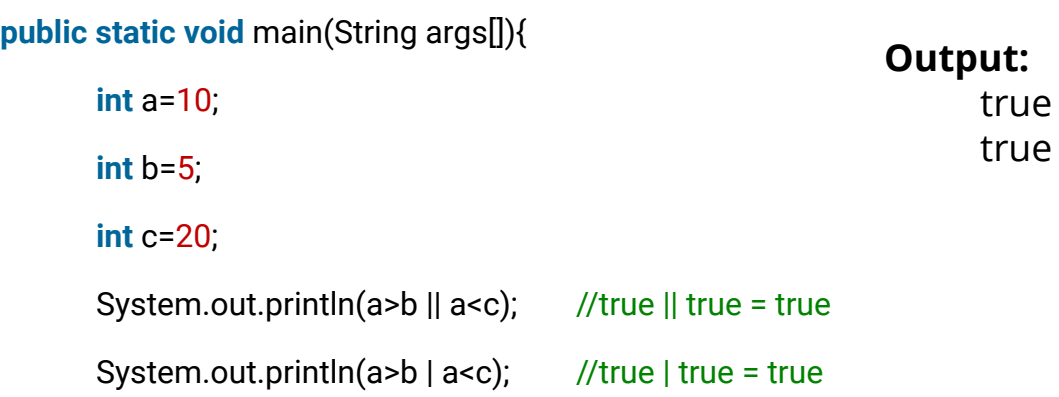

### **Java Ternary/ Conditional Operator**

}

**public class** OperatorExample{

**public static void** main(String args[]){ **int** a=2; **int** b=5;  $int min = (a**8**)$ ?a:b; System.out.println(min); }

**Output:** 2 2

## **Java Assignment Operator**

}

}

#### **public class** OperatorExample{

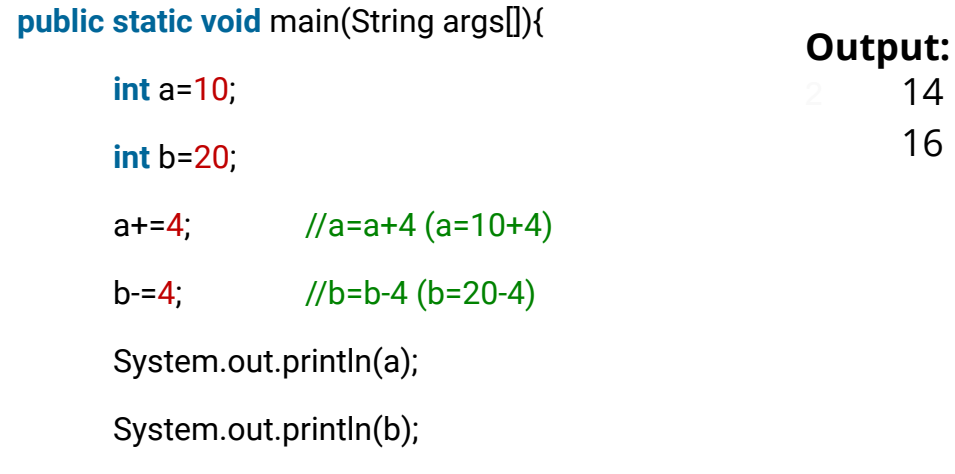

# **Operator precedence**

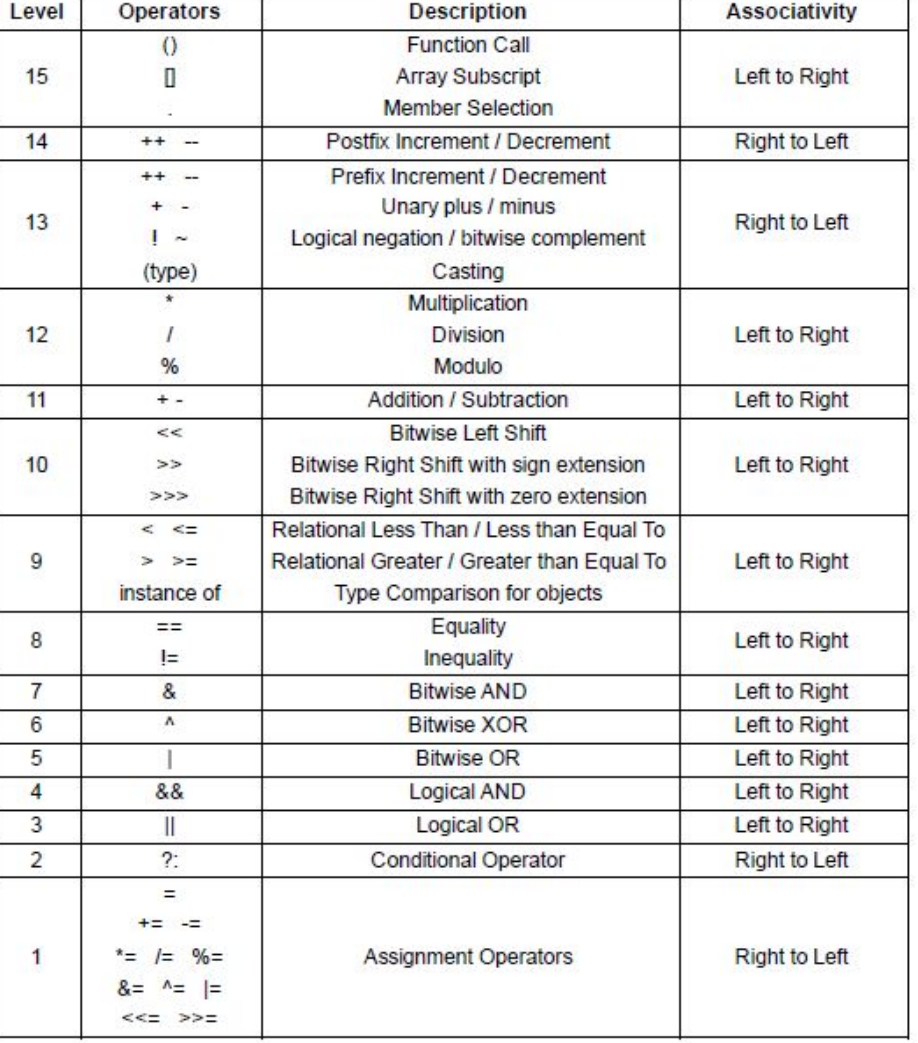

# **Operator precedence example**

**import** java.util.\*; //import classes

**public class** HighestPrecedence {

```
 public static void main(String[] args) {
```
 //initialize variables with default values  $int x = 2$ ; **int** y = 5; **int** z = 12;

 //calculating exp1, exp2, and exp3 **int** exp1 = x +(z/x+(z%y)\*(z-x)^2); **int**  $exp2 = z/x + y*x-(y+x)%z;$ **int** exp3 =  $4/2+8*4-(5+2)\%3$ ;

#### //printing the result

 System.out.println(exp1); System.out.println(exp2); System.out.println(exp3); } }

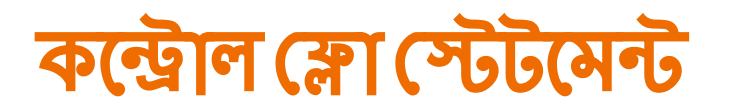

- ডিসিশান-মেকিং স্টেটমেন্ট (if, if else, else if, switch)-
- লুগিং স্টেটমেন্ট (for, while, do-while)
- এবং ব্রাঞ্চিং স্টেটমেন্ট (break, continue, return)

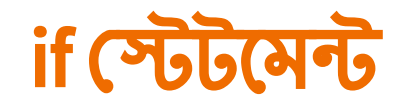

## **Syntax**

```
if (condition) {
  // block of code to be executed if the condition is true
 }
Code:
    if (20 > 18) {
       System.out.println("20 is greater than 18" );
     }
```
#### **Output:**

20 is greater than 18

# **if else** ĺস্টেটেমন্ট

## **Syntax**

#### if (*condition*) {

*// block of code to be executed if the condition is true*

#### } else {

*// block of code to be executed if the condition is false*

#### }

#### **Code:**

}

```
int time = 20;if (time < 18) {
   System.out.println("Good day.");
} else {
   System.out.println("Good evening." );
```
#### **Output:** "Good evening."

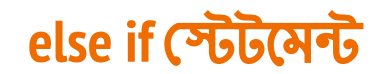

### **Syntax**

if (*condition1*) {

*// block of code to be executed if condition1 is true*

```
} else if (condition2) {
```
 *// block of code to be executed if the condition1 is false and condition2 is true*

} else {

}

 *// block of code to be executed if the condition1 is false and condition2 is false*

## **if else** ĺস্টেটেমন্ট

```
Code:
     int time = 22;if (time < 10) {
        System.out.println("Good morning.");
     } else if (time < 20) {
        System.out.println("Good day.");
     } else {
        System.out.println("Good evening.");
     }
 // Outputs "Good evening."
```
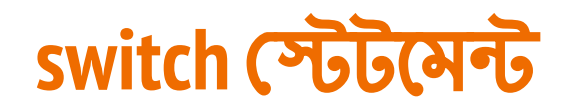

}

```
int day = 4;
switch (day) {
   case 1:
     System.out.println("Monday");
     break;
   case 2:
     System.out.println("Tuesday");
     break;
   case 3:
     System.out.println("Wednesday");
     break;
   case 4:
     System.out.println("Thursday");
     break;
   case 5:
     System.out.println("Friday");
     break;
   case 6:
     System.out.println("Saturday");
     break;
   case 7:
     System.out.println("Sunday");
     break;
```
### **Syntax**

```
switch(expression) {
   case x:
     // code block
     break;
   case y:
     // code block
     break;
   default:
     // code block
 }
```
#### **Output:**

Outputs "Thursday" (day 4)

## **While Loop**

## **Syntax**

}

```
Output:
while (condition) {
    // code block to be executed
 }
Code:
     int i = 0;while (i < 5) {
        System.out.println(i);
       i++;
```
## **Do While Loop**

**Syntax** 

do {

 *// code block to be executed*

}

while (*condition*);

### **Code:**

int i =  $0;$ do { System.out.println(i);  $i++;$ }

while  $(i < 5)$ ;

### **Output:**

## **For Loop**

# **Syntax**

**for**(initialization; condition; increment/decrement){

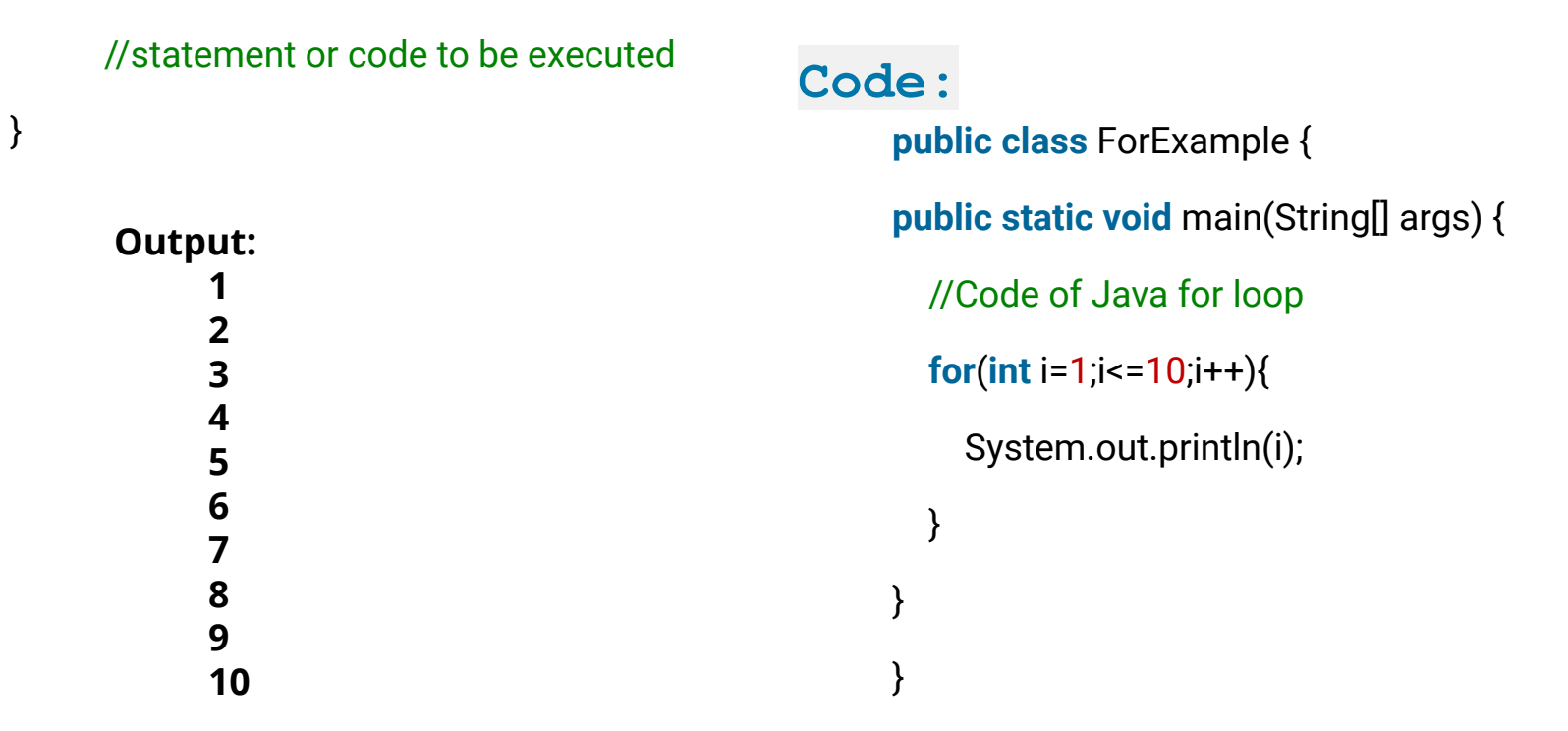

## **Nested for Loop**

## **Output: Code: public class** NestedForExample { **public static void** main(String[] args) { //loop of i **for(int** i=1;i<=3;i++){ //loop of j **for**(**int** j=1;j<=3;j++){ System.out.println(i+" "+j); }//end of i }//end of j

}

## **break statement**

```
Code:
    for (int i = 0; i < 10; i++) {
      if (i == 4) break;
       }
       System.out.println(i);
 }
```
jump out of a loop.

This example stops the loop when i is equal to 4

### **continue statement**

## **Code:**

```
for (int i = 0; i < 10; i++) {
 if (i == 4) continue;
 }
  System.out.println(i);
}
```
breaks one iteration (in the loop)

This example skips the value of 4

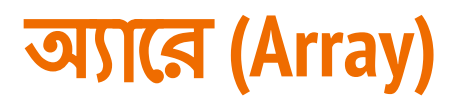

### অ্যারে হল একই টাইপের একাধিক ভেরিযেবলের সংগ্রহ।

#### **Syntax to Declare an Array in Java:**

DataType ArrayName [] = new DataType [ArraySize];

#### **Example:**

#### **int** a<sup>[]</sup>=new int<sup>[10]</sup>; //declaration and instantiation (creation of a new object)

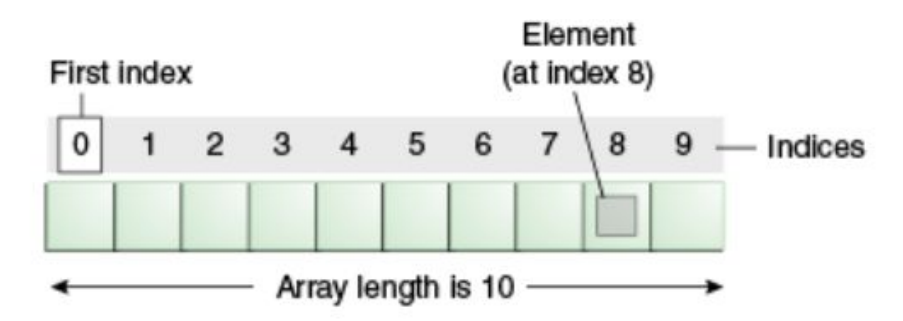

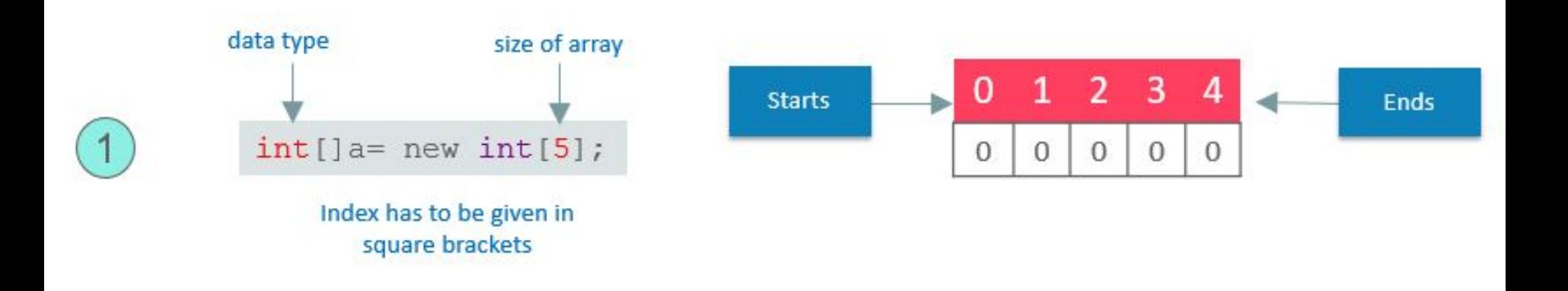

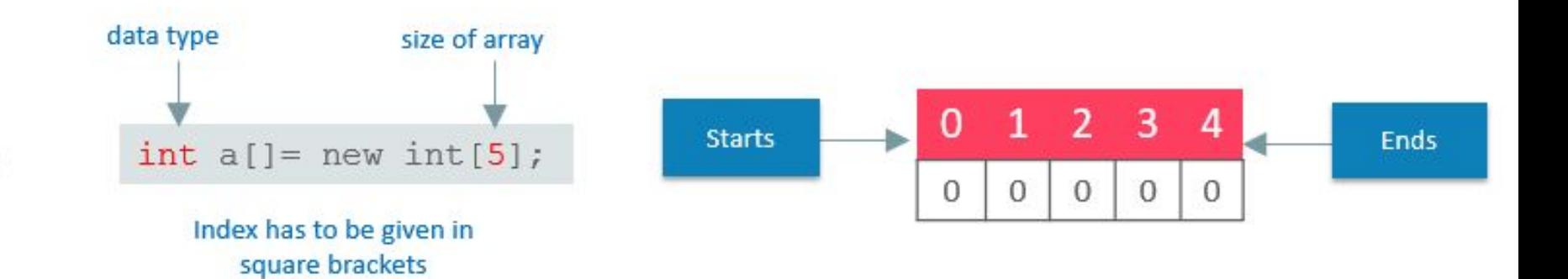

## **Example of One dimensional array**

## **Code:**

**class** Testarray{

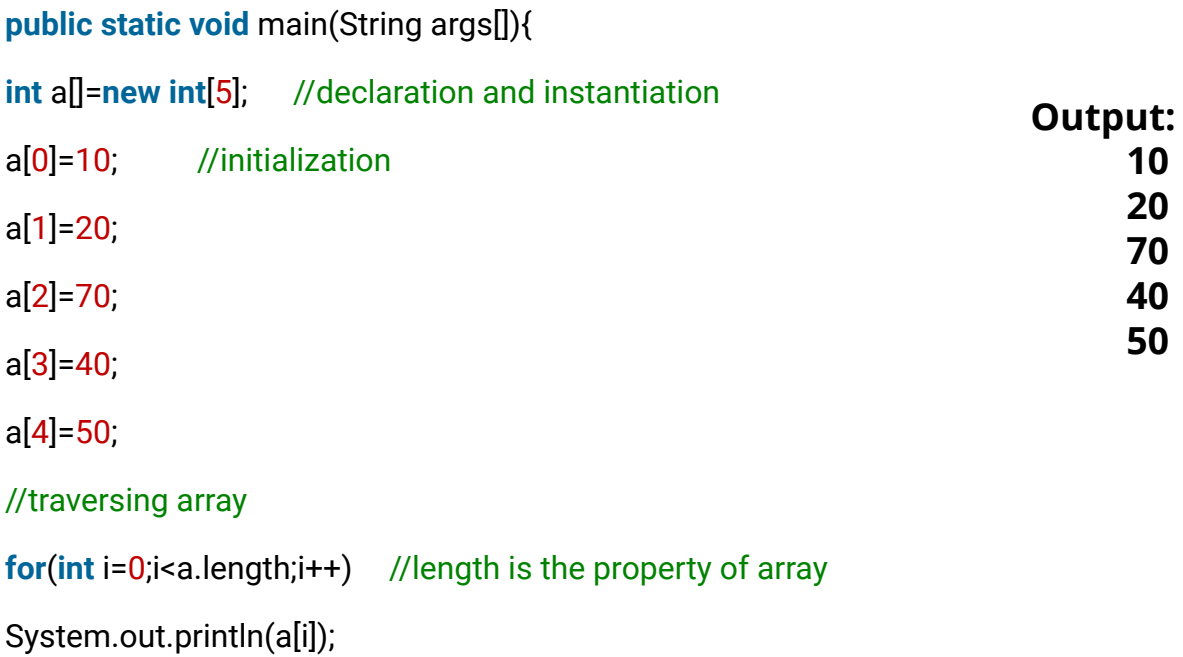

#### }}

## **Multidimensional Array in Java**

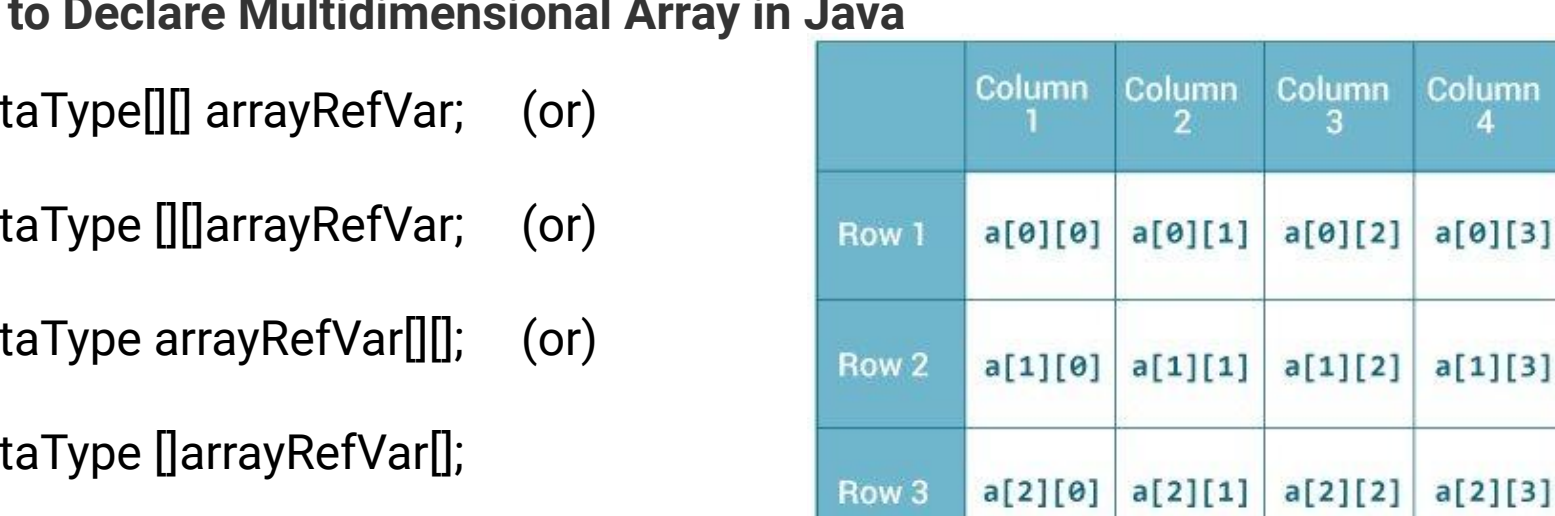

Column 4

**Syntax** 

dataType[][] arrayRefVar; (or)

dataType [][]arrayRefVar; (or)

dataType arrayRefVar[][]; (or)

dataType []arrayRefVar[];

**Example to instantiate Multidimensional Array in Java**

1. **int**[][] arr=**new int**[3][4]; //3 row and 4 column

## **Example of Two dimensional array**

**Example to initialize Multidimensional Array in Java**

1. **int**[][] arr=**new int**[3][3]; //3 row and 3column

 $arr[0][0] = 1;$  $arr[0][1]=2;$ 

arr[0][2]=3;

 $arr[1][0]=4;$ 

 $arr[1][1]=5;$ 

arr[1][2]=6;

arr[2][0]=7;

arr[2][1]=8;

arr[2][2]=9;

## **Example of Two dimensional array**

**Code:**

**class** Testarray3{

```
Output:
public static void main(String args[]){ 
//declaring and initializing 2D array
int arr[][]={{1,2,3},{2,4,5},{4,4,5}}; 
//printing 2D array
for(int i=0;i<3;i++){
for(int j=0;j < 3;j + 1){
 System.out.print(arr[i][j]+"");
 } 
 System.out.println();
```
}}

# **Class, Object, Method and Constructor**

66651

# ক্লোস **(Class)**

- ক্লাস হচ্ছে অবজেক্টের জন্য টেমপ্লেট
- অবজেক্ট তৈরী করার আগে একটা ক্লাস তৈরী করে নিতে হয়
- ক্লাসের ভিতর ভেরিয়েবলকে বলা হয় প্রোপটিজ বা মেম্বার ভেরিয়েবল
- ফাংশনকে বলা হয় মেখড বা মেম্বার ফাংশন বা (behaviour)বিহেবিয়ার।

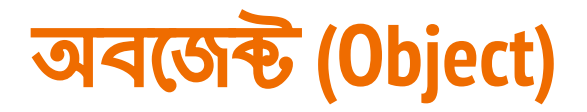

এর মানে হচ্ছে বস্তু। পৃথিবীতে যা কিছু দেখি, অনুভব করি, তার সবই বস্তু

যেমন- মোবাইল ফোন, চশমা, এমনকি আমি নিজেও একটি অবজেক্ট

- অবজেক্ট হচ্ছে অবজেক্ট অরিয়েন্টেড প্রোগ্রামিং এর মুল মেশিন
- একটা ক্লাস তৈরী করে তাকে আগে অবজেক্ট বানিযে নিতে হয
- এরপর এই অবজেক্ট এর প্রোপার্টিজ এবং মেথডে একসেস নিয়ে কাজ করা হয়

# ক্লোস **(Class)** এবং অবেজক্ট **(Object)**

- ক্লোস হেচ্ছে মূল Ăকশা
- সেই ক্লাসের এক বা একাধিক অবজেক্ট তৈরি করা যায়, যারা ওই ক্লাসের সব বৈশিষ্ট্য ধারণ করবে
- যেমন, একটি গাড়ির ডিজাইন হচ্ছে ক্লাস, আর সেই ডিজাইন অনুসরণ করে যত গাড়ি তৈরি করা হয়, সেই গািড়গুেলা হেচ্ছে ওই ক্লোেসর অবেজক্ট।

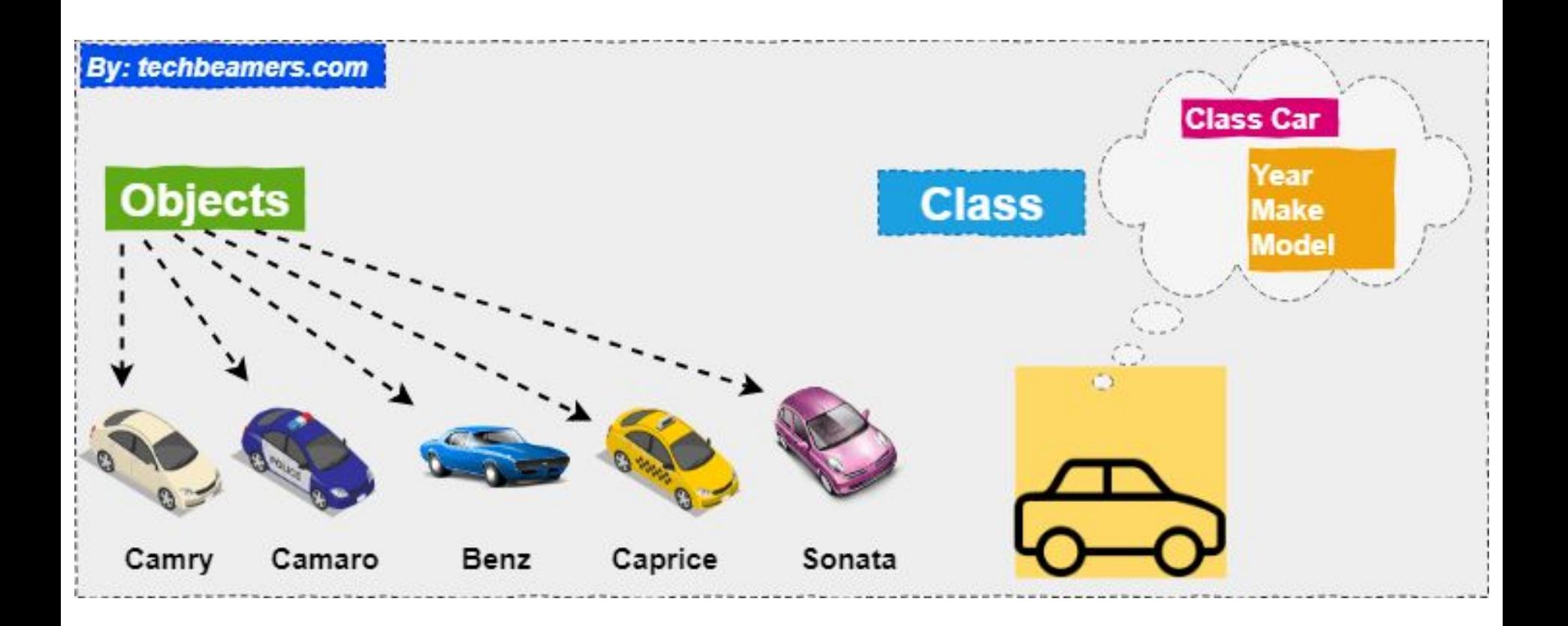

# **Classes & Objects in Java**

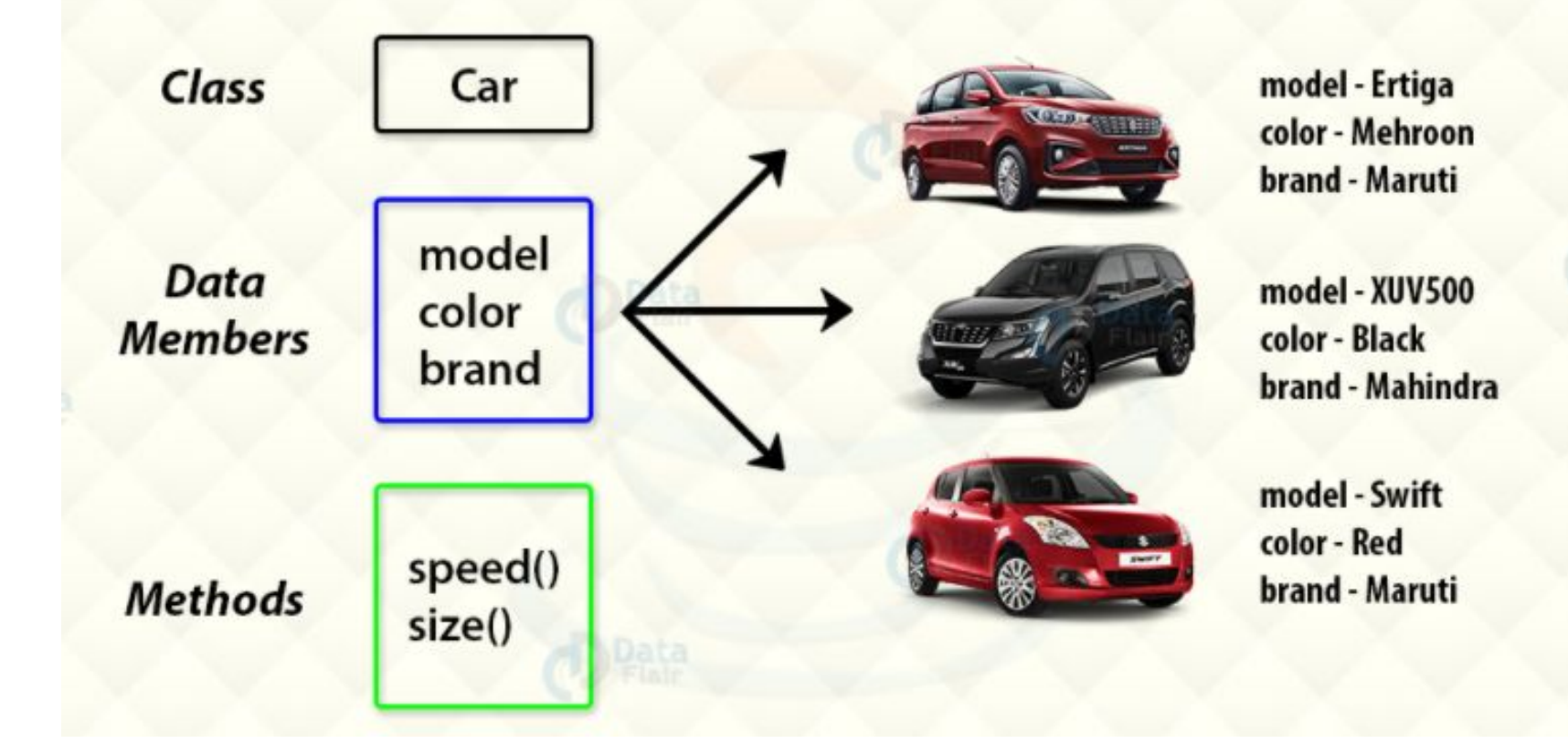

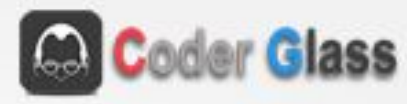

### Objects and Class

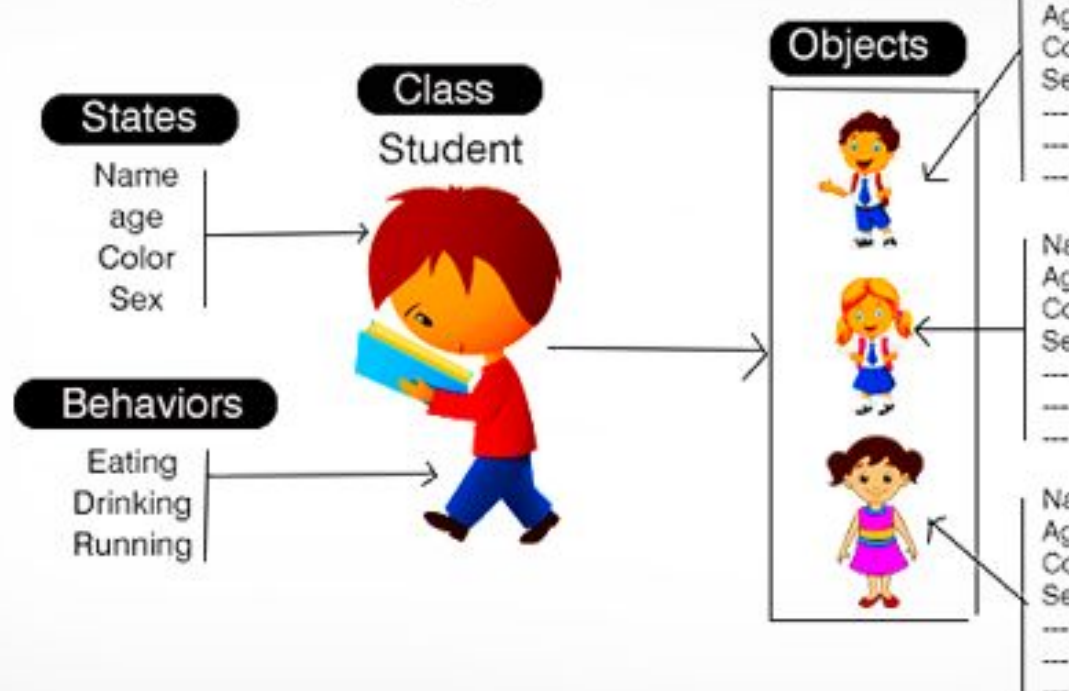

Name: John Age: 12 Color: Fair Sex: Male ---- John can eat more ---- John can drink more ---- John can run fast

Name: Sophia Age: 10 Color: Fair Sex: Female ---- John can eat less ---- John can drink less ---- John can run slow

Name: Lily Age: 11 Color: Dark Sex: Female ---- John can eat more ---- John can drink more -ohn can run fast

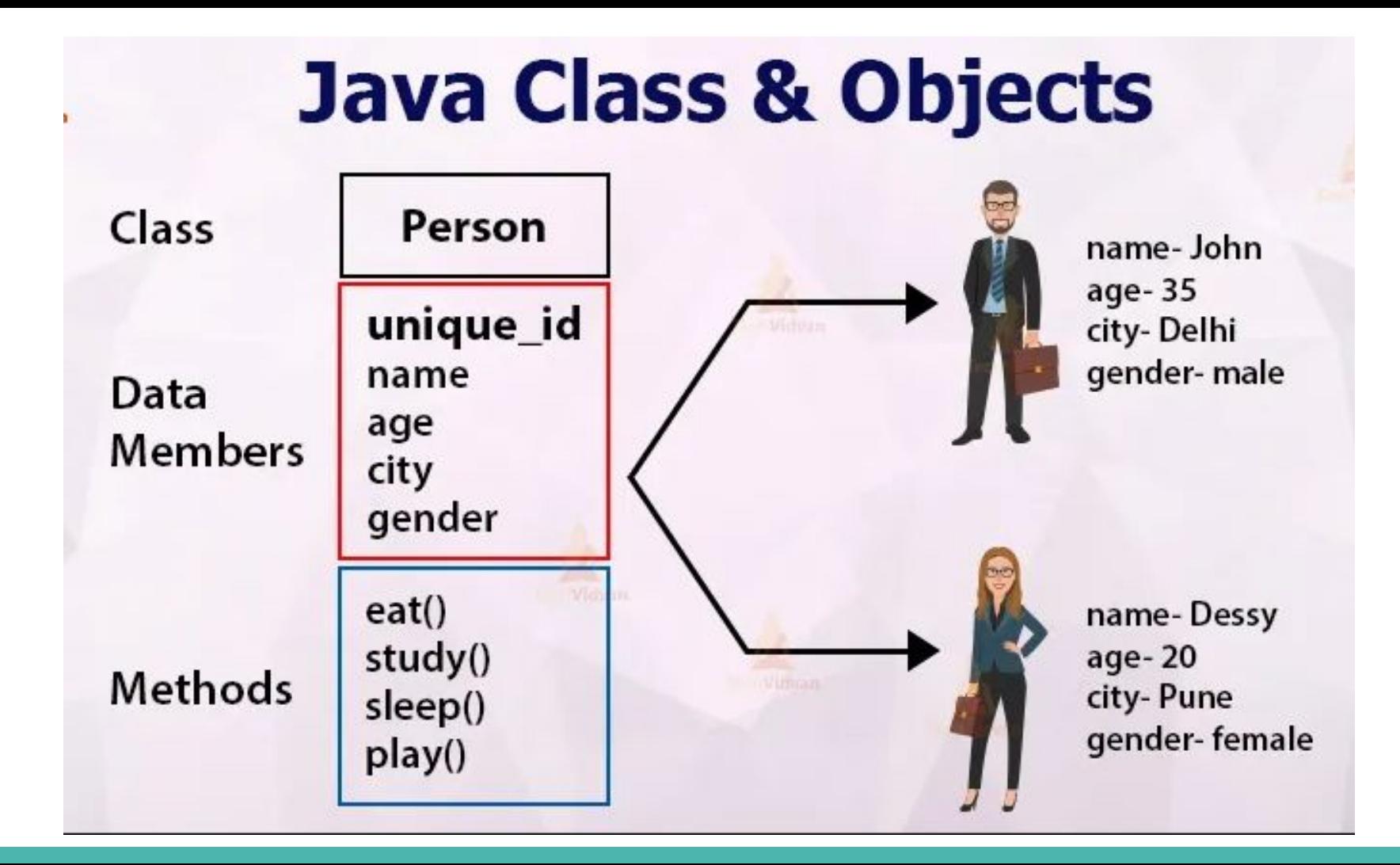

# **Create a Class**

}

#### ক্লাস ডিক্লেয়ার করার সিনটে<del>ক্স</del>:

Access Modifier class ClassName {

//fields

//methods

public class Main { int  $x = 5$ ;

# **Create an Object**

- $\bullet$   $\quad$  রান টাইমে মেমোরি বরাদ্দ করার জন্য new কিওয়ার্ড ব্যবহার করা হয়
- $\bullet$   $\quad$  নতুন অবজেক্ট তৈরী করার জন্য জাভাতে new কিওয়ার্ড ব্যবহার করা হয়

#### অবজেক্ট তৈরী করার সিনটেক্স:

 $\qquad \qquad \}$ 

```
className objectName = new className();
 public class Main {
```

```
int x = 5;
```

```
 public static void main(String[] args) {
```

```
Main myObj = new Main();
```

```
 System.out.println(myObj.x); //5
```
# **Multiple Objects**

public class Main {

int  $x = 5$ ;

}

```
 public static void main(String[] args) {
 Main myObj1 = new Main(); // Object 1
 Main myObj2 = new Main(); // Object 2
   System.out.println(myObj1.x); //5
   System.out.println(myObj2.x); //5
```
# **Create a class called "Main" with two attributes: x and y:**

public class Main {

int  $x = 5$ ;

int  $y = 3;$ 

# **Accessing Attributes**

Create an object called "myObj" and print the value of x:

```
public class Main {
```
int  $x = 5$ ;

```
 public static void main(String[] args) {
   Main myObj = new Main();
    System.out.println(myObj.x);
 }
```
## **Modify Attributes**

Set the value of x to 40:

public class Main {

int x;

}

}

```
 public static void main(String[] args) {
 Main myObj = new Main();
 myObj .x = 40; System.out.println(myObj.x);
```
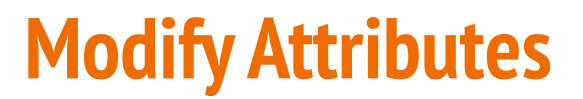

#### override existing values

```
public class Main {
```
int  $x = 10$ ;

```
 public static void main(String[] args) {
  Main myObj = new Main();
 myObj.x = 25; // x is now 25 System.out.println(myObj.x);
```
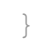

}

## **Modify Attributes**

don't want the ability to override existing values, declare the attribute as final:

final keyword is useful when you want a variable to always store the same value

```
public class Main {
```

```
final int x = 10;
```

```
 public static void main(String[] args) {
```

```
Main myObj = new Main();
```
 $myObj$ . $x = 25$ ; // will generate an error: cannot assign a value to a final variable

```
 System.out.println(myObj.x);
```
**The Second Second** 

## **Multiple Objects**

Change the value of x to 25 in myObj2, and leave x in myObj1 unchanged:

public class Main {

}

}

```
int x = 5;
 public static void main(String[] args) {
  Main myObj1 = new Main(); // Object 1
  Main myObj2 = new Main(); // Object 2
  myObj2.x = 25; System.out.println(myObj1.x); // Outputs 5
   System.out.println(myObj2.x); // Outputs 25
```
### **Java Class Methods**

Create a method named myMethod() in Main:

```
public class Main {
```
}

}

```
 static void myMethod() {
```

```
 System.out.println("Hello World!");
```
## **Java Class Methods**

```
Inside main, call myMethod():
```

```
public class Main {
```

```
static void myMethod() {
```

```
 System.out.println("Hello World!");
```

```
 }
```

```
 public static void main(String[] args) {
```

```
 myMethod();
```

```
 }
```

```
}
```
#### // Outputs "Hello World!"

#### **Differences between static and public methods**

```
public class Main {
 // Static method
 static void myStaticMethod() {
   System.out.println("Static methods can be called without creating objects");
  // Public method
 public void myPublicMethod() {
   System.out.println("Public methods must be called by creating objects");
  // Main method
 public static void main(String[] args) {
   myStaticMethod(); // Call the static method
   // myPublicMethod(); This would compile an error
   Main myObj = new Main(); // Create an object of Main
   myObj.myPublicMethod(); // Call the public method on the object
```
Static methods can be called without creating objects Public methods must be called by creating objects

### **Method Overloading: changing no. of arguments**

```
class MethodOverloading {
    private static void display(int a){
        System.out.println("Arguments: " + a);
    ł
```

```
private static void display(int a, int b){
    System.out.println("Arguments: " + a + " and " + b);
```

```
public static void main(String[] args) {
    display(1);
    display(1, 4);
```
#### Output:

Arguments: 1 Arguments: 1 and 4

### **Method Overloading by changing the data type of parameters**

class MethodOverloading {

```
// this method accepts int
private static void display(int a){
    System.out.println("Got Integer data.");
\mathbf{r}
```

```
// this method accepts String object
private static void display(String a){
   System.out.println("Got String object.");
ł
```

```
public static void main(String[] args) {
   display(1);display("Hello");
```
#### Output:

Got Integer data. Got String object.

### **Java Constructors (no-arg constructor)**

```
// Create a Main class
public class Main {
  int x; // Create a class attribute
 // Create a class constructor for the Main class
  public Main() \{x = 5; // Set the initial value for the class attribute x
```

```
public static void main(String[] args) {
```

```
Main myObj = new Main(); // Create an object of class Main (This will call the constructor)
System.out.println(myObj.x); // Print the value of x
```
#### Outputs 5

### **Constructor Parameters (Parameterized constructor)**

```
public class Main {
  int x;public Main(int y) {
   x = y;
  ł
  public static void main(String[] args) {
   Main myObj = new Main(5);System.out.println(myObj.x);
  }
ļ
```
### **Default Constructor**

```
class Main {
  int a;boolean b;
  public static void main(String[] args) {
    // A default constructor is called
    Main obj = new Main();
    System.out.println("Default Value:");
    System.out.println("a = " + obj.a);
    System.out.println("b = " + obj.b);
```
#### Output:

 $a = 0$  $b = false$ 

### **Constructor Overloading / Copy Constructor**

Website: BeginnersBook Website: BeginnersBook

```
class JavaExample{
   String web;
   JavaExample(String w){
        web = w;\mathcal{E}/* This is the Copy Constructor, it
    * copies the values of one object
    * to the another object (the object
    * that invokes this constructor)
    *JavaExample(JavaExample je){
        web = je.web;void disp()System.out.println("Website: "+web);
   \mathcal{F}public static void main(String args[]){
        JavaExample obj1 = new JavaExample("BeginnersBook");
        /* Passing the object as an argument to the constructor
         * This will invoke the copy constructor
         *JavaExample obj2 = new JavaExample(obj1);
        obj1.disp();
        obj2.disp();
```
# অ্যান্সেস মডিফায়ার

#### 66651

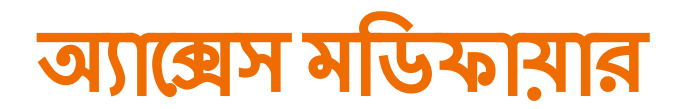

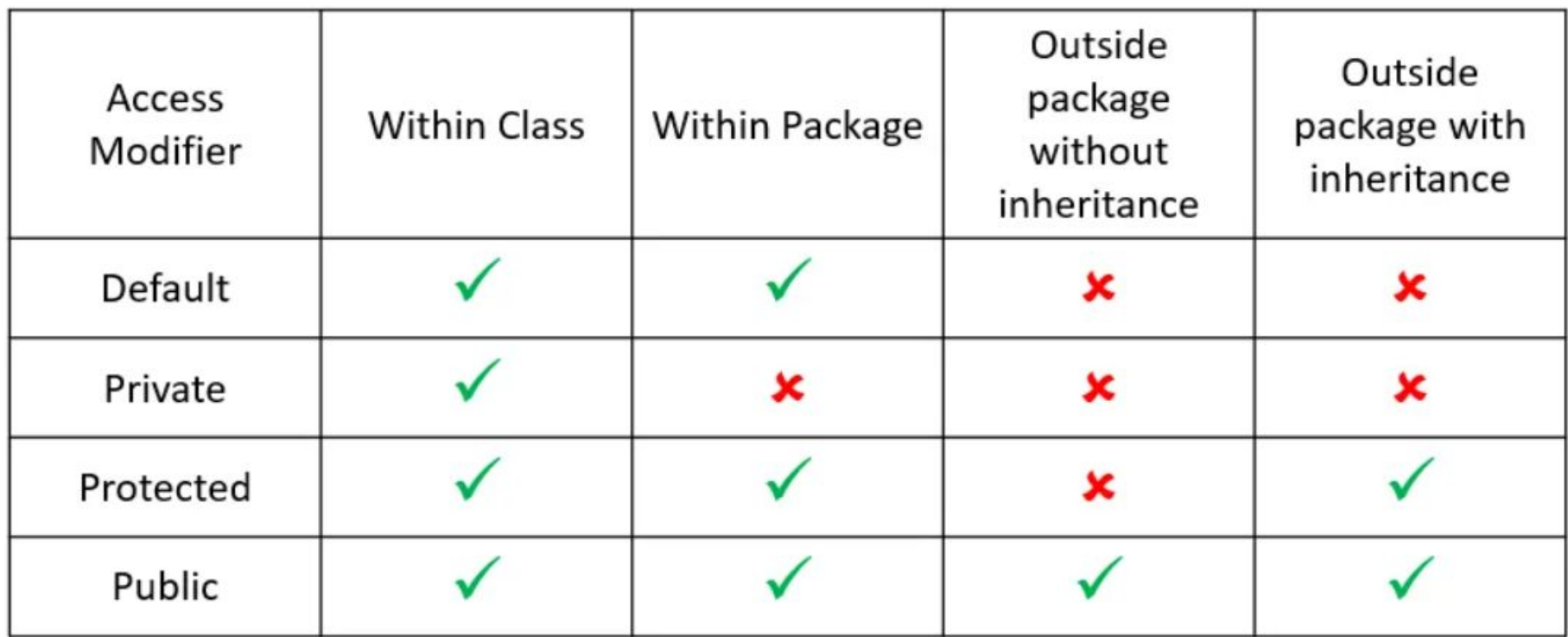

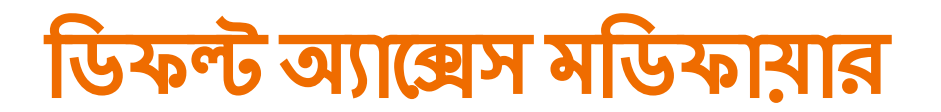

যখন ক্লাস, ভেরিয়েবল, কনস্ট্রাক্টরের জন্য কোনও মডিফায়ার নির্দিষ্ট না করি, তখন আমরা এটিকে ডিফল্ট অ্যাক্সেস মডিফায়ার হিসাবে বিবেচনা করি।

```
Code
package com.AccessModifiers;
class SimpleClass {
  void display() {
    System.out.println("This is a simple class");
```
## ডিফল্ট অ্যাম্রেস মডিফায়ার

ডিফল্ট অ্যাক্সেস মডিফায়ারের সুযোগ কেবল প্যাকেজের মধ্যে রয়েছে এবং আমরা প্যাকেজের বাইরে অন্য ক্লাস থেকে তাদের অ্যাক্সেস করতে পারি না। তবে অন্য ক্লাস যদি একই প্যাকেজের মধ্যে থাকে তবে আমরা সেগুলি অ্যাক্সেস করতে পারি।

#### Code

```
package com. Modifers;
import com. AccessModifiers.*;
public class DefaultClass {
  public static void main (String[] args) {
    SimpleClass s = new SimpleClass(); //throws error
    s.display (); //throws error
```
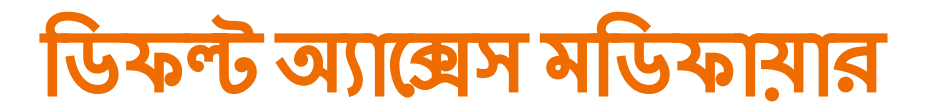

আমরা তাদের একই প্যাকেজের বিভিন্ন ক্লাস এ অ্যাক্সেস করতে পারি

```
Code
package com.AccessModifiers;
public class MainClass {
  public static void main (String [] args) {
    SimpleClass s = new SimpleClass();
    s.display()1
```
### Public অ্যাক্সেস মডিফায়ার

যে সকল গ্রোপাটি এবং মেথডের পূর্বে public কীওয়ার্ড ব্যবহার করবো ঐ সকল গ্রোপাটি এবং মেথড সমুহকে ক্লাসের বাইরে থেকে যে কেউ অ্যাক্সেস করতে পারবে।

Public অ্যাক্সেস মডিফায়ার ক্লাস বা প্যাকেজের যে কোনও জায়গায় সম্পূর্ণ অ্যাক্সেসিবিলিটি সরবরাহ করে

```
Code
Code
                                                           package com. Modifers;
package com. AccessModifiers;
                                                           import com.AccessModifiers.*;
                                                           public class MainClass {
public class PublicClass {
                                                             public static void main (String [] args) {
  public String value;
                                                               PublicClass p = new PublicClass();
                                                              p-value = "Public";public void display () {
                                                               System.out.println("String value: " + p.value);
                                                              p.display();
    System.out.println("This is a public method");
```
String value: Public This is a public method

## Private অ্যাক্সেস মডিফায়ার

একটি ক্লাসের অন্তর্গত প্রোপার্টি এবং মেথডসমূহকে ক্লাসের বাইরে খেকে অ্যাক্সেস রোধ করতে পারি। তার অ্যাক্সেস একই ক্লাসের মধ্যে সীমাবদ্ধ।

```
class A{
private int data=40;
private void msg(){System.out.println("Hello java");}
public class Simple{
public static void main(String args[]){
 A obj = new A();System.out.println(obj.data);//Compile Time Error
 obj.msg();//Compile Time Error
```
#### protected অ্যাক্সেস মডিফায়ার

protected মডিফায়ারকেও সরাসরি ক্লাসের বাইরে খেকে অ্যাক্সেস করা যায় না। এটি কেবল উত্তরাধিকারের মাধ্যমেই অ্যাক্সেস সম্ভব।

//save by A.java package pack; public class A{ protected void msg(){System.out.println("Hello");}

//save by B.java package mypack; import pack.\*;

class B extends A{ public static void main(String args[]){  $B$  obj = **new**  $B()$ ; obj.msg();

### Output: Hello

# **Inheritance and Polymorphism**

66651

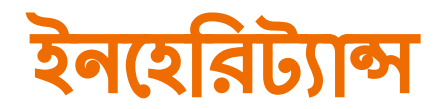

উত্তরাধিকার সূত্রে প্রাপ্ত কোনো কিছুকে ইনহেরিট্যান্স বলে

পূর্বে তৈরী করা কোন ক্লাস হতে বৈশিষ্ট নিয়ে নতুন ক্লাস তৈরী করার প্রক্রিয়া

ইনহেরিট্যান্স ইতিমধ্যে বিদ্যমান কোডটিকে আবার কোনও গ্রোগ্রামে পুনরায় ব্যবহার করতে দেয়

### **Super class and Sub class**

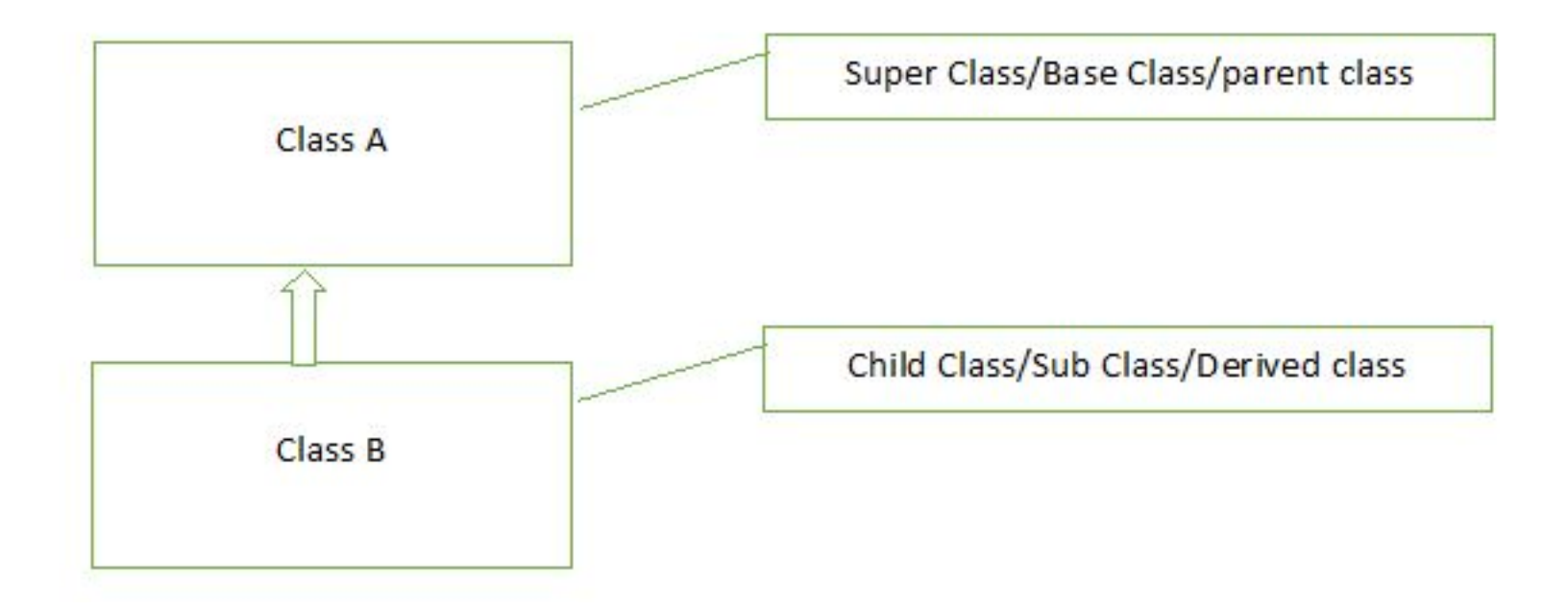

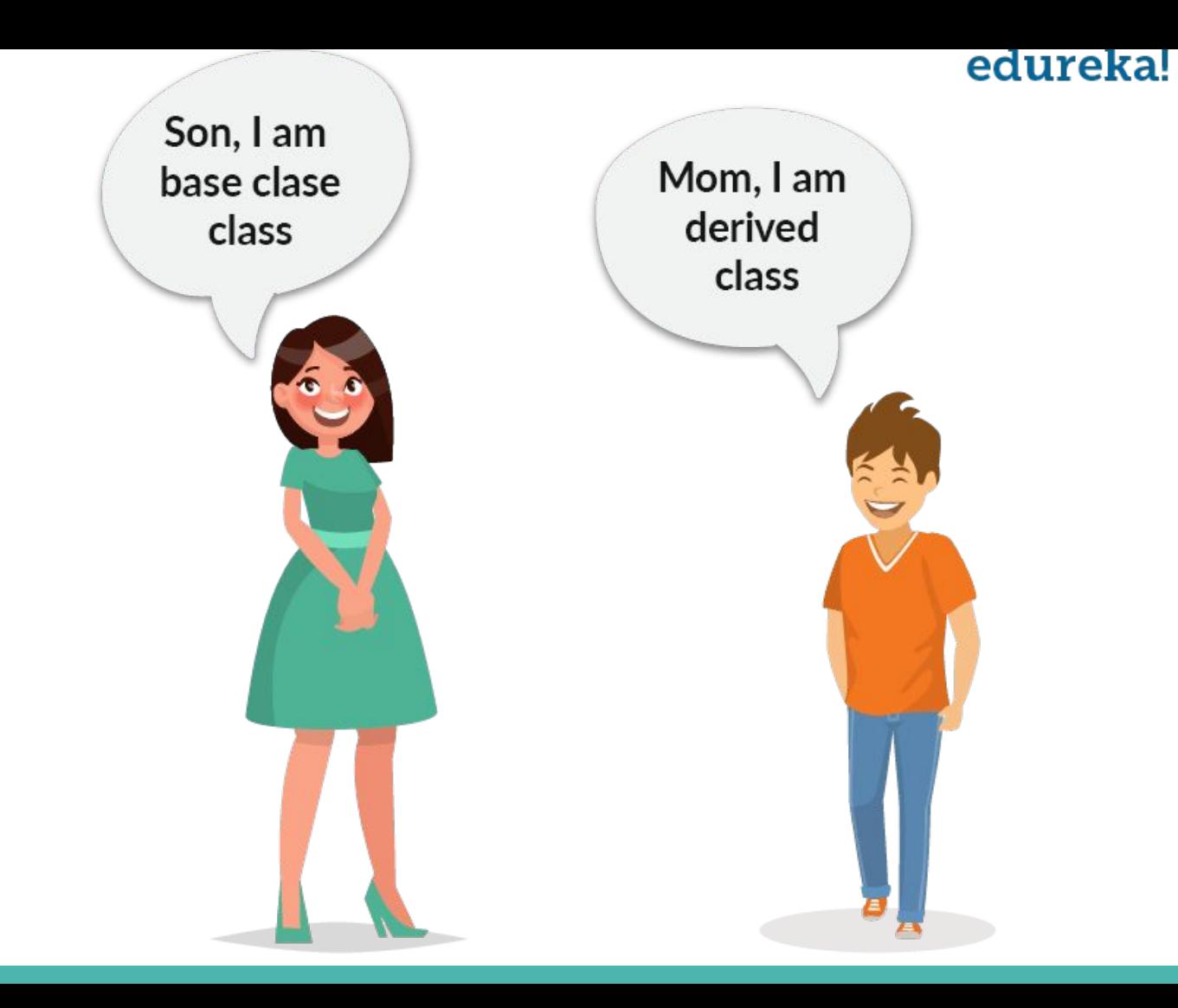

## **Type of inheritance**

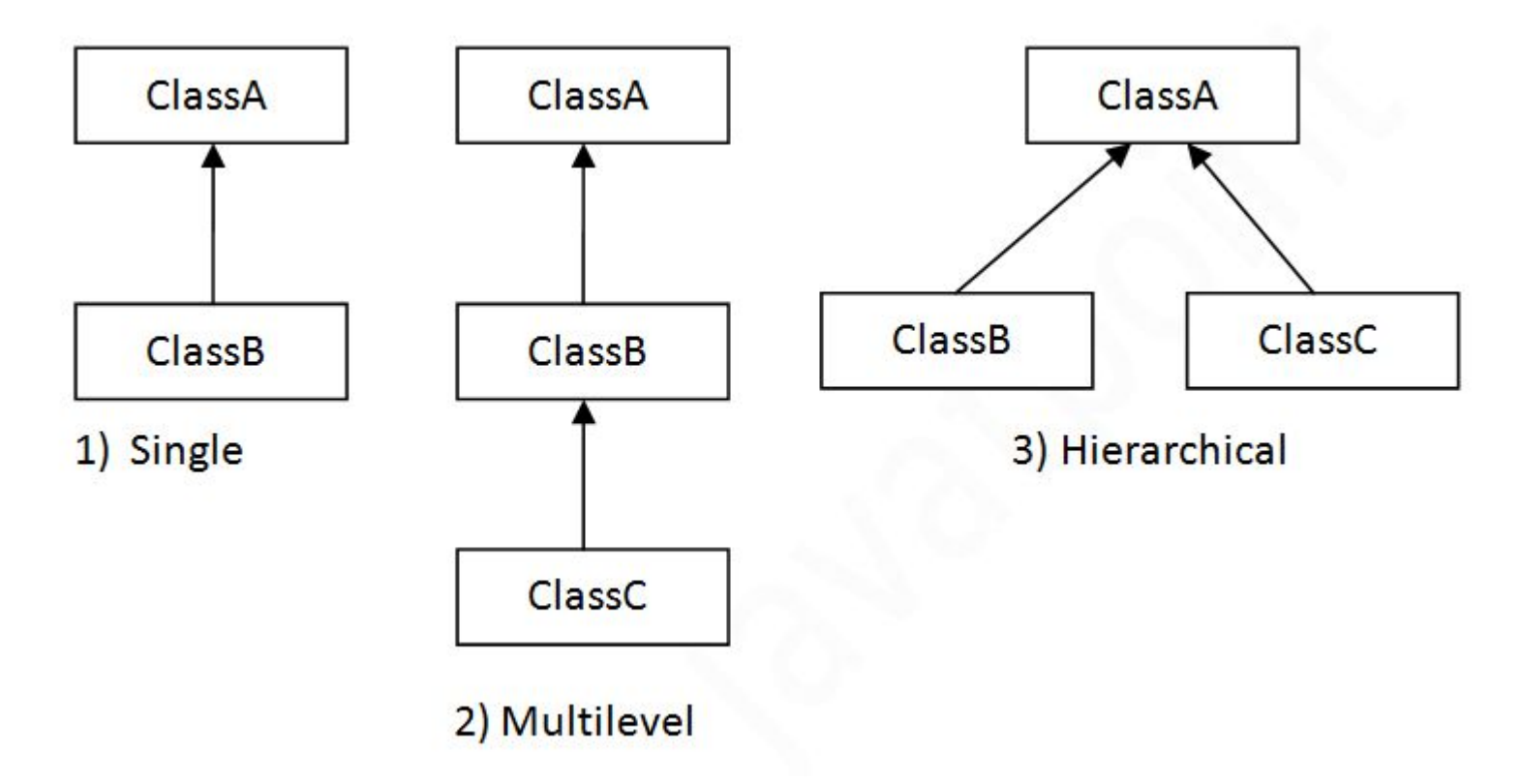

### The syntax of Java Inheritance

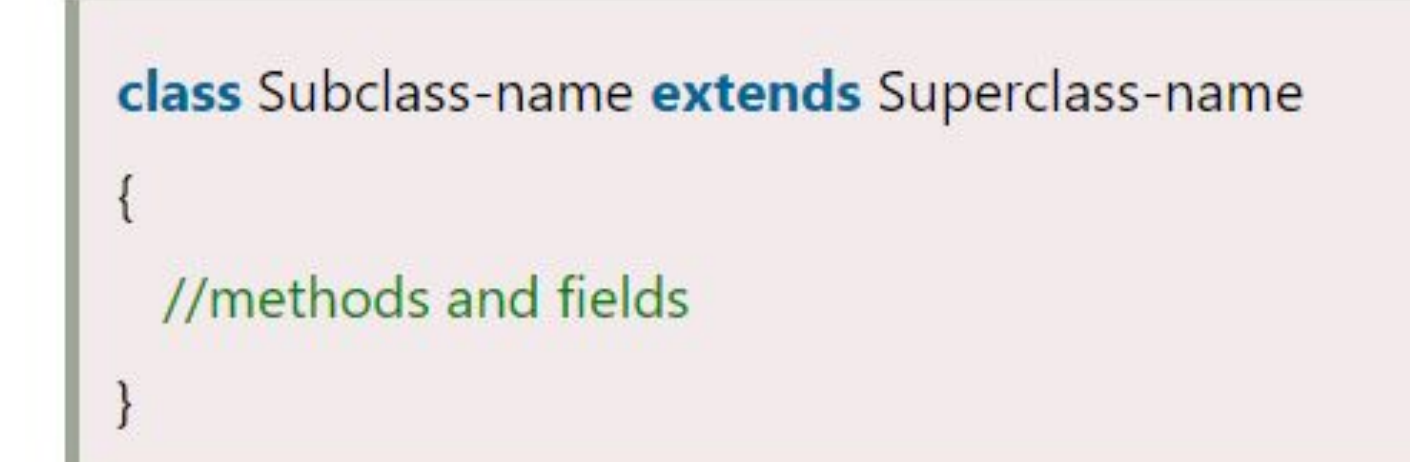

### **Single Inheritance**

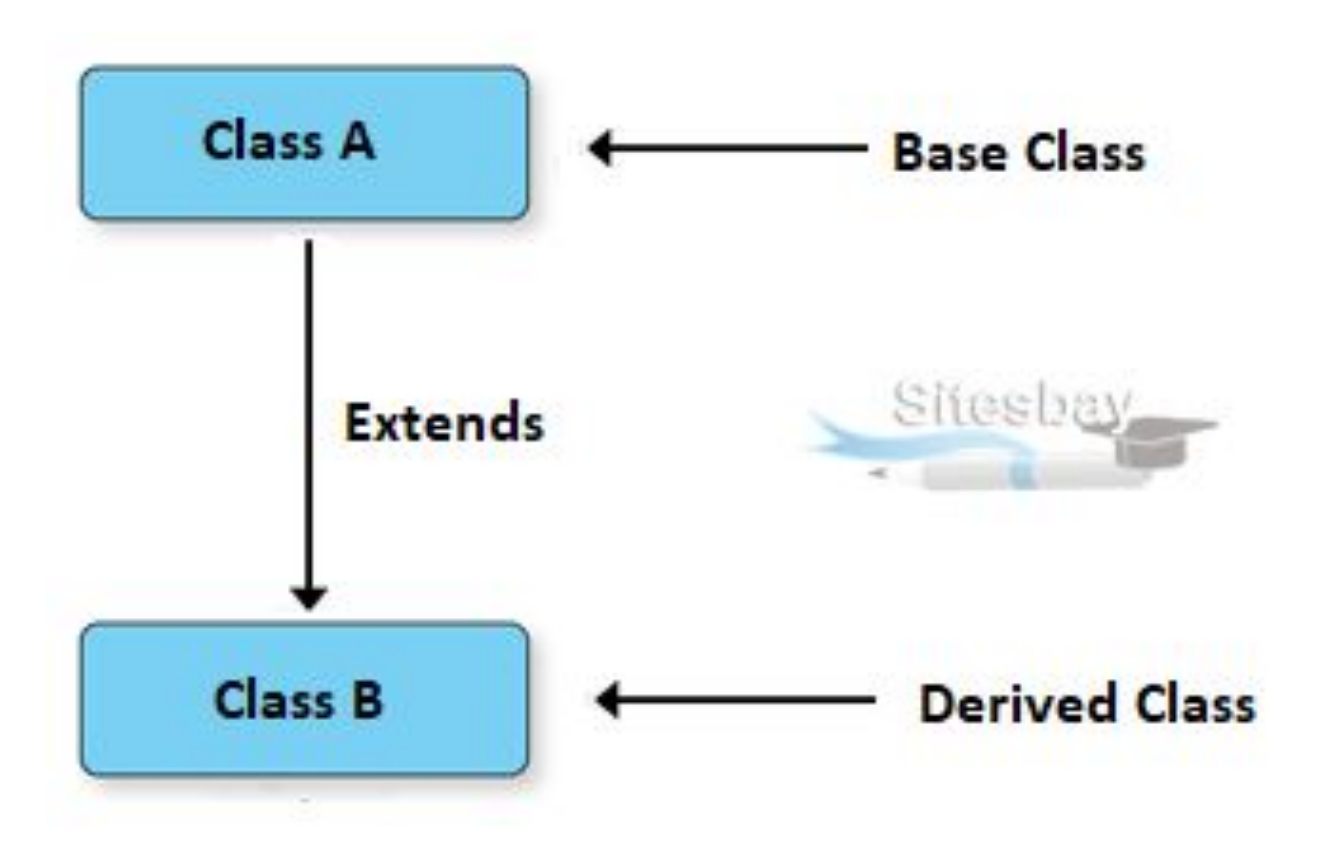

### **Single Inheritance Example**

class Animal{ void eat(){System.out.println("eating...");}  $\}$ class Dog extends Animal{ void bark(){System.out.println("barking...");}  $\mathcal{E}$ class TestInheritance{ public static void main(String args[]){ Dog d=new Dog(); d.bark();  $d.eat();$  $\}$ 

Output:

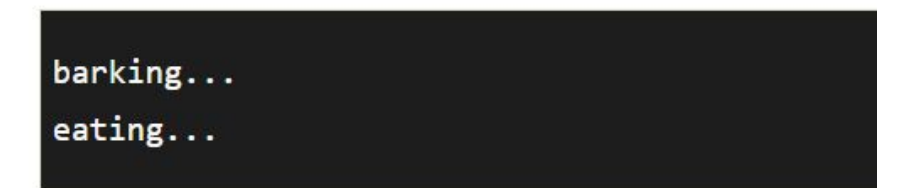

## **Multilevel Inheritance**

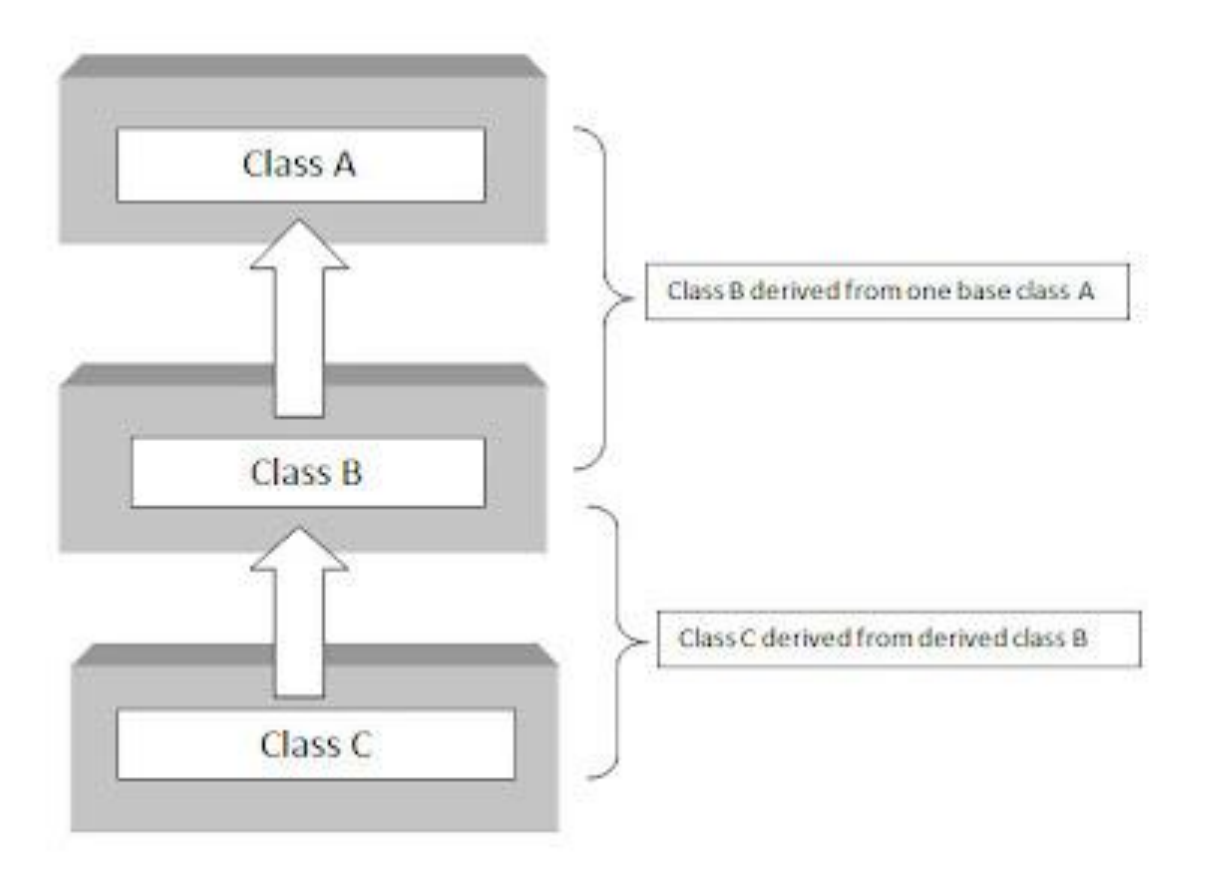

## **Multilevel Inheritance**

#### Output:

 $weeping...$  $barking...$  $eating...$ 

class Animal{ void eat(){System.out.println("eating...");}

class Dog extends Animal{ void bark(){System.out.println("barking...");}

class BabyDog extends Dog{ void weep(){System.out.println("weeping...");}

class TestInheritance2{ public static void main(String args[]){ BabyDog d=new BabyDog();  $d$ .weep $()$ ;  $d$ .bark $()$ ;  $d.eat();$  $\}$ 

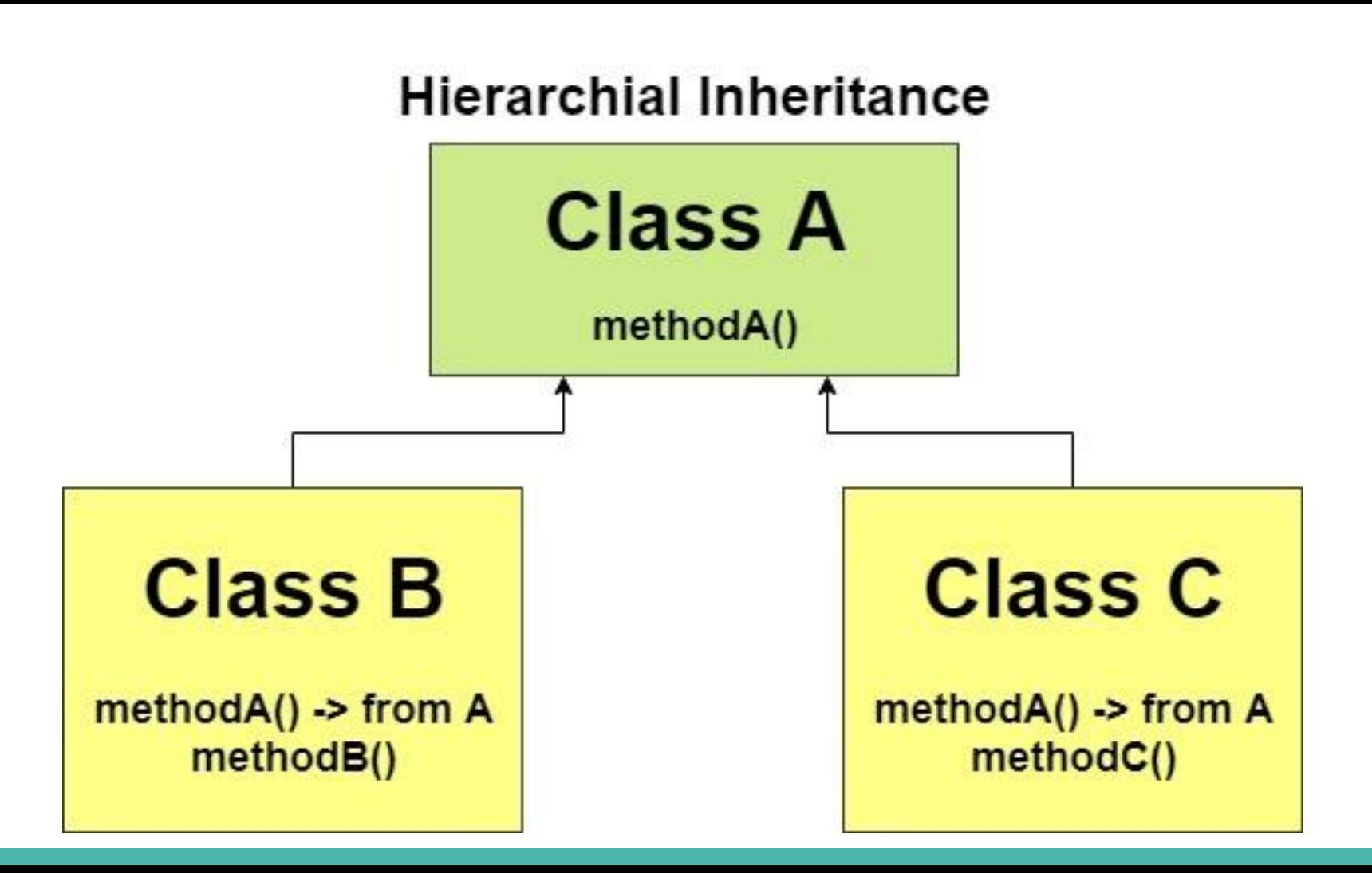

## **Hierarchical Inheritance Example**

### Output:

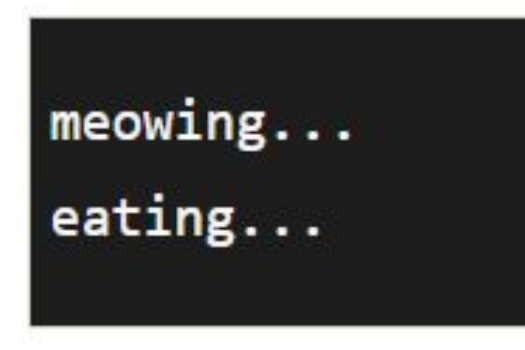

void eat(){System.out.println("eating...");} class Dog extends Animal{ void bark(){System.out.println("barking...");} class Cat extends Animal{ void meow(){System.out.println("meowing...");} class TestInheritance3{ public static void main(String args[]){  $Cat$   $c=new$   $Cat()$ ;  $c$ . meow();  $c.eat();$ //c.bark();//C.T.Error  $\{\}$ 

class Animal{

## method overriding

Output:

Bike is running safely

//Creating a parent class. class Vehicle{ //defining a method **void** run(){System.out.println("Vehicle is running");} //Creating a child class **class Bike2 extends Vehicle{** //defining the same method as in the parent class void run(){System.out.println("Bike is running safely");}

**public static void** main(String args[]){ Bike2  $obj = new Bike2();// creating object$ obj.run();//calling method

#### edureka!

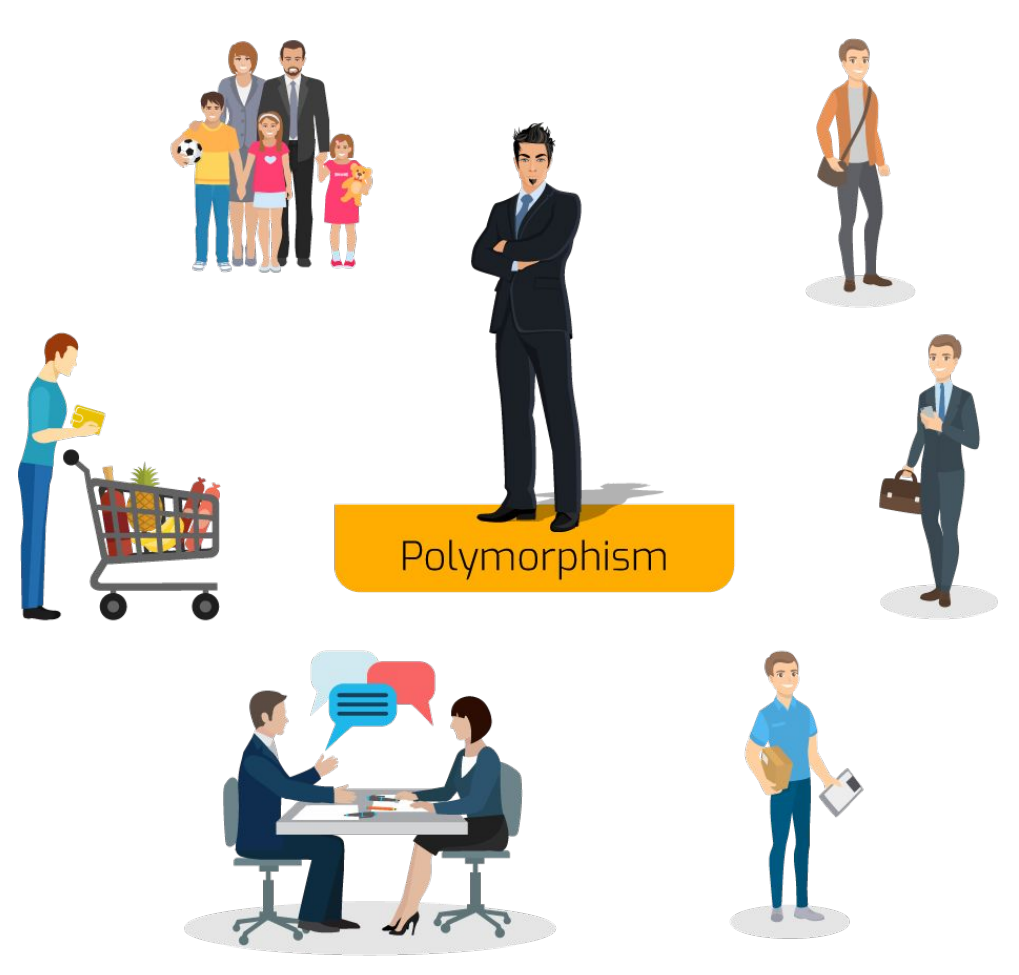

# **Polymorphism**

#### Output:

eating bread... eating rat... eating meat...

class Animal{ void eat(){System.out.println("eating...");}

class Dog extends Animal{ void eat(){System.out.println("eating bread...");}

class Cat extends Animal{ void eat(){System.out.println("eating rat...");}

class Lion extends Animal{ void eat(){System.out.println("eating meat...");} class TestPolymorphism3{ public static void main(String[] args){ Animal a:  $a = new Dog()$ ;  $a.eat();$  $a = new Cat()$ ;  $a.eat()$ ; a=new Lion();  $a.eat();$ }}
### **Example of abstract class**

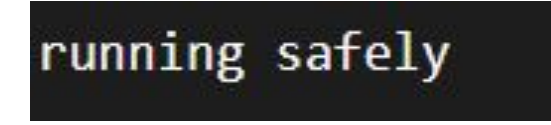

abstract class Bike{ abstract void run();

ł

class Honda4 extends Bike{ void run(){System.out.println("running safely");} **public static void main(String args[]){** Bike obj =  $new$  Honda4(); obj.run();

#### Java Method Overloading example

class OverloadingExample{ static int add(int  $a$ , int b){return  $a + b$ ;} static int add(int a, int b, int c){return a+b+c;}

#### Java Method Overriding example

class Animal{

void eat(){System.out.println("eating...");}

class Dog extends Animal{

void eat(){System.out.println("eating bread...");}

# **Inheritance and Polymorphism**

66651

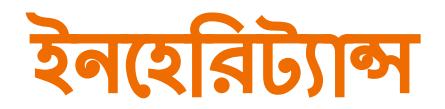

উত্তরাধিকার সূত্রে প্রাপ্ত কোনো কিছুকে ইনহেরিট্যান্স বলে

পূর্বে তৈরী করা কোন ক্লাস হতে বৈশিষ্ট নিয়ে নতুন ক্লাস তৈরী করার প্রক্রিয়া

ইনহেরিট্যান্স ইতিমধ্যে বিদ্যমান কোডটিকে আবার কোনও গ্রোগ্রামে পুনরায় ব্যবহার করতে দেয়

### **Super class and Sub class**

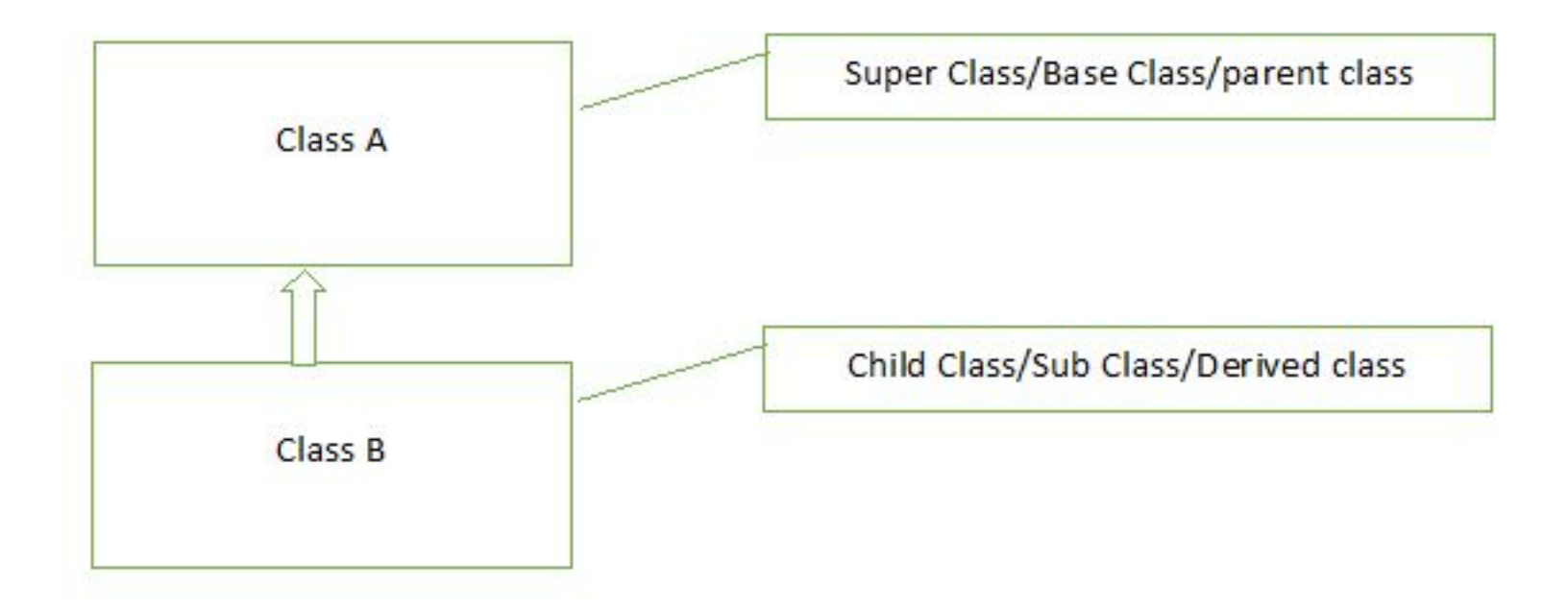

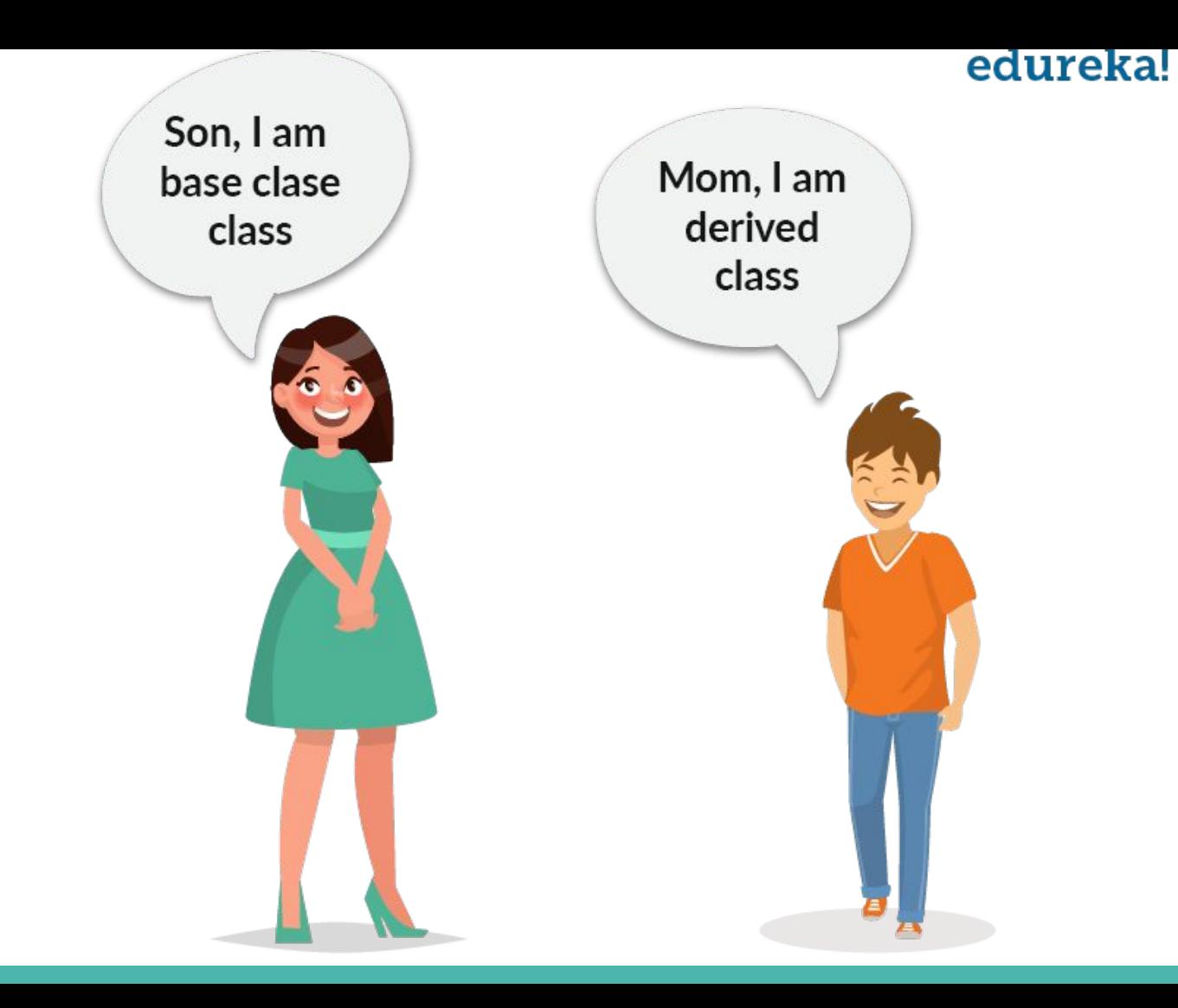

# **Type of inheritance**

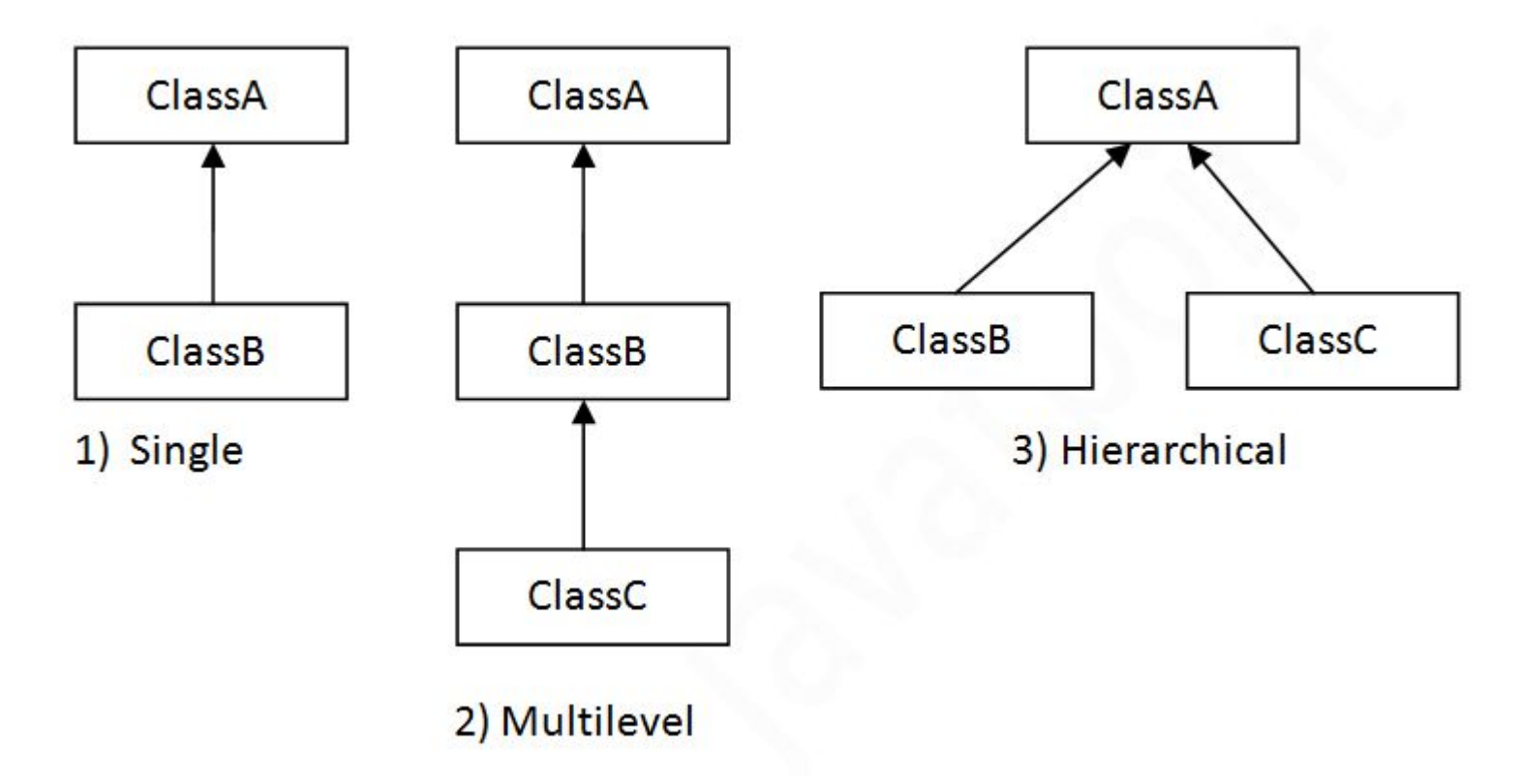

### The syntax of Java Inheritance

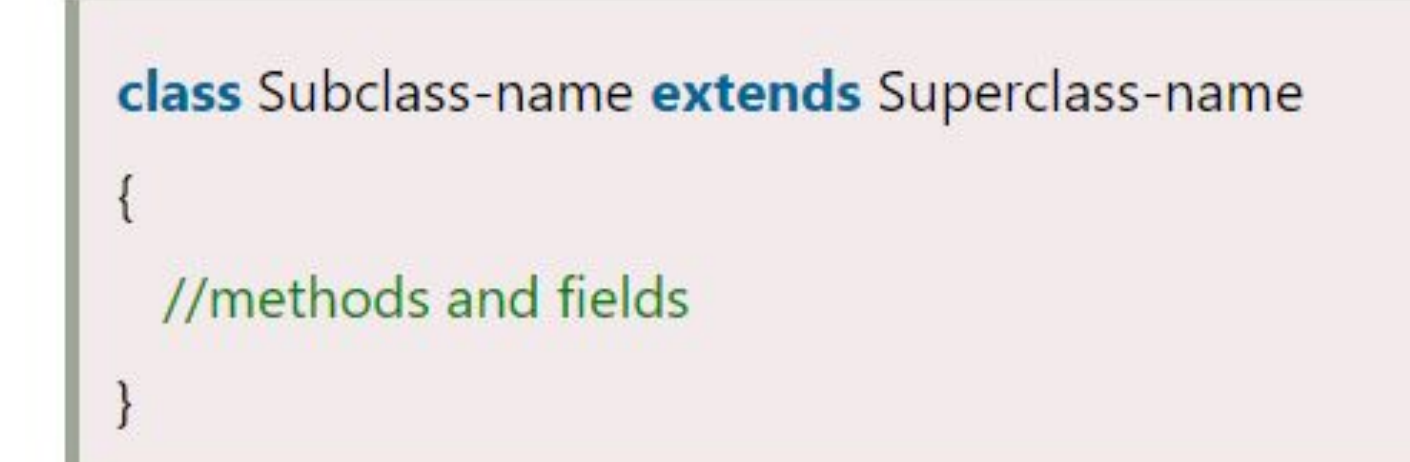

#### **Single Inheritance**

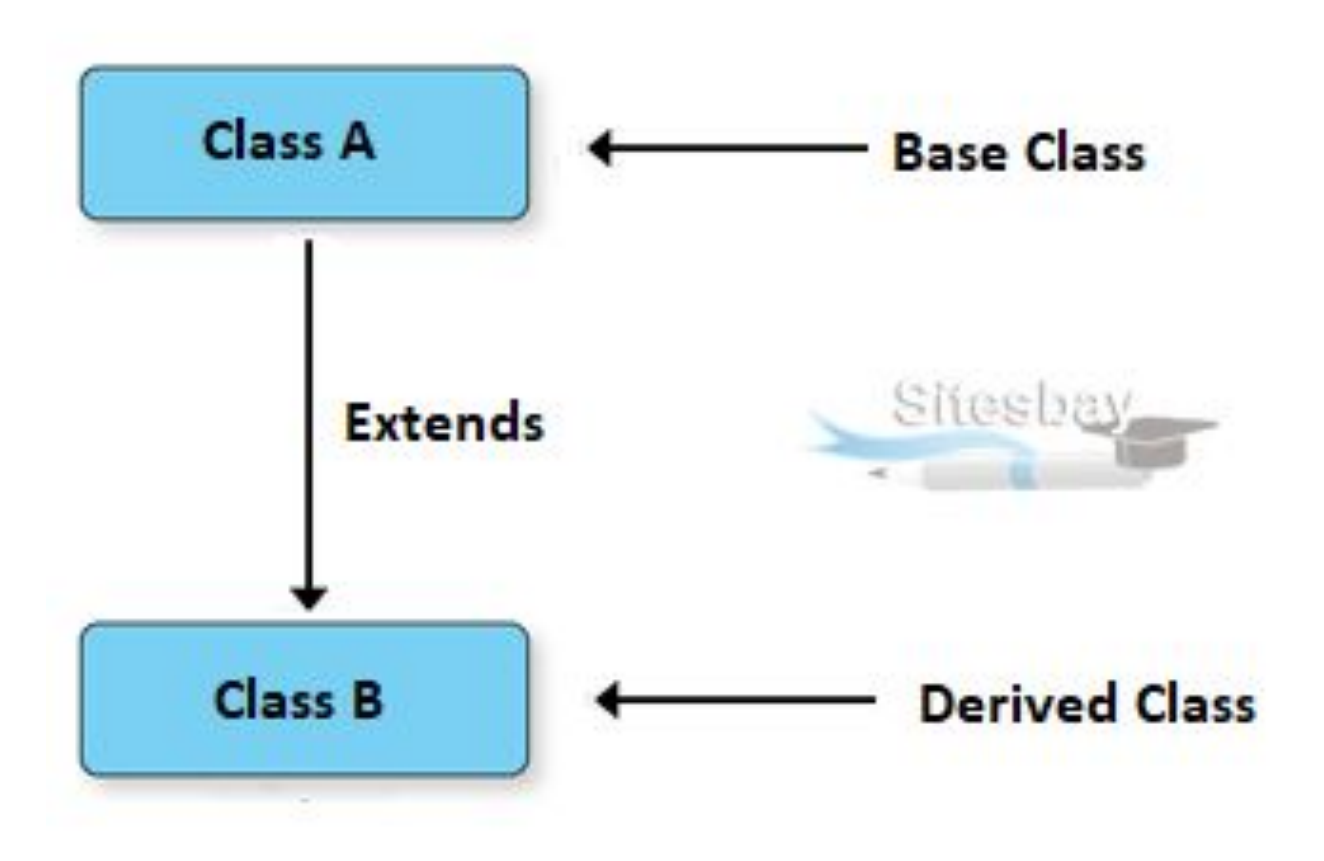

#### **Single Inheritance Example**

class Animal{ void eat(){System.out.println("eating...");}  $\}$ class Dog extends Animal{ void bark(){System.out.println("barking...");}  $\mathcal{E}$ class TestInheritance{ public static void main(String args[]){ Dog d=new Dog(); d.bark();  $d.eat();$  $\}$ 

Output:

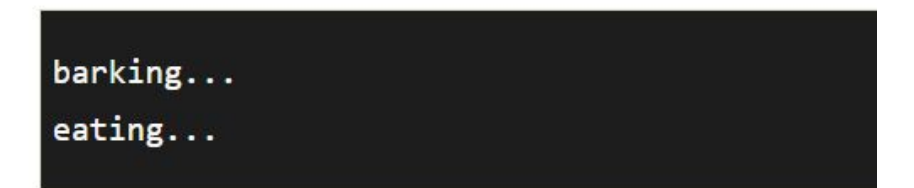

# **Multilevel Inheritance**

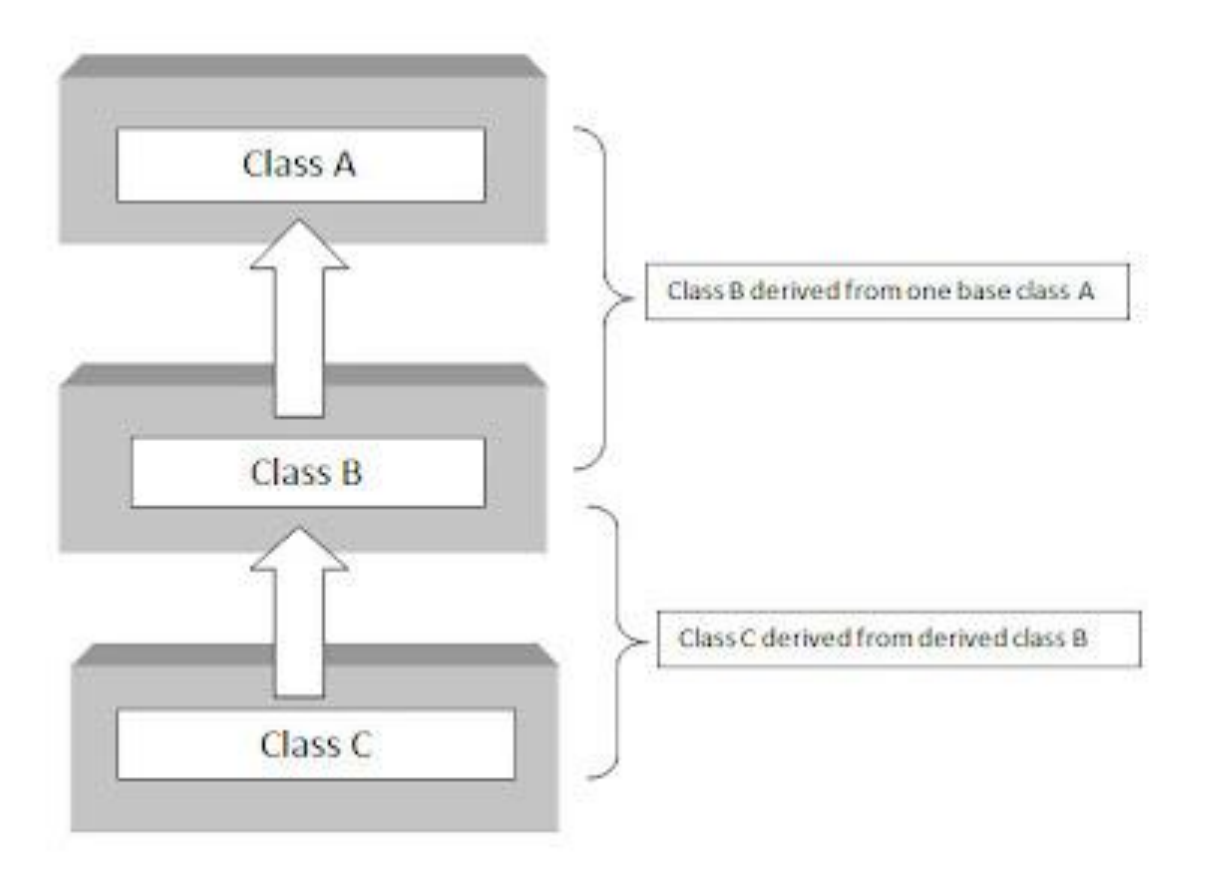

## **Multilevel Inheritance**

#### Output:

 $weeping...$  $barking...$  $eating...$ 

class Animal{ void eat(){System.out.println("eating...");}

class Dog extends Animal{ void bark(){System.out.println("barking...");}

class BabyDog extends Dog{ void weep(){System.out.println("weeping...");}

class TestInheritance2{ public static void main(String args[]){ BabyDog d=new BabyDog();  $d$ .weep $()$ ;  $d$ .bark $()$ ;  $d.eat();$  $\}$ 

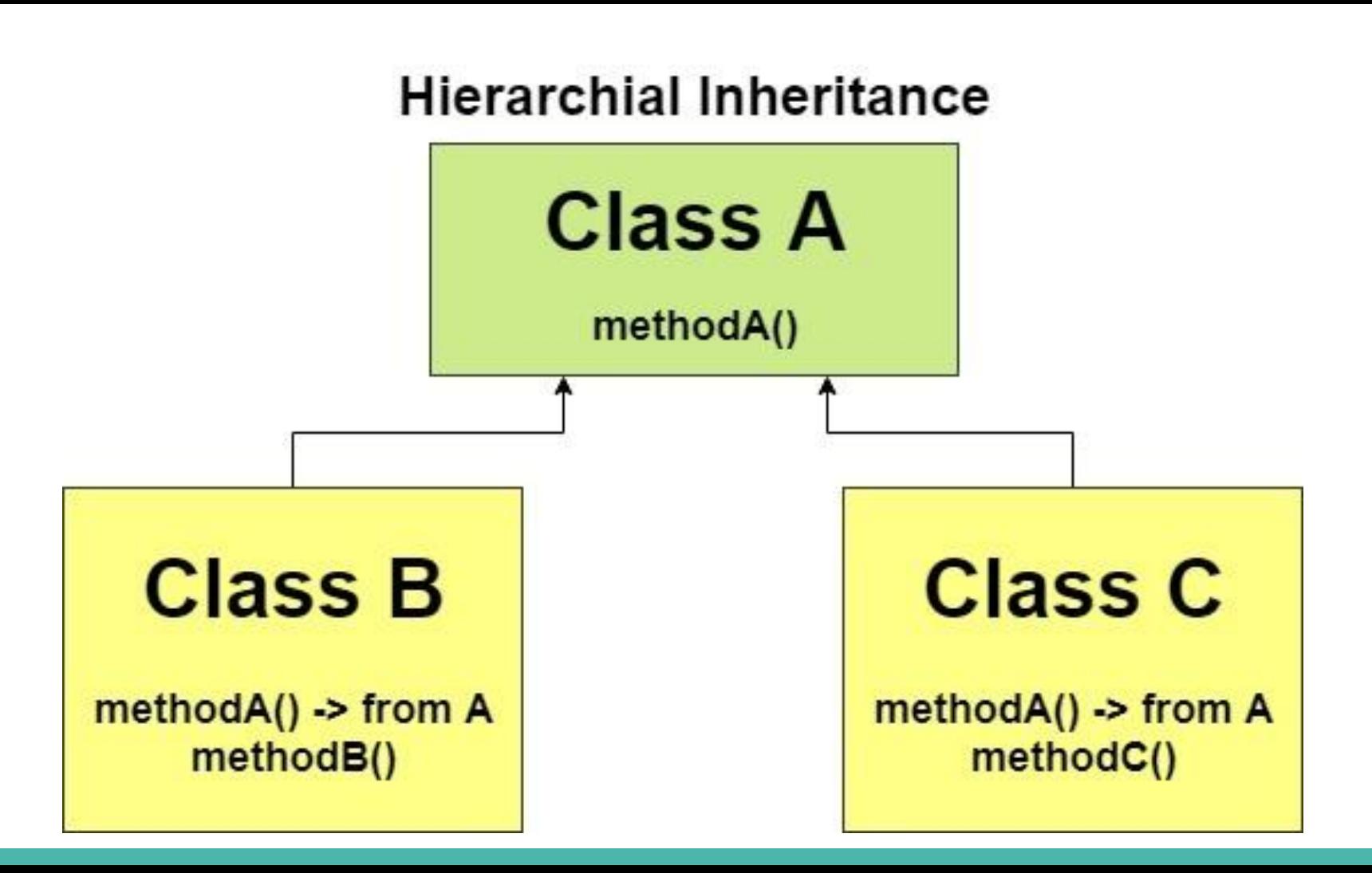

# **Hierarchical Inheritance Example**

### Output:

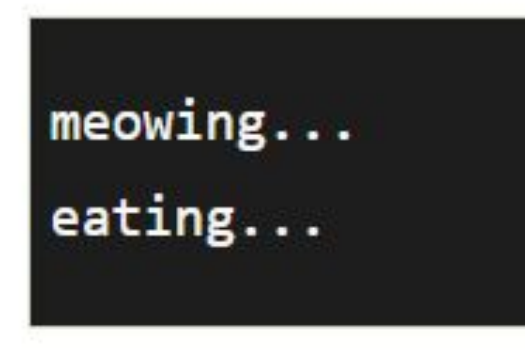

void eat(){System.out.println("eating...");} class Dog extends Animal{ void bark(){System.out.println("barking...");} class Cat extends Animal{ void meow(){System.out.println("meowing...");} class TestInheritance3{ public static void main(String args[]){  $Cat$   $c=new$   $Cat()$ ;  $c$ . meow();  $c.eat();$ //c.bark();//C.T.Error  $\{\}$ 

class Animal{

# method overriding

Output:

Bike is running safely

//Creating a parent class. class Vehicle{ //defining a method **void** run(){System.out.println("Vehicle is running");} //Creating a child class **class Bike2 extends Vehicle{** //defining the same method as in the parent class void run(){System.out.println("Bike is running safely");}

**public static void** main(String args[]){ Bike2  $obj = new Bike2();// creating object$ obj.run();//calling method

#### edureka!

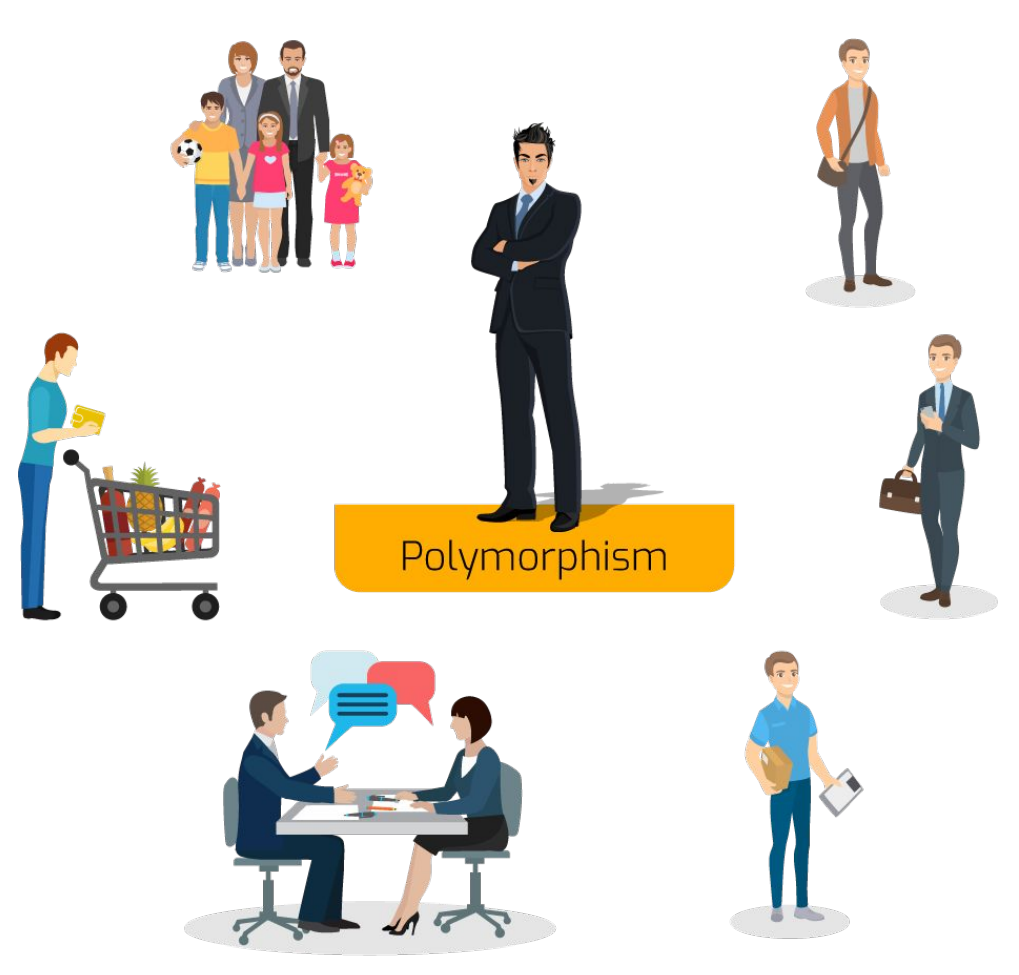

# **Polymorphism**

#### Output:

eating bread... eating rat... eating meat...

class Animal{ void eat(){System.out.println("eating...");}

class Dog extends Animal{ void eat(){System.out.println("eating bread...");}

class Cat extends Animal{ void eat(){System.out.println("eating rat...");}

class Lion extends Animal{ void eat(){System.out.println("eating meat...");} class TestPolymorphism3{ public static void main(String[] args){ Animal a:  $a = new Dog()$ ;  $a.eat();$  $a = new Cat()$ ;  $a.eat()$ ; a=new Lion();  $a.eat();$ }}

### **Example of abstract class**

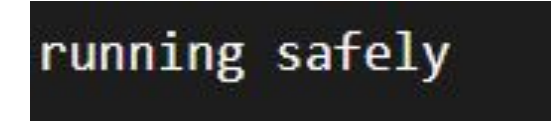

abstract class Bike{ abstract void run();

ł

class Honda4 extends Bike{ void run(){System.out.println("running safely");} **public static void main(String args[]){** Bike obj =  $new$  Honda4(); obj.run();

#### Java Method Overloading example

class OverloadingExample{ static int add(int  $a$ , int b){return  $a + b$ ;} static int add(int a, int b, int c){return a+b+c;}

#### Java Method Overriding example

class Animal{

void eat(){System.out.println("eating...");}

class Dog extends Animal{

void eat(){System.out.println("eating bread...");}

# **Understand Packages and Interfaces**

66651

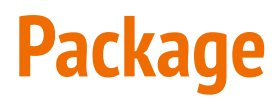

একটি জাভা প্যাকেজ হল একই ধরণের ক্লাস, ইন্টারফেস এবং সাব-প্যাকেজের একটি গ্রুপ।

এটি একটি ফাইল ডিরেক্টরিতে একটি ফোল্ডার

# **Package**

প্যাকেজ দুটি ভাগে বিভক্ত

- 1. Built-in Packages (java, lang, awt, javax, swing, net, io, util, sql etc.)
- 2. User-defined Packages

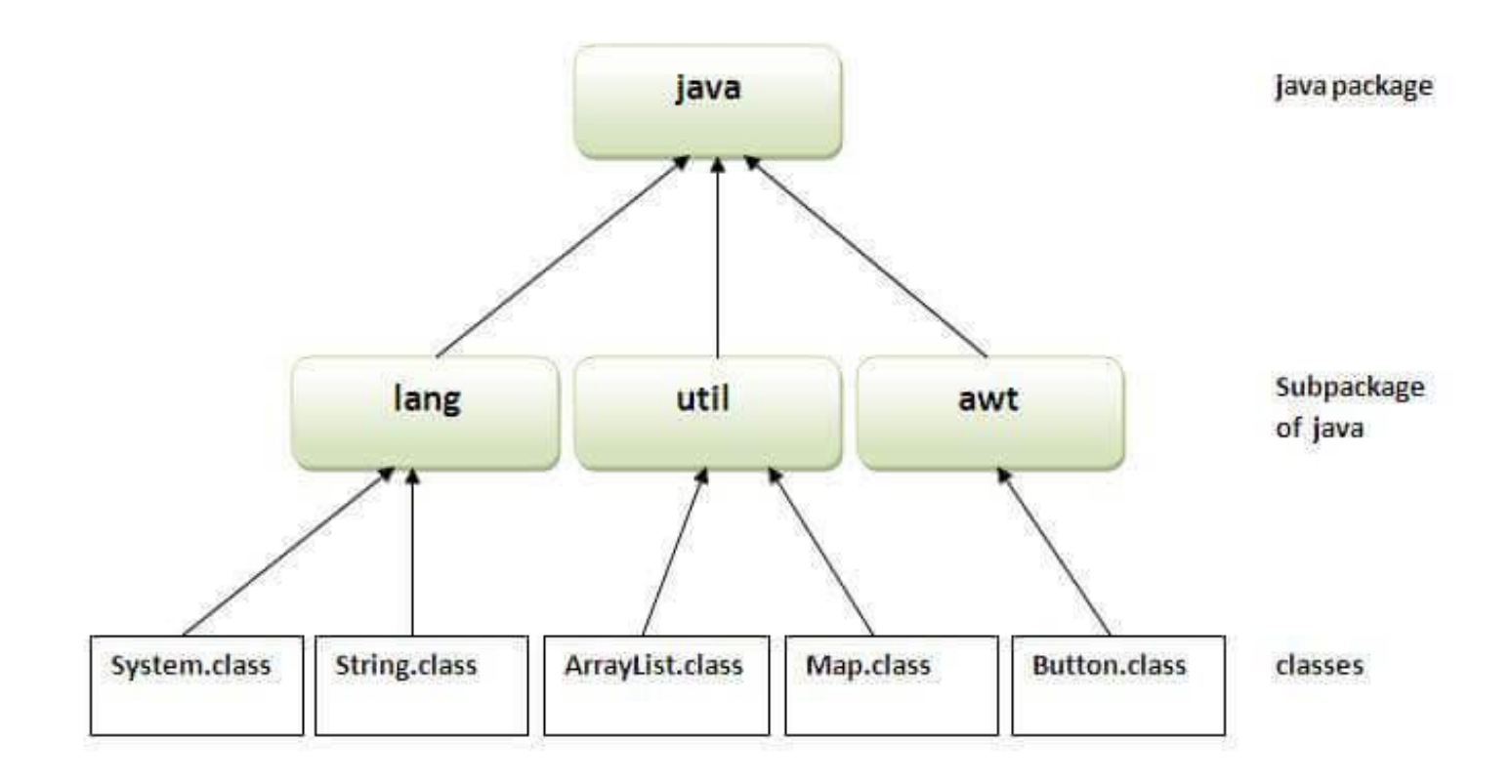

# **Package**

ইনপুট, ডাটাবেস প্রোগ্রামিং পরিচালনার জন্য প্রয়োজনীয় উপাদান রয়েছে লাইব্রেরিতে।

লাইরেরি প্যাকেজ এবং ক্লাসে বিভক্ত

একটি ক্লাস অথবা একটি সম্পূর্ণ প্যাকেজ প্রোগ্রামে সংযুক্ত করতে পারি

লাইব্রেরি খেকে একটি ক্লাস বা প্যাকেজ ব্যবহার করতে, import কীওয়ার্ড ব্যবহার করতে হবে

Syntax import package.name.Class; // Import a single class import package.name.\*; // Import the whole package

### **Import a Class**

```
Scanner class, যা ব্যবহারকারী থেকে ইনপুট নিতে ব্যবহৃত হয়
import java.util.Scanner;
class MyClass {
  public static void main(String[] args) {
```

```
Scanner myObj = new Scanner(System.in);System.out.println("Enter username");
```

```
String userName = myObj.nextLine();
System.out.println("Username is: " + userName);
```

```
Example
  import java.util.Scanner;
Result:
Enter username
Sujon
Username is: Sujon
```

```
java.util একটি প্যাকেজ, আর Scanner হল java.util প্যাকেজের একটি class
{\tt nextLine} (), একটি সম্পূৰ্ণ লাইন ইনপুট নিতে ব্যবহৃত হয়
```
# **Import a Package**

import java.util.\*; // import the java.util package

```
class Main {
  public static void main(String[] args) {
    Scanner myObj = new Scanner(System.in);String userName;
```

```
// Enter username and press Enter
System.out.println("Enter username");
userName = myObj.nextLine();
```

```
System.out.println("Username is: " + userName);
```
#### Example

import java.util.\*;

Result:

Enter username Fahim Username is: Fahim

# **User-defined Packages**

একটি প্যাকেজ তৈরি করতে,  $\mathtt{package}$  কীওয়ার্ড ব্যবহৃত হয়

```
MyPackageClass.java
  package mypack;
  class MyPackageClass {
    public static void main(String[] args) {
      System.out.println("This is my package!");
```
Result:

This is my package!

### **Data Abstraction**

ডাটা অ্যাবস্ট্রাকশন ডাটা টাইপ বর্ণনার কৌশল, যেথানে কিছু ডাটা থাকে এবং ঐ ডাটা এক্সেস কার জন্য কিছু ফাংশন থাকে।

ডেটা অ্যাবস্ট্রাকশন হল বিশদ বিবরণ গোপন করে এবং ব্যবহারকারীকে শুধুমাত্র প্রয়োজনীয় তথ্য দেখানোর প্রক্রিয়া।

abstract classes বা interfaces মাধ্যমে Data Abstraction করা হয়

# **Abstract Classes and Methods**

abstract keyword ব্যবহৃত হয়

Abstract class: একটি সীমাবদ্ধ class যা objects ভৈরি করে ব্যবহার করা যায় না (এটি অ্যাক্সেস করতে, এটি অন্য class থেকে উত্তরাধিকারসূত্রে প্রাপ্ত হতে হবে)

Abstract method: শুধুমাত্র Abstract class এ ব্যবহার করা যেতে পারে

#### **Abstract Classes and Methods Example**

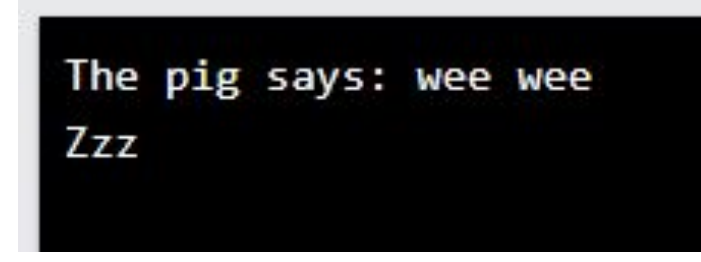

```
// Abstract class
abstract class Animal {
 // Abstract method (does not have a body)
  public abstract void animalSound();
 // Regular method
  public void sleep() {
   System.out.println("Zzz");
```

```
// Subclass (inherit from Animal)
class Pig extends Animal {
  public void animalSound() {
    // The body of animalSound() is provided here
    System.out.println("The pig says: wee wee");
```

```
class Main {
  public static void main(String[] args) {
    Pig myPig = new Pig(); // Create a Pig object
    myPig.animalSound();
    myPig.sleep();
```
### **Interfaces**

- ইন্টারফেস হল একটি বিশেষ ধরণের ক্লাস,  $\bullet$
- যেখানে মেম্বার ভেরিয়েবল গুলো static ও constants প্রকৃতির হয়  $\bullet$
- জাভাতে Data Abstraction অর্জনের আরেকটি উপায় হল ইন্টারফেস।  $\bullet$

# **Interfaces Example**

```
interface printable{
void print();
class A6 implements printable{
public void print(){System.out.println("Hello");}
```

```
public static void main(String args[]){
A6 obj = new A6();
obj.print();
```
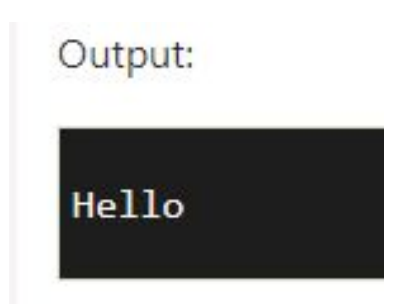

#### **Multiple Interfaces Example**

Some text... Some other text...

```
interface FirstInterface {
 public void myMethod(); // interface method
```

```
interface SecondInterface {
  public void myOtherMethod(); // interface method
```

```
class DemoClass implements FirstInterface, SecondInterface {
  public void myMethod() {
    System.out.println("Some text..");
  public void myOtherMethod() {
    System.out.println("Some other text...");
```

```
class Main {
  public static void main(String[] args) {
    DemoClass myObj = new DemoClass();
    myObj.myMethod();
    myObj.myOtherMethod();
```
# **Understand Multithreaded Programming**

66651

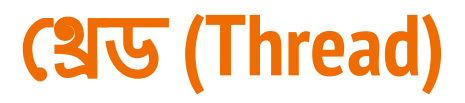

থ্রেড হচ্ছে একটি প্রসেসের মধ্যে একই সময়ে চলমান একাধিক প্রসেস

Thread ক্লাসকে এক্সটেন্ড করার মাধ্যমে খ্রেড তৈরি করা হয়েছে

ĺথ্রেেডর একটি ĺমÿেড আেছ **run()**

run() মেখডটিকে Override করে এর মধ্যে যাবতীয় কাজ করতে হয়

isAlive() Method: কোন খ্রেড চলমান আছে কিনা দেখার জন্য

#### **Thread Life Cycle in Java**

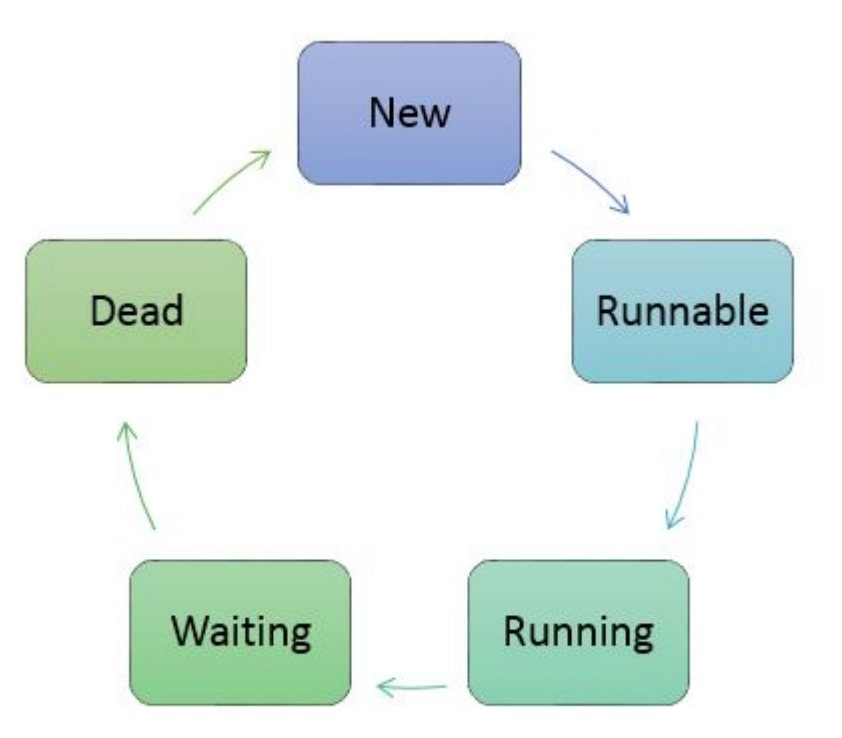

Thread Life Cycle in Java
#### **Java Thread Example**

class Multi extends Thread{ public void run(){ System.out.println("thread is running...");  $\}$ **public static void main(String args[]){** Multi t1=new Multi();  $t1.start();$ Output: thread is running...

1. public void run(): is used to perform action for a thread.

2. **public void start():** starts the execution of the thread.JVM calls the run() method on the thread.

```
package multithread;
class A extends Thread
public void run () {
for (int i=1; i<=5; i=i+2) {
System.out.println("Inside Thread A: i="+i);
System.out.println("Exit from A");
class B extends Thread
public void run () {
for (int i=1; i<=5; i=i+2) {
System.out.println("Inside Thread B:i="+i);
System.out.println("Exit from B");
public class Multithread {
    public static void main(String[] args) {
        A thi=new A();
        B th2=new B();
        th1.setart();
        th2.start();
    \mathbf{1}
```
#### **Multithread Example**

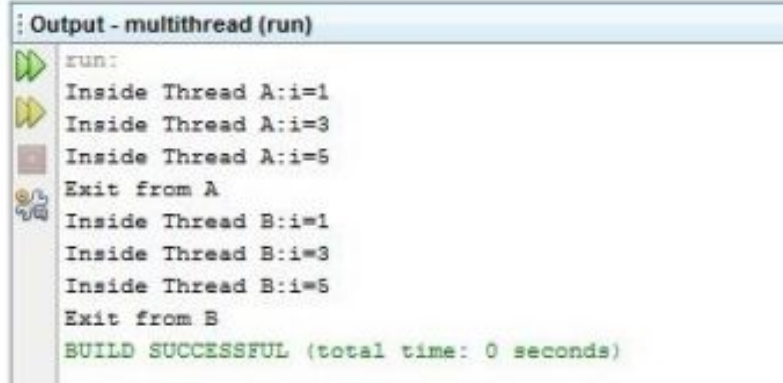

```
যখন আমরা একই সাথে একাধিক খ্রেড
কার্যকর করি তখন আমরা এটিকে
মাল্টিখ্ৰেডিং বলি
```
# **Understanding I/O Operation**

66651

জাভা **I/O (**ইĂপুট এবং আউটপুট**)**

ইনপুট প্রক্রিয়া এবং আউটপুট তৈরী করতে ব্যবহৃত হয়।

আমরা জাভা I/O API দ্বারা জাভাতে ফাইল নিমে কাজ করতে পারি।

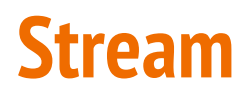

- Stream হল তথ্যের একটি ক্রম
- $\bullet$  Stream বাইট দিয়ে গঠিত
- জাভাতে 3 টি স্ট্রিম স্বয়ংক্রিয়ভাবে তৈরি হয়

1) System.out: standard output stream

- 2) System.in: standard input stream
- 3) System.err: standard error stream

# **Types of Streams**

জাভাতে দুই ধরণের Stream class সার্পেট করে

1) Byte Stream class (ডেটা বাইট (8 বিট) হিসেবে পড়তে এবং লিখতে ব্যবহৃত হয়)

দুটি abstract class এর সাহায্যে Byte Stream অপারেশন সম্পন্ন করা হয়

- **InputStream**
- **OutputStream**

2) Character Stream class (ডেটা একটি অক্ষর হিসেবে পড়তে এবং লিখতে ব্যবহৃত হয়)

দুটি abstract class এর সাহায্যে Byte Stream অপারেশন সম্পন্ন করা হয়

- Reader
- Writer

#### **Output Stream vs Input Stream**

একটি ইন্সুট স্ট্রিম source থেকে data পড়্ভে ব্যবহৃত হয় (a file, an array, peripheral device or socket)

গন্তব্যে data লেখার জন্য একটি আউটপুট স্ট্রিম ব্যবহার করা হয় (abstract class)

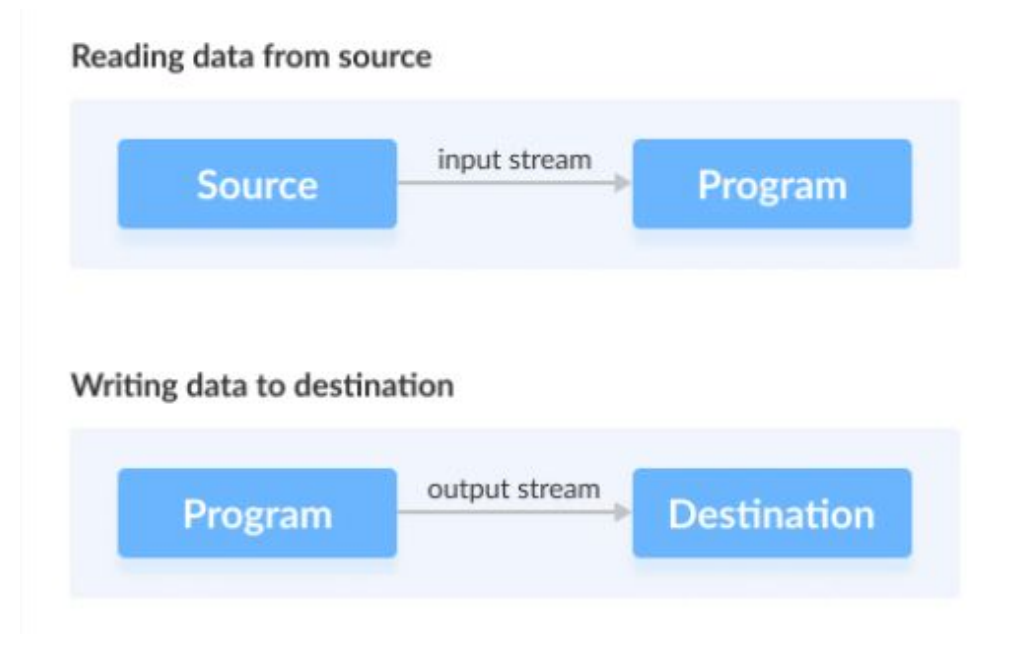

#### **Create an InputStream**

import java.io.InputStream;

InputStream object1 = new FileInputStream();

FileInputStream ব্যবহার করে একটি ইন্সুট স্ট্রিম তৈরি করেছি

কারণ InputStream হচ্ছে abstract class। অতএব InputStream এর object তৈরি করতে পারি না

### **Create an OutputStream**

import java.io.OutputStream;

OutputStream object = new FileOutputStream();

FileOutputStream ব্যবহার করে একটি Output Stream তৈরি করেছি

কারণ OutputStream হচ্ছে abstract class। অতএব OutputStream এর object তৈরি করতে পারি না

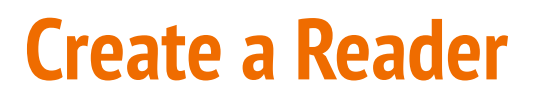

import java.io.Reader;

Reader input = new FileReader();

FileReader ব্যবহার করে একটি reader তৈরি করেছি

কারণ Reader হচ্ছে abstract class, অতএব Reader এর object তৈরি করতে পারি না

#### **Create a Writer**

import java.io. Writer;

Writer output = new FileWriter();

FileWriter class ব্যবহার করে একটি writer তৈরি করেছি

কারণ Writer হচ্ছে abstract class। অতএব Writer এর object তৈরি করতে পারি না

### **Read input from console in Java**

1.Using BufferedReader Class

```
// Java program to demonstrate BufferedReader
import java.io.BufferedReader;
import java.io.IOException;
import java.io.InputStreamReader;
public class Test {
    public static void main(String[] args)
        throws IOException
    €
       // Enter data using BufferReader
        BufferedReader reader = new BufferedReader(
            new InputStreamReader(System.in));
        // Reading data using readLine
        String name = reader.readLine();
        // Printing the read line
        System.out.println(name);
    ł
```

```
Input:
```
Geek

Output:

Geek

### **Read input from console in Java**

#### 2. Using Scanner Class

```
// Java program to demonstrate working of Scanner in Java
import java.util.Scanner;
class GetInputFromUser {
    public static void main(String args[])
        // Using Scanner for Getting Input from User
        Scanner in = new Scanner(System.in);
        String s = in.nextLine();
        System.out.println("You entered string " + s);
        int a = in.nextInt();
        System.out.println("You entered integer " + a);
        float b = in.nextFloat();
        System.out.println("You entered float " + b);
         // closing scanner
          in.close();
```
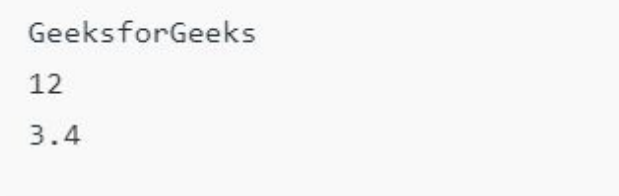

#### Output:

You entered string GeeksforGeeks You entered integer 12 You entered float 3.4

## **Writing Console Output in Java**

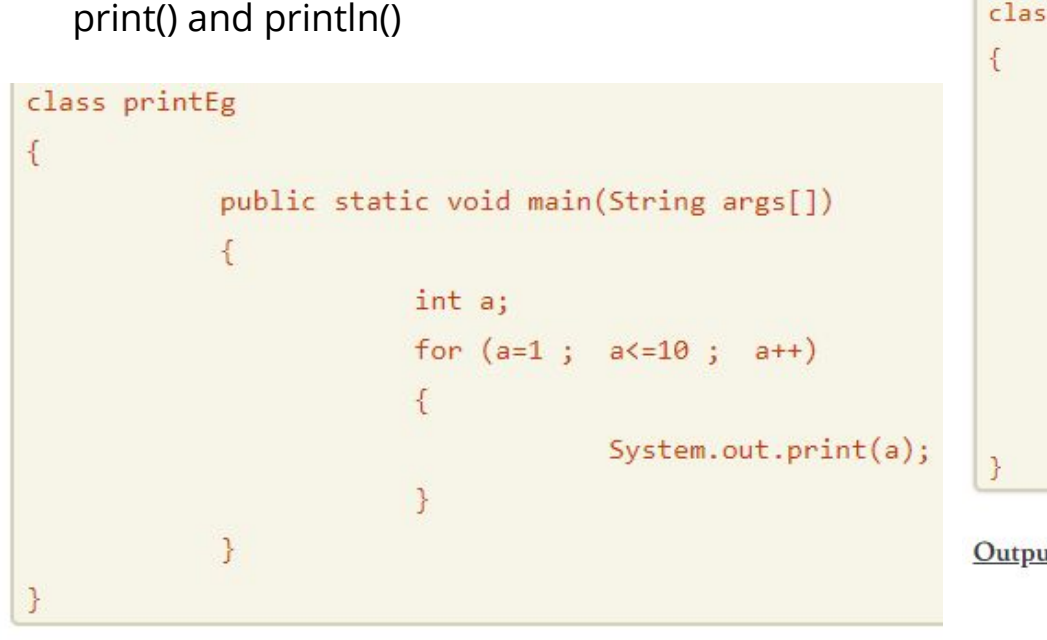

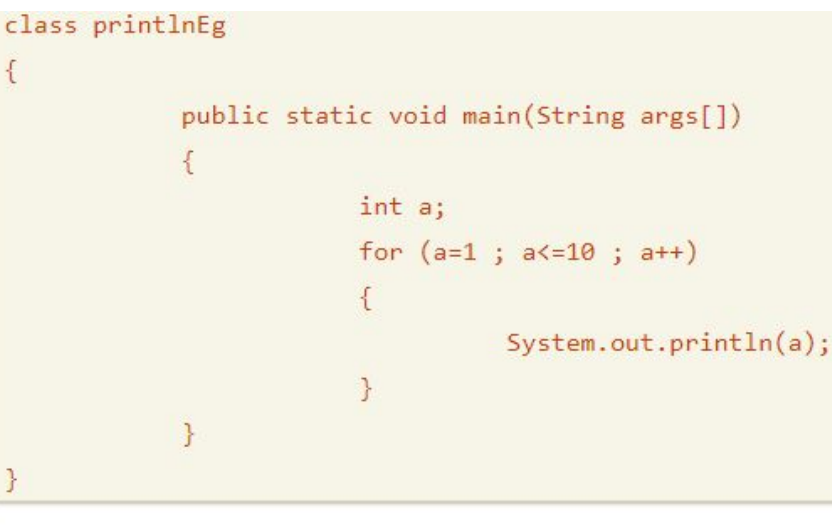

D:\Programs>javac printlnEg.java

D:\Programs>java printlnEg

Output:

Output:

D:\Programs>javac printEg.java D:\Programs>java printEg 12345678910 D:\Programs>

### **Writing Console Output in Java**

write() method

void write(int b);

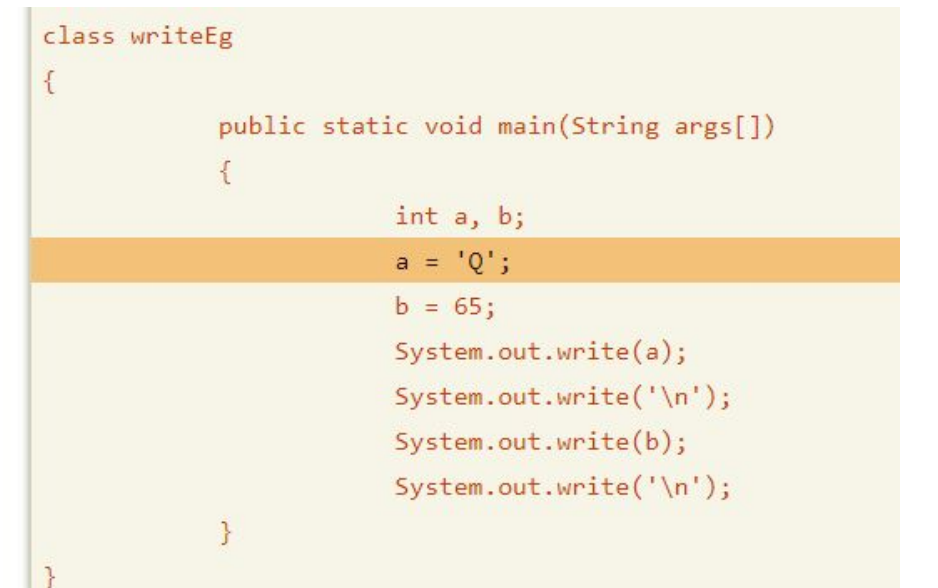

Output:

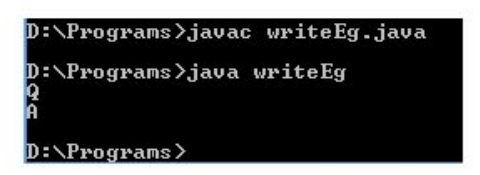

# **Database Connectivity (JDBC)**

66651

## **JDBC (Java Database Connectivity)**

এটি JavaSE (Java Standard Edition) এর একটি অংশ।

JDBC হেচ্ছে একটি জাভা API, যার মাধ্যেম একজন user ডাটােবেসর সােথ সংযুক্ত হেত পাের

JDBC API ডাটােবেসর সােথ সংেযাগ স্থাপেনর জন্য JDBC ড্রাইভার ব্যবহার কের

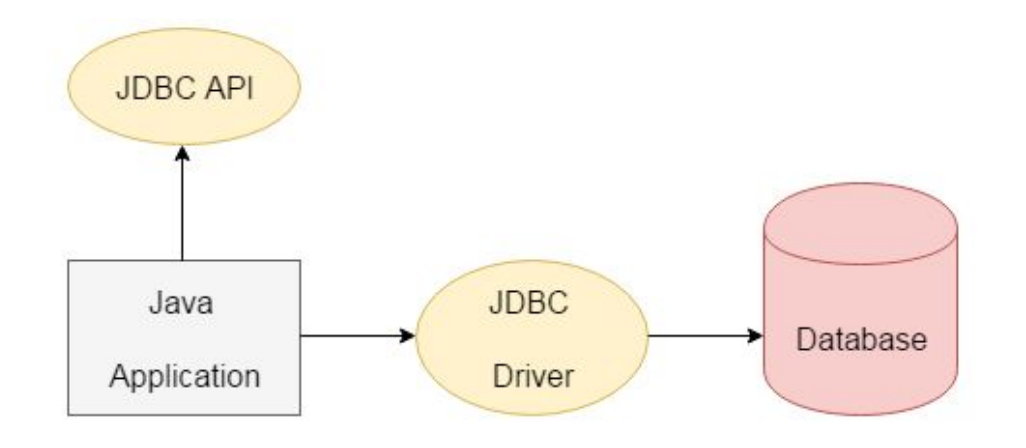

#### **Home Task**

- JDBC security Consideration
- JDBC driver
- Two tier database design
- Three tier database design
- Socket programming
- TCP,UDP,Network Protocol